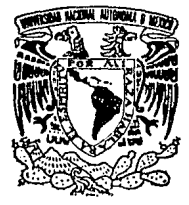

# UNIVERSIDAD NACIONAL AUTONOMA DE MEXICO

 $\mathcal{Z}1$  $2e;$ 

ESCUELA NACIONAL DE ESTUDIOS PROFESIONALES "ARAGON"

ANALISIS, INSTALACION Y CONFIGURACION DE LA ARQUITECTURA CLIENTE - SERVIDOR EN EQUIPO U-6000/35 BAJO SISTEMA OPERATIVO UNIX V.4

# TESIS PROFESIONAL

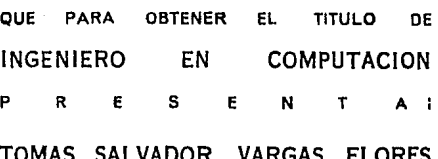

**DIRECTOR DE TESIS:** ING. MARTIN ORDONEZ ROSALES

**MEXICO 1993** 

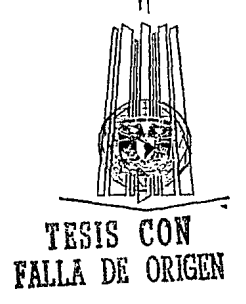

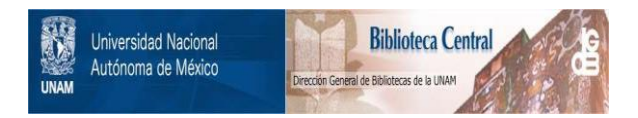

# **UNAM – Dirección General de Bibliotecas Tesis Digitales Restricciones de uso**

# **DERECHOS RESERVADOS © PROHIBIDA SU REPRODUCCIÓN TOTAL O PARCIAL**

Todo el material contenido en esta tesis está protegido por la Ley Federal del Derecho de Autor (LFDA) de los Estados Unidos Mexicanos (México).

El uso de imágenes, fragmentos de videos, y demás material que sea objeto de protección de los derechos de autor, será exclusivamente para fines educativos e informativos y deberá citar la fuente donde la obtuvo mencionando el autor o autores. Cualquier uso distinto como el lucro, reproducción, edición o modificación, será perseguido y sancionado por el respectivo titular de los Derechos de Autor.

*CONTENIDO* 

*Con tenido* 

INDICE.

OBJETIVO.

INTRODUCCION.

1. ARQUITECTURA CLIENTE-SERVIDOR.

2. SISTEMA OPERATIVO UNIX V.4.

3. INSTALACION DEL EQUIPO U-6000/35.

4. CONFIGURACION Y ADMINISTRACION DEL SISTEMA.

5. APLICACIONES.

CONCLUSIONES.

GLOSARIO.

BIBLIOGRAFIA.

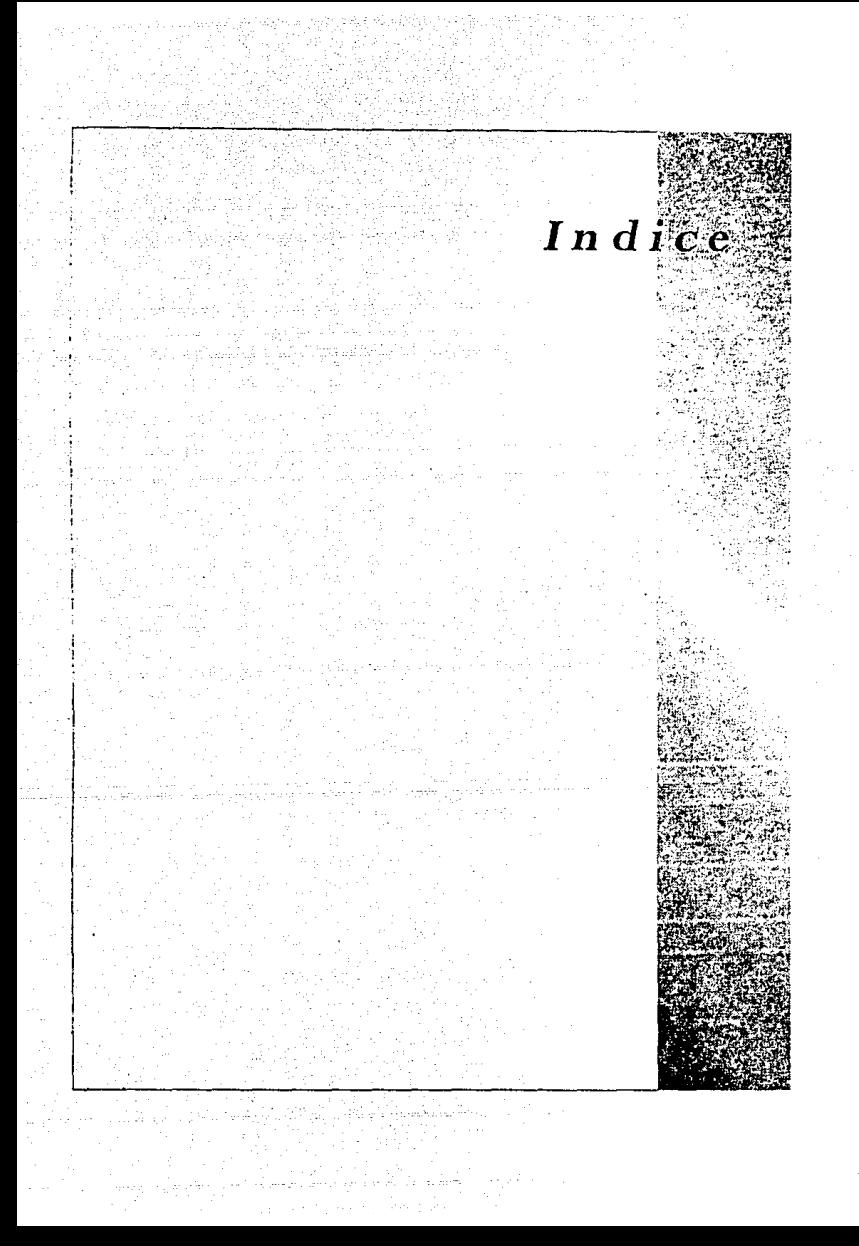

# **INDICE**

# OBJETIVO DE ESTADO DE ESTADO EN 1999, ESTADO EN 1999, ESTADO EN 1999, ESTADO EN 1999, ESTADO EN 1999, ESTADO EN

# Introduccion and the state of the second control of the state of  $\chi$ i

# **CAPITULO I.**

1. ARQUITECTURA CLIENTE-SERVIDOR

# 1.1. ¿QUE SON LOS SERVIDORES? 2

1. 1. 1. Datas Históricas. 2

1.1.2. Tipas de servidores. 2

1.1.3. Servidor de archivos. 3

1.1.4. Servidores de Impresión. 3

1.1.5. Servidor de base de datos. 4

1. 1.6. Servidores de comunicaciones. 4

1.1.7. Servidores de administración. 65

1. 1.8. Servidores de respalda. 5

1.1.9. Servidores de fax. 6

1. 1. 10. Servidores de correa electrónica. 7

# 1.2. EL MODELO CLIENTE-SERVIDOR SANTO A SUR ENTERNADO EN EL SUR EN EL SUR EN EL SUR EN EL SUR EN EL SUR EN EL S

# 1.3. ELEMENTOS DE LA ARQUITECTURA CLIENTE-SERVIDOR 9

*In dice* 

1.4. APLICACIONES INTERNAS Y EXTERNAS AL SERVIDOR 11

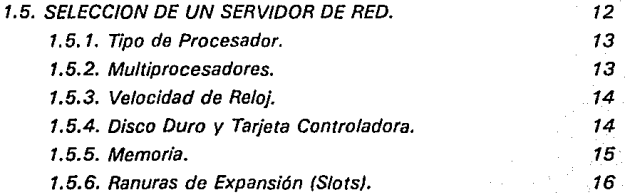

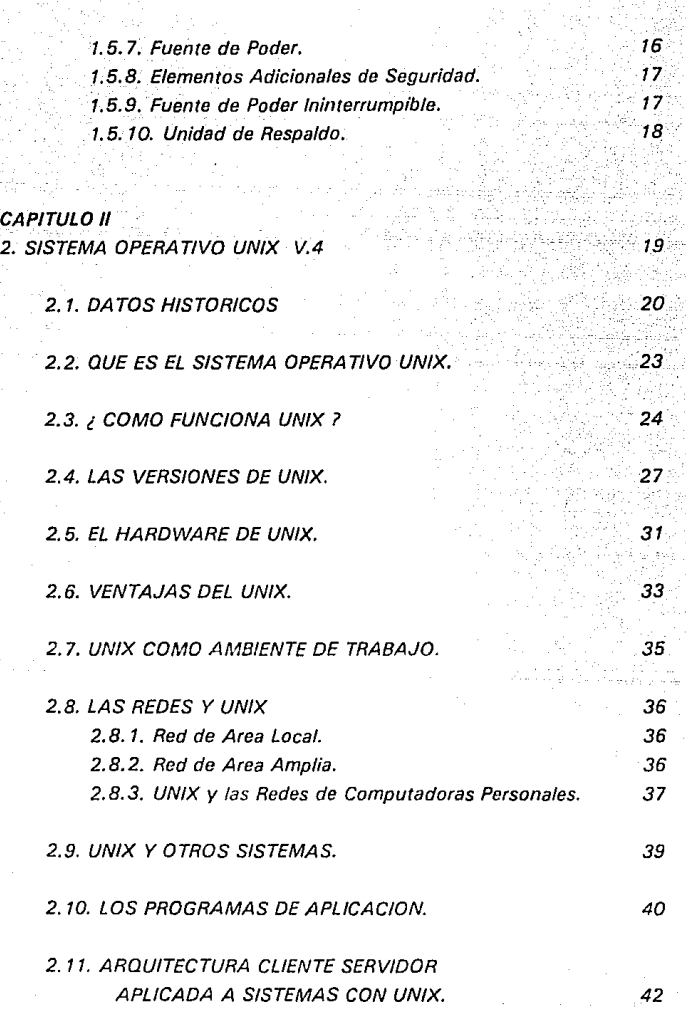

**Indice** 

IV

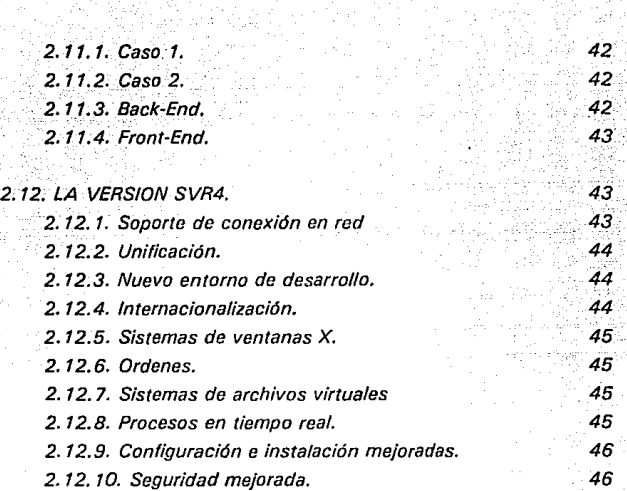

**In dice** 

*47* 

*48* 

49

49

# **CAPITULO III**

3. INSTALACION DEL EQUIPO U-6000/35.

3. 1. EQUIPO U-6000/35.

3.2. EQUIPOS PW2 modelo 3252.

3.3. TERMINALES T0-300.

3.4. LAS REDES.

3.4. 1. Ethernet.

3.4.2. Los Bancos con Token Ring.

3.4.3. Redes diseminadas en el pafs.

 $\mathcal V$ 

3.4.4. Estándar X.25.

3.4.5. Tecnologías.

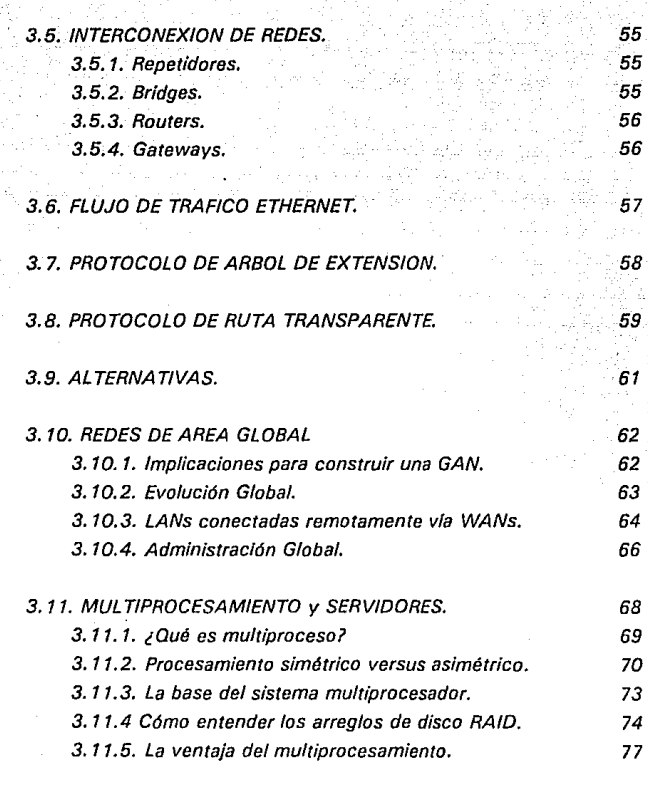

**Indice** 

# **CAPITULO IV**

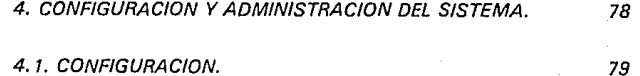

4.2. CONFIGURACION DE LA INTERFASE GRAFICA DE USUARIO EN EL EQUIPO U-6000/35. 4. 2. 1. Caracter/sticas principales de Jos GU/s. 4.2. 1. 1. Consistencia. 4.2. 1.2. Intercambio entre tareas. 4.2. 1.3. Multitarea. 4.2.1.4. Objetos. 4.2. 1.5. Humanizando a la red. 4.2.2. *¿* Qué pasa con UNIX 7 4.2.3. GU/s ALFANUMERICOS. 4.2.4. EL FUTURO. 4.2.5. MOTIF. 4.2.6. DEC WINDDWS. 4. 2. 7. PRIMARY GRAPH/CAL ENVIROMENT (PGEJ. 4.2.8. COOPERATION. 4.2.9. HP NEW WA VE. 4.2.10. HP Visual User Enviroment (HP VUE). 4.2. 11. EZview. 4.2.12. Open Desktop (ODTJ. .79 80 ;80 ·81. '81. 82. 83 85 86 *87*  89 91 92 93 94 95 96 96

*,;, die.* 

101

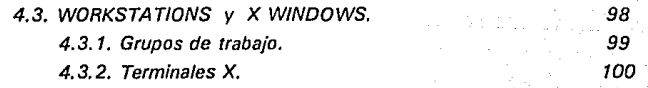

# **CAPITULO** V

5. APLICACIONES.

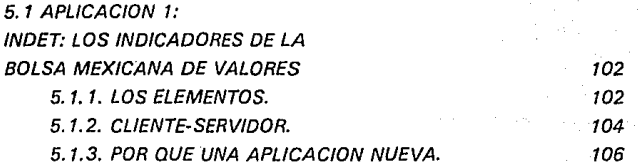

VII

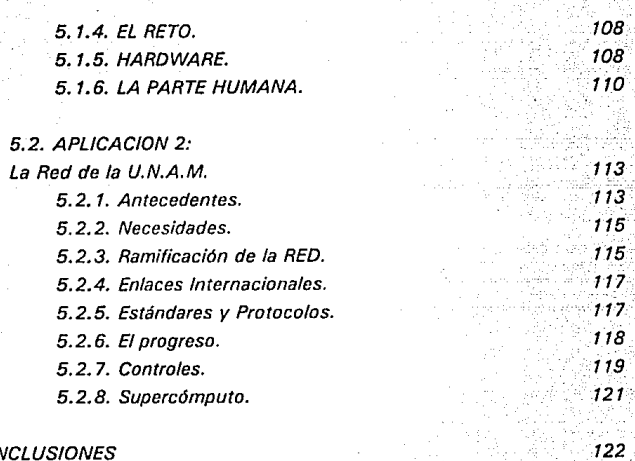

**Indice** 

124

128

CONC

GLOSARIO

**BIBLIOGRAFIA** 

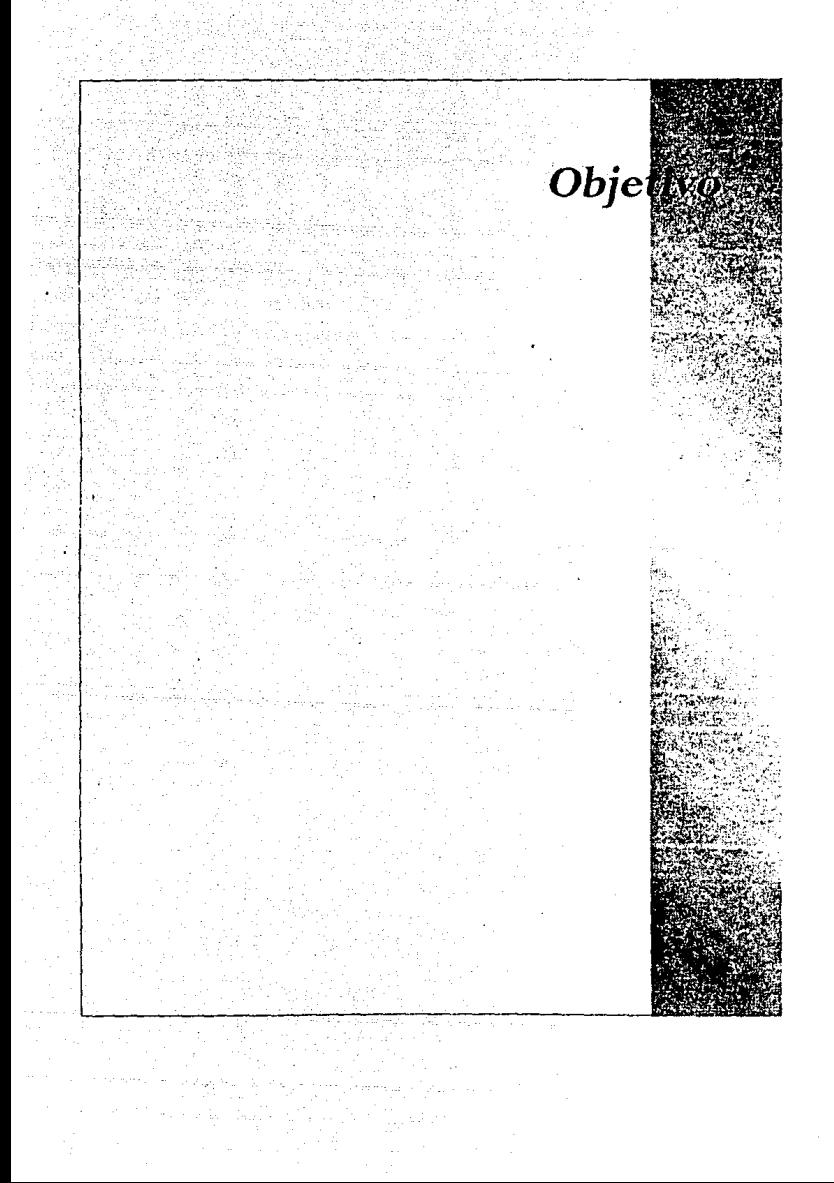

# **OBJETIVO**

El objetivo fundamental del presente trabajo es que alumnos de la carrera de Ingeniería puedan obtener los conocimientos básicos de las topologías de redes utilizadas actualmente en la industria, en la iniciativa privada, etc., más allá de la programación de sistemas e incluso de la instalación de equipos de forma individual.

Es conveniente que futuros Ingenieros tomen en cuenta las ventajas de las arquitecturas más recientes como la Arquitectura Cliente-Servidor y que puedan utilizar el concepto de Cómputo Cooperativo a su actividades profesionales, aunado a la configuración de Hardware con **que se cuente.** 

Realmente es un buen inicio que la Universidad, y on particular la E.N.E.P. Aragón cuenten con equipos de cómputo modernos que apegan a la realidad actual a los miembros de su comunidad académica, brindando con esto una verdadera experiencia al tener contacto con el mismo sin necesidad de salir del Campus Universitario teniendo así más horas-práctica.

*X* 

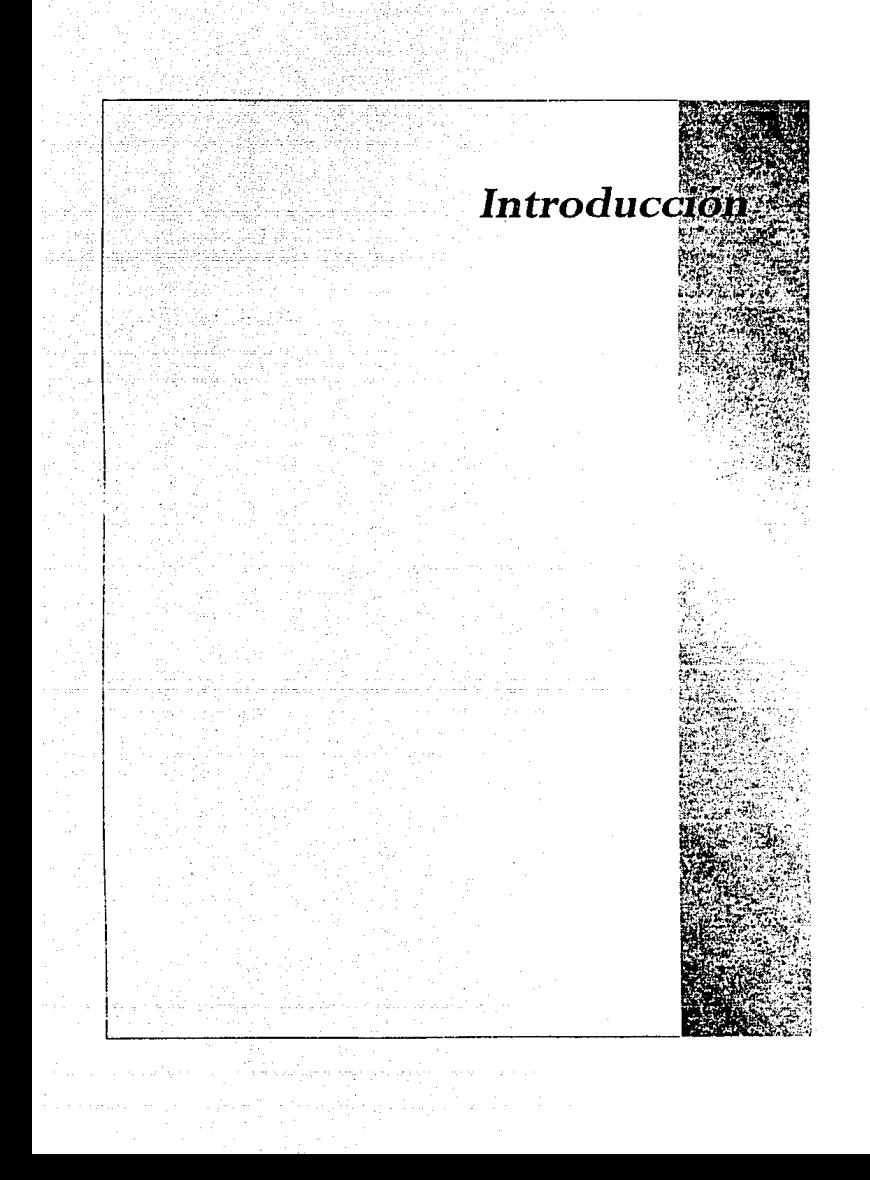

# **INTRODUCCION**

Debido a la trayectoria que últimamente ha tomado la Computación en nuestro país y específicamente dentro de los sistemas educativos de Nivel Superior, las necesidades de equipo más poderoso y completo se **han incrementado de manera exponencial; es necesario a su voz la**  suficiente información de las funciones para lo cuál están diseñados, la capacidad con que cuentan y lo que considero más importante, para qué se van a utilizar.

Durante mucho tiempo, el mercado de trabajo computacional ha requerido gente que tenga la experiencia en el manejo de equipo cada vez más sofisticado, así mismo la educación que el alumno recibía en aulas universitarias distaba mucho de las necesidades reales del campo laboral.

El alumno recién egresado que se integraba a los diversos empleos no ofrecía grandes posiblidades de desarrollo, debido a su comprensible falta de experiencia, la que en muchos casos era obtenida a la vez que desempeñaba su trabajo.

Actualmente las universidades y en particular la Universidad Nacional Autónoma de México, realiza programas de implementación de equipos de cómputo en sus diversas dependencias; tratando de cubrir tanto académica como administrativa la demanda de sistemas de información basados en computadoras, y que satisfagan las condiciones reales que se observan al integrarse al mercado de trabajo.

Recientemente la Escuela Nacional de Estudios Profesionales Aragón, a través de la Coordinación Centro de Cómputo adquirió un equipo moderno, el U-6000/35 de Unisys y dada la alta tecnología y la versatilidad con que cuenta, decidí documentar su funcionamiento y que a su vez el presente trabajo sirva como elemento de estudio para futuros **usuarios.** 

Una de las cuestiones más importantes de la labor de los educadores en computación, es situar a los educandos en las entrañas mismas de la computadora y si bien algunos de ellos captan al primer intento las posibilidades de cierto equipo, muchos se quedan varados en

*XII* 

los laberintos informáticos sin otra opción que la de pedir ayuda. Después de mucho tiempo de haber caído en dichos laberintos se abre la ruta de salida y en consecuencia de la experiencia propia, de alguna manera autodidacta, teniendo al final la satisfacción do haberlo hecho bien y sin errores.

Durante la exposición del Capítulo I, se pretende dar un conocimiento práctico de la Arquitectura Cliente-Servidor, así como la descripción de que son los servidores, sus variantes y características.

El Capítulo 11 inicia con una breve historia del sistema oporntivo UNIX, como funciona, en que hardware se utiliza, y fundamentalmente su relación con las Redes de Computadoras, finalizando con una referencia a la versión propia del Equipo U-6000/35.

En el Capítulo 111 se describe el tipo de instalación dicho equipo y las topologías de interconexión de redes más importantes desde una Red de Area Local hasta su evolución a redes de Area Global y algunas características del multiprocesamiento.

La configuración del equipo se analiza en el Capítulo IV haciendo énfasis en las Interfases Gráficas de Usuario, sus características y su relación con UNIX, con Workstations y con X-Windows.

Por último el Capítulo V describe dos aplicaciones de la Arquitectura Cliente-Servidor, la primera de carácter privado y la segunda respecto a la Red de la U.N.A.M.

Tomás S. Vargas F.

# *Arquitectura Cliente-Servidor*

*"Si se alimenta al computador con* 

*saldrá* 

# 1. ARQUITECTURA CLIENTE-SERVIDOR

# 1.1. ¿QUE SON LOS SERVIDORES?

Un servidor no es otra cosa que una computadora que comparte información con los múltiples usuarios de una red. A medida que evolucionan las redes y en virtud del crecimiento en los requerimientos de recursos que han experimentado las aplicaciones, cada vez es más necesario que los procesos se deleguen a un servidor de propósito específico.

#### 1.1.1. Datos Históricos.

Para tener una mejor idea de los antecedentes de los servidores, se hará un poco de historia. En las épocas de los mainframes, todas las actividades de computación se encargaban a un gran procesador. que tenía tareas múltiples o podía manejar varias operaciones a la vez. Este mismo manejaba la lectura y escritura en el disco, la escritura en una cinta de respaldo, corría todas las bases de datos {contabilidad, inventario, personal), proporcionaba procesamiento de palabras y coordinaba ol flujo do información hacia todas las estaciones de trabajo enlazadas. Este procesador único dividía sus recursos entre cada una de tales tareas.

Con un servidor para redes, todas estas actividades no se corren en un solo procesador grande, sino que se efectúan en conjunto en una red de computadoras con un procesador más pequeño. Los procesos que en el pasado se combinaban en un mainframe, se dividen y se distribuyen entre computadoras individuales; algunos ejemplos son la impresión, las bases de datos y el manejo de archivos.

# 1.1.2. Tipos de servidores.

Antes de proseguir, cabe aclarar que los servidores se distinguen en comunes o tradicionales, como son los de archivos, y en servidores do aplicaciones. A continuación se enumeran las clasificaciones más importantes y se hace una pequeña descripción do las características de cada una.

Con la posible excepción de un servidor tradicional de archivos, los servidores de aplicaciones por lo común requieren los servicios de otros servidores para operar en forma adecuada. Esto implica que, en una red, deben integrarse varios tipos de servidores de aplicaciones que trabajen en "tandem"' y dependen unos de otros. Si la selección al servidor adecuado se efectúa cuidadosamente, los usuarios obtendrán magníficos tiempos de respuesta.

# **1.1.3.** Servidor de archivos.

La función principal de un servidor de archivos es permitir acceso al disco desde las estaciones de trabajo en la red. Con NetWare2. por ejemplo, se aconseja que este servidor sea una máquina dedicada (no puede funcionar como estación de trabajol. La tarea principal de la máquina dedicada es ofrecer entrada y salida de archivos para los usuarios coordinando todo acceso a los dispositivos de control de disco de la red. Además, los servidores de archivos de Novell<sup>3</sup> también ofrecen otros servicios tales como supervisar a los usuarios, administrar los recursos de la red y proveer mayor seguridad.

Un proceso de servidor que requiera una máquina dedicada se denomina con frecuencia proceso cliente-servidor.

# 1.1 .4. Servidores de Impresión.

Los servidores de impresión también pueden requerir máquinas dedicadas o estar dispersos en toda la red en diferentes estaciones de trabajo. Las funciones básicas de un servidor de impresión son coordinar, supervisar y ejecutar la impresión. Debe ordenar los trabajos en colas de impresión, así como asignarlos a las diferentes impresoras con que cuenta la red.

Originalmente, su función se limitaba a iniciar y detener los trabajos de impresión, o bien, a redireccionarlos a una impresora específica, y funciones tales como la administración de tipos (fonts) y de las formas recaían en el usuario.

.?

<sup>1</sup> Tiempo Compartido<br>2 Marca registrada de Redes.

**<sup>2</sup> M11rca 1e91str11d11 de Redes.** 3 **Compefüa d1U11bu1dora de Aed11s.** 

Entre las mejoras que los fabricantes han anunciado para los servidores de Impresión se cuenta la generación de tipos de letra, de tal forma que puedan eliminarse los cartuchos de estos. Además, han comenzado a salir al mercado algunos paquetes que permiten, por ejemplo, una opción de contabilidad que da al administrador de la red una visión precisa de la actividad de la impresión de ésta; proporcionan datos tales como quién está imprimiendo, en qué tipo do impresoras o la cantidad do papel que se utiliza en un día. Esta información puede ayudar al administrador a planear el crecimiento de la red, en cuanto a equipos de impresión y orientarlo en la compra de equipo respecto a la velocidad y las características adecuadas de estos.

En la mayoría de los casos se enlazarán a una estación de trabajo una o dos impresoras, a la cual se denominará servidor de impresión. El desarrollo en tecnología del servidor de impresión permito correr el software del servidor de impresión en el servidor de archivos y hacer que la impresora esté conectada directamente al cable de la red a través del puerto para impresora de la red.

# **1.1.5.** Servidor de base de datos.

También se ha advertido una evolución en los servidores de base de datos. Tradicionalmente estos han sido máquinas dedicadas (con mucho espacio en disco) que contienen toda la base de datos. El motor de la base de datos, las tablas y las herramientas de investigación residen en el servidor, mientras que toda o parte de la interfase del usuario se encuentra en la estación de trabajo del cliente. El papel del servidor de base de datos no está muy claro cuando hay servidores múltiples o cuando hay varios servidores de base de datos esparcidos en la red.

# **1.1.6.** Servidores de comunicaciones.

Estos ofrecen una puerta hacia y desde la red local para la entrada y salida de comunicaciones sincrónicas y asincrónicas<sup>4</sup>, módems<sup>5</sup>, redes

**<sup>4</sup> Formes de comunicación.** 

Comunicación vla telefónica.

X.25<sup>6</sup> , computadoras host7, y otras redes, siendo éstas sólo algunas de sus posibilidades de conexión.

# **1.1. 7.** Servidores de administración.

Algunos fabricantes han introducido este concepto al mercado a través de productos que se fundamentan en una serie de "servidores inteligentes distribuidos" para recopjlar, analizar y procesar información que se relaciona con la administración para segmentos individuales de red. De esta manera, la información basada en el servidor puede accesarse a través de consolas de administración de ubicación central, donde el administrador de la red puede analizarla.

Estos servidores se han diseñado para ubicarse en forma permanente en un segmento de la red, desde donde continuamente supervisan y analizan el tráfico de la red.

Uno de los beneficios más importante de su enfoque basado en el servidor de aplicaciones es que minimizan el tránsito de la red que se relaciona con la administración. Esto se debe a que los servidores distribuidos analizan los datos en forma local, de tal manera que únicamente el análisis (y no todos los datos recopilados) se envían del servidor a la consola.

#### **1.1.8.** Servidores de respaldo.

Como su nombre lo implica, los servidores de respaldo se dedican a la provisión de facilidades centralizadas de archivos de datos y de recuperación. Algunos de los que ya existen en el mercado se han elaborado con base en software de cliente-servidor y este último corre en uno o más servidores de respaldo. El software cliente, que corre en cada PC de la red, determina los archivos a respaldar y los rutea a través de la red hacia el servidor de respaldo adecuado. El software del servidor administra los medios de respaldo (cintas, por lo común) y mantiene un índice de respaldos previos.

Este sistema permite a los servidores respaldar los archivos de

<sup>6</sup> **Protocolo do comuniceción.** 

**<sup>1</sup> Computadora hu6spod.** 

cualquier cliente de la red. El índice en línea de la historia de los archivos de respaldo también simplifica las operaciones de recuperación de los mismos: a medida que los usuarios recorren el índice, observan porciones históricas del sistema de archivos de la red, a momentos específicos. De esta manera es posible identificar y recuperar un archivo perdido con rapidez.

#### **1.1.9.** Servidores de fax.

Los servidores de fax coordinan todas las transmisiones de fax para una red. Permiten a los usuarios de ésta enviar y recibir laxes en linea. Este tipo de servidores pueden proporcionar a cualquier usuario los números telefónicos correctos del destino.

El servidor de fax es una combinación de hardware y software con conexiones tanto a la red (esto puede ser a través de cualquiera de los conectores usuales Ethernet, Arcnet y Token  $Ring^B$ , como al sistema telefónico. El servidor de fax trabaja junto con un servidor de archivos a fin de permitir a los usuarios enviar copias de sus archivos electrónicos en la red (documentos en procesador de palabra, formas de hojas de cálculos o gráficas) directamente, a través del sistema telefónico a otra máquina de fax.

En su aplicación, los usuarios especifican los archivos que desean se envíen, y el servidor accesa el servidor de archivos correspondiente para recuperar los archivos necesarios. Envía el fax por el sistema telefónico a través de su módem interno. Como resultado obvio, este proceso elimina varios pasos, como la impresión del archivo original en papel, su alimentación posterior a una máquina de fax para su transmisión. Además tiene ramificaciones de mayor alcance, en especial para organizaciones que necesitan enviar por fax copias múltiples de un solo documento.

Con el servidor de fax, el proceso de envío de faxes, se puede automatizar, en forma muy semejante a una operación de mail merge (correo electrónico). Esto significa, por ejemplo, que una compañía puede utilizar un servidor de fax para "publicar" docenas o incluso cientos de

<sup>8</sup>**Es1t'lndores do conexión de redes.** 

copias personalizadas de un boletín de prensa en forma electrónica, sin necesidad que alguien realice esta tarea en forma manual. Un servidor de fax requiere tener acceso a un servidor de archivos y a los servidores de procesamiento de palabras que se han almacenado en él cuando transmite información. Y es posible que requiera utilizar los recursos de **un servidor de impresión para tener acceso a una impresora.** 

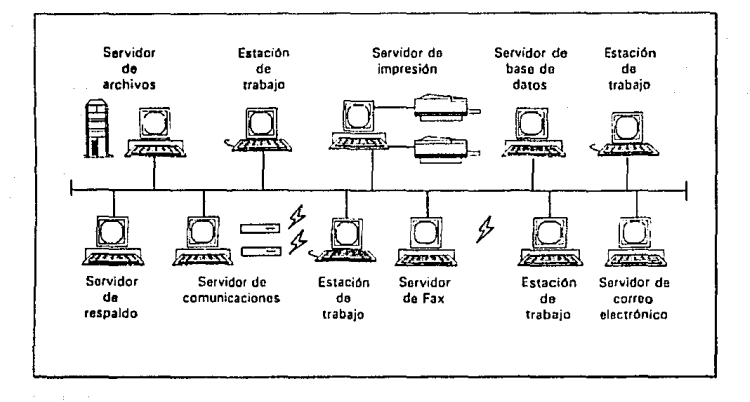

**1.1.10.** Servidores de correo electrónico.

Estos servidores a los que algunos han denominado "oficinas electrónicas de correo" controlan todo el correo entre los usuarios de una red.

Se han creado servidores especializados para otras aplicaciones importantes, como CAD (Computer Aided Design)<sup>9</sup>, visualización de documentos y planeación de proyectos.

Los servidores de procesamiento de imágenes permiten ingresar y conservar imágenes, que se han procesado en forma digital, tales como un cheque cancelado, a una base de datos. Los de disco ópticos permiten el acceso a las enormes cantidades de información que se almacenan en los CD·ROM's (Compact Disc Read-Only Memory)'º.

<sup>9</sup>**Diseño Asi1tido por Computadora 10 Unidad da Discos Compaclo& do 11610 locturo.** 

# **1.2. EL MODELO CLIENTE-SERVIDOR**

Para definir este modelo, vamos a tomar una analogía del mundo cotidiano, del mundo de oficinas.

En el modelo tradicional, el jefe (cliente). solicita a la secretaria (servidor) el archivo de un proveedor (paso 1). Esta escucha la petición, se dirige al archivero (paso 2) y lleva a la oficina del jefe el archivo solicitado. El jefe abre el expediente y analiza una serie de datos (paso 3). para tomar una decisión (paso 4). Hecho esto, vuelve a llamar

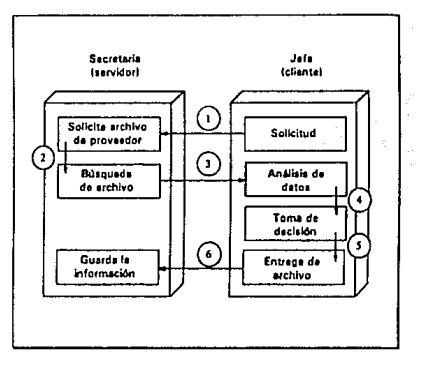

a la secretaria, a quien le entrega el archivo (paso 5) que es puesto de nuevo en el archivero (paso 6). Si se lee de nuevo el párrafo anterior, y se cambia la palabra jefe por cliente y secretaria por servidor, se advertirá que, para un proceso de toma de decisiones relativamente sencillo, se intercambió una gran cantidad de información entre el jefe y la secretaria.

En el modelo cliente-servidor, el caso de jefe-secretaria se daría de la siguiente forma:

El jefe (cliente) solicita a la secretaria (servidor) que consulte en el archivero (paso 1) cierta información referente a un proveedor. La secretaria abre el archivero, consulta la información (paso 2) y le da al jefe el dato preciso que el necesitaba (paso 3). Finalmente guarda la información en el archivero (paso 4).

Además de que este flujo de información es mas dinámico entre el jefe y la secretaria, dos intercambios en lugar de tres, en el modelo cliente-servidor, mientras la secretaria busca y selecciona la información que le fue requerida, el jefe trabaja en otra cosa, como puede ser atendiendo una llamada telefónica, o bien, trata otro asunto en su

# oficina.

Como se puede observar, la ventaja del modelo clienteservidor es que permite que las tareas se repartan en forma más eficiente entre los elementos involucrados (cliente-servidor) y que se minimize el intercambio innecesario de información entre ellos.

Dentro de los conceptos de sistemas de cómputo, y

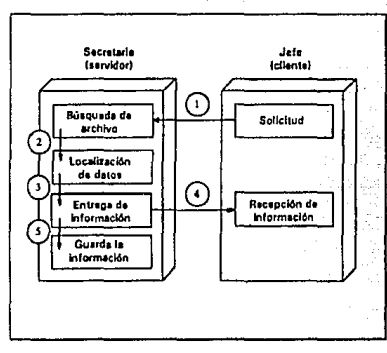

particularmente en el mundo de las redes de computadoras, el modelo cliente-servidor resulta últil en instalaciones donde se tiene un servidor de bases de datos poderoso (386/33 MHZ o superior)", que ésta dedicado exclisivamente a dar servicio de proceso de información en la base de datos, y una cantidad importante de estaciones de trabajo (clientes) que son procesadores menos poderosos.

Son precisamente las aplicaciones de bases de datos las que mejor puede aprovechar el modelo cliente-servidor, aunque no las únicas, existen tareas tales como servidores de impresión, de comunicaciones, de fax que son también instrumentaciones del modelo cliente-servidor, donde una computadora se encarga de llevar a cabo una tarea específica mientras que el cliente lleva a cabo otras.

# 1.3. ELEMENTOS DE LA ARQUITECTURA CLIENTE-SERVIDOR

Además de los elementos tradicionales de computadoras, cableado, tarjetas de red y sistema operativo de red, para tener aplicaciones cliente-servidor se requiere una serie de elementos de sofware.

El primer elemento es la maquinaria de base de datos (Database Engine). Este tipo de productos no son un manejador de bases de datos

**<sup>1</sup> <sup>1</sup>Proc11oodo1 80386 e 33 m11gnh11rtz de voloc1ded.** 

como Dbase o Clipper)<sup>12</sup> son la maquinaria de base de datos que da la plataforma para que una computadora se convierta en un servidor de base de datos.

El segundo elemento es un manejador de base de datos que pueda ejecutarse en dos computadoras al mismo tiempo, en el cliente y en el servidor. La parte que corre en el servidor de base de datos se denomina Back-End y la que corre en el cliente se llama Front-End.

En las aplicaciones tradicionales de bases de datos, es el archivo completo el que viaja desde el servidor de archivos a la estación de trabajo. Esta última procesa la información después de una serie de "prequintas y respuestas" que se llevan a cabo entre el servidor y la estación y, finalmente devuelve el archivo.

En el modelo cliente-servidor, la estación (el cliente) pregunta al servidor de bases de datos a través del Front y del Back End. El servidor procesa la informacion y devuelve el resultado; el registro, y no el archivo completo que el cliente demandó.

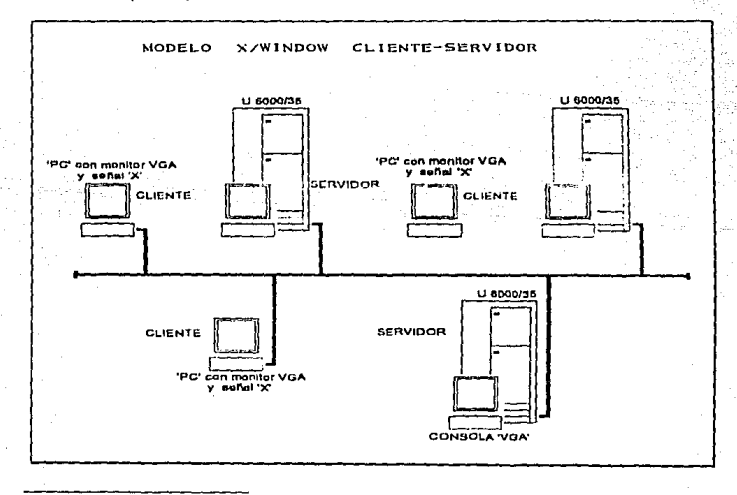

12 Marcas registradas de Software.

El proceso cliente-servidor que se lleva a cabo en el gateway<sup>13</sup> de comunicaciones es muy similar. La computadora (servidor) gateway que se. encarga de las labores de comunicación entre el host y la estación de trabajo (cliente), le envía a este último solamente las pantallas necesarias y toma la información del teclado, pero el proceso de comunicaciones se lleva a cabo por completo en el gateway de comunicaciones.

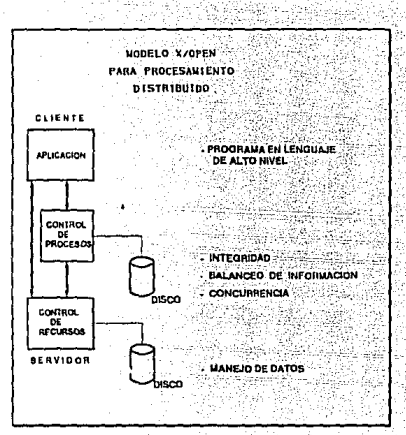

# 1.4. APLICACIONES INTERNAS Y EXTERNAS AL SERVIDOR

¿Deben los procesos servidor residir en el servidor de archivos, junto al sistema operativo de la red?

La respuesta a estas preguntas se dará totalmente en función del costo/beneficio. Tener varios servidores especializados, corriendo cada uno de ellos tareas específicas es mucho mas eficiente, mas fácil de administrar, La velocidad de respuesta será enormemente mayor, pero también mucho más caro. Es por ello que en ocasiones, es preferible que el servidor de base de datos sea también el de archivos y que existan varias aplicaciones operando al mismo tiempo que el sistema operativo de la red

Podemos concluir con lo anteriormente expuesto que el modelo cliente-servidor es el que da a las redes locales la posibilidad de ir mas allá de servicios de impresión o de archivos y el que permite que el proceso de información sea verdaderamente distribuído.

Continuamente surgen aplicaciones en este modelo para todos los

<sup>13</sup> Dispositivos que interconectan redes de distintos tipos.

sistemas operativos de red. Esto con seguridad ayudará a desarrollar el verdadero proceso distribuído, que convierte a las redes de computadoras en piezas únicas del mundo de la computación.

# 1.5. SELECCION DE UN SERVIDOR DE RED.

Puede ser que la computadora que se encuentra sobre su escritorio no sea el mejor servidor de red. A continuación se hacen algunas consideraciones para seleccionar al servidor de una red local y se analizan los elementos críticos en éste, muchos de los cuales con frecuencia se pasan por alto en detrimento de la operación general.

Cuando un usuario decide instalar una red local, los temas en los que más detalle suele fijar su atención son topología, ¿estrella o bus?, protocolo, ¿Ethernet o Token Ring? 14. cableado, ¿coaxial o telefónico? 15• Sistema operativo de red, ¿NetWare, Unix o LAN Manager?<sup>16</sup>. Sin embargo, cuando se considera el tipo de servidor, solamente se toma en cuenta dos características, tipo de procesador (386, 486) y velocidad de reloj (20, 25, 33 ó 50 MHz). Estos dos parámetros, importantes por sí mismos, son solo dos de los muchos elementos que se deben considerar antes de tomar una decisión en cuanto al tiempo de servidor que requiere una red. Elementos como el tipo de disco duro, controladora, número de ranuras (slots) de expansión disponibles, puertos seriales y paralelos, memoria total y fuente de poder, capacidad do crecimiento, elementos de seguridad de harware y otros, son tan importantes como el procesador y la velocidad que utiliza la computadora, pra obtener el mejor rendimiento y confiabilidad de la red.

Se utiliza la palabra corazón, puesto que el sistema operativo de la red hace las veces de su cerebro; es quién dicta las órdenes a todo el organismo, incluyendo el corazón. El protocolo, la topología y el tipo de cableado son las venas y arterias a través de las cuales el corazón (servidor) intercambia oxígeno (datos) entre las diversas partes del organismo (estaciones de trabajo). Antes de que el corazón de la red se agote y sufra una taquicardia, paro cardíaco, infarto, coronarias o

**<sup>1</sup>4 Pro1ocolo de comunicación.** 

**<sup>15</sup> Tipo de cable de comunicnción.** 

<sup>16</sup> Tipo de Sistema Operativo.

cualquier otro síntoma que puede detener la operación de todo el sistema, vale la pena escoger un corazón fuerte, sano y duradero, que garantice un uso contrnuo, confiable y a buena velocidad, para sus necesidades actuales y futuras.

Se analizarán uno a uno, los elementos principales a considerar en la selección del corazón de la red.

# 1.5.1. Tipo de Procesador.

El tipo de procesador que utilice el servidor, esta intimamente ligado al sistema operativo de red. El procesador ideal para un servidor de red es el 80386, 80486SX u 80486DX. Utilizar procesadores 286 ó 386SX en el servidor es desperdiciar características que tienen los 80386 o superiores.

El lntel 80386SX, procesa la información a 32 bits17 , pero se comunica con el resto de los elementos de la computadora a 16 bits, tales como memoria, canales de disco, tarjetas de red. El 80386, 486SX y 486, lo hacen a 32 bits, e inclusive el 486 lo puede hacer a 64 bits. Los sistemas operativos de red, se han diseñado especialmente para los procesadores 386 y 486. Cuando NetWare se utiliza en un 386SX, la comunicación entre el procesador y la memoria en lugar de hacerse en un bus interno de 32 bits se hace a 16 bits, con la consecuente perdida de rendimiento en la velocidad del sistema. Esto no corre en Windows 3.0, ya que este ambiente se diseño para procesadores 286, y la comunicación de datos se hace siempre a 16 bits, nunca a 32 (el procesamiento interno en el procesador si se hace a 32 bits).

#### 1.5.2. Multiprocesadores.

En el mundo de las redes locales, los servidores multiprocesador empiezan a ser una realidad. En la actualidad, Acer, Compaq, AST, Digital y otras empresas cuentan ya con productos multiprocesador. Son en este caso los fabricantes de sistema operativo de red (Novell, Microsoft, Banyan, etc.) quienes deben escoger el enfoque de procesamiento múltiple, para sus respectivos productos.

<sup>17</sup> Velocidad de trasmisión entre dispositivos internos, por ejemplo: de 32 en 32 bite a la vez.

Novel! y Microsoft han optado por el enfoque asimétrico, que consiste en un procesador maestro que, cuando se encuentra saturado, entrega tareas al segundo procesador y así, sucesivamente. En el mundo Unix el enfoque ha sido opuesto: procesamiento simétrico, el cual se basa en llevar tareas hacia el arreglo de procesadores en una forma balanceada.

El primer enfoque puede concebirse como llenar primero un tinaco y después pasar al segundo y el simétrico como llenar los dos tinacos al mismo tiempo. Apartir del año de 1992 es cuando aparecen los primeros sistemas operativos de red con soporte a multiproceso.

# 1.5.3. Velocidad de Reloj.

La velocidad de reloj, medida en millones de ciclos por segundo (MHz). indica el número de veces por segundo que el procesador ejecuta un ciclo de máquina, que es lo mismo que una instrucción. Esta es una de las grandes ventajas entre el procesador 30386 y el 80486.

Por ejemplo, para efectuar una suma, el procesador 80386 requiere de varios ciclos de máquina para arrojar el resultado. El primer ciclo puede ser tomar el primer dato, el segundo tomar el segundo dato, el tercero efectuar la operación, y el cuarto arrojar el resultado.

El procesador 486 maneja el tipo de instrucciones reducidas que se utilizan en los procesadores llamados RISC (Reduced lnstruction Set Computing) 18 esto es, en el primer ciclo toma ambos datos junto con la solicitud de operación (suma), y el segundo ciclo arroja el resultado. Esta es una de las grandes ventajas del bus· interno de 64 bits. La diferencia entre el procesador 80386 y el 80486 es que este último, requiere mucho menos ciclos de máquina para la misma operación, con el consecuente beneficio en velocidad de respuesta del sistema.

# 1.5.4. Disco Duro y Tarjeta Controladora.

Existan en el mercado 5 tipos de discos duros y tarjetas controladoras de disco:

MFM. Utilizado en los primeros discos duros de baja capacidad que

**l 8 Código Reducido de lntruccionos de Cómpulo.** 

aparecieron en las microcomputadoras.

RLL. El disco es idéntico, cambia la controladora, permite aumentar la capacidad de almacenamiento del disco y su velocidad de acceso.

IOE. Interface inteligente, es tendencia actual en discos de baja y mediana capacidad (150 Mb).

ESDI. lnteface muy rápida, que está dejando el paso a la interface SCSI. SCSI. Interface muy rápida, es la tendencia actual en discos de mediana y alta capacidad. (200 Mb en adelante).

Tener un servidor de red, con discos de baja capacidad, tipo MFM, o de mediana o alta capacidad tipo IDE, es sacrificar otra vez, un servidor y un sistema operativo de red rápidos, por un disco lento. El cuello de botella de la red será el disco duro del servidor, obteniendo un velocidad de respuesta global baja, en lo que acceso a disco se refiere.

Las interfases que se recomiendad para servidores son: IDE en discos de baja capacidad y SCSI en discos de mediana y alta capacidad, por los siguientes motivos:

a) El disco y la interfase IDE, resultan una alternativa mucho más rápida y económica que los antiguos discos MFM o RLL. Son la mejor opción en cuanto a la velocidad de respuesta, para usos en DOS, Windows o redes de baja capacidad de disco. En instalaciones de 200 Mb en adelante el disco duro puede empezar a ser un cuello de botella para los datos de entrada y salida.

b) Para instalaciones superiores a 200 Mb, la interfase SCSI es la mejor opción dada su velocidad de transferencia de datos, bus de 16 bits (ISA) o 32 (EISA). en redes donde se tiene una alta capacidad en disco, con discos y controladoras SCSI el disco duro no se convierte en un cuello de botella.

# **1.5.5.** Memoria.

Una de las características mas importantes para que el servidor sea eficiente, es que cuente con una cantidad de memoria RAM suficiente (que no es lo mismo que mucha memoria), que permita al sistema

operativo de la red hacer un uso intensivo de ella, para mejorar el rendimiento del sistema.

NetWare es capaz de llevar a memoria RAM la tabla de directorios completa e inclusive archivos completos, lo que significa manejar una base de datos, con una gran cantidad de usuarios, en una especie de RAM disk multiusuario.

Esta característica incrementa en forma considerable la velocidad do respuesta del sistema. NetWare es capaz de manipular las direcciones de memoria en forma dinámica, si un archivo es cerrado por el usuario, lo memoria RAM que estaba siendo utilizada por ese archivo, es utilizada por otros recursos inmediatamente, esto permite tener una buena velocidad de respuesta sin necesidad de grandes cantidades de memoria.

LAN Manager, por estar basado en 05/2, utiliza direcciones de memoria definidas, pero no son dinámicas, este enfoque tiene el mismo beneficio que Novel!, con la desventaja que un servidor LAN Manager, suele requerir grandes cantidades de memoria, por lo que es importante considerar un servidor que permita un crecimiento en memoria en forma sencilla y económica (SIMM's de memoria)<sup>19</sup>.

# 1.5.6. Ranuras de Expansión (Slots).

El servidor de archivos, puede llegar a requerir un crecimiento posterior, que se logrará a través de tarjetas de interfase, colocadas en las ranuras de expansión con que cuenta la computadora, por ejemplo tarjetas de red adicionales, tarjetas de expansión de memoria, controladoras de disco, tarjetas do puertos serie y paralelo, módems, tarjetas de comunicaciones hacia otros ambientes (mini o mainframe). Se mencionan 6 posibilidades, que requerirían que el servidor tenga disponibles para crecimiento futuro 6 ranuras. No es una buena compra, un servidor con solamente 3 ó 4 ranuras disponibles, con el paso del tiempo, puede llegar a saturarse y no poder crecer.

# 1.5. 7. Fuente de Poder.

Un servidor con todos los accesorios que hemos mencionado

**<sup>19</sup> Chips de momoria adicionafor; para comoutndora.** 

anteriormente, memorias, discos duros, tarjetas de red, tarjetas de comunicaciones, etc, requiere de a fuente de poder que sea capaz de alimentar estas opciones, de otra forma tendríamos el mismo efecto que cuando en nuestra casa encendernos la lavadora, la televisión, el horno, etc. La luz se baja y todos los aparatos éstan funcionando a media capacidad, con la posibilidad de falla en cualquiera de sus elementos. Una buena recomendación es escoger servidores con fuentes de poder de por lo menos 200 a 250 watts.

1.5.8. Elementos Adicionales de Seguridad.

Los sistemas operativos de red, tienen elementos de seguridad en el software. Es muy recomendable que el servidor. en su propio hardware tenga elementos de seguridad, tales como:

a) Password modo monousuario:

obliga al usuario a dar un password al encender el equipo.

b) Password de servidor: Obliga al sistema a arrancar desde disco duro, deshabilitando el teclado hasta que se de el password.

c) Password para no habilitar teclado:

permite al usuario usar el sistema hasta que haya dado un password (mientras está operando el sistema).

d) Control de arranque por diskette:

Evita que el sistema operativo u otros programas sean copiados al diskette del servidor.

# 1.5.9. Fuente de Poder Ininterrumpible.

Llamado normalmente No-Break, no es un elemento intermo del servidor, sin embargo es uno de los elementos indispensables para garantizar la correcta operación de la red. Si se va la luz, y la información que está en la memoria RAM del servidor no es salvada a disco duro, la tabla de directorios puede corromperse y requerir correr procesos de

regeneración, los No-Break llamados inteligentes, permiten al sistema, una vez que se va la luz, salvar todo a memoria, cerrar todos los archivos y apagarse automáticamente, son la mejor opción en lo que a No-Break para servidor de refiere.

### **1.5.10.** Unidad de Respaldo.

Es el segundo elemento indispensable para garantizar la correcta operación de una red. La pérdida más cara que puede tener una empresa, es la de pérdida de información, que no puede recuperarse. Al igual que los No-Break, es importante que el elemento de respaldo sea rápido, confiable y compatible con el sistema operativo de la red. Todos los servidores deben tener No-Break y unidad de respaldo.

Podríamos hablar de más elementos para seleccionar un servidor, aunque los mencionados son sin duda los más importantes.

En este capítulo he pretendido marcar la diferencia entre un verdadero servidor de red y una computadora de escritorio. El servidor de archivos es el elemento donde se encuentra toda la información de nuestra red, si una estación de trabajo es lenta, no puede crecer, se descompone o cualquier otra cosa, es solo ese elemento el que tendrá problemas, sin afectar el correcto funcionamiento del resto del sistema. Cualquier mal funcionamiento, lentitud, poca confiabilidad, falta de capacidad de crecimiento, son cuestiones que afectarán a toda la red, por lo que éstos elementos deben ser considerados con mucho cuidado antes de decidir cúal es el tipo de computadora que se pondrá como corazón de la red.

# **Sistema** *Operativo UNIX V.4*

*"El primer hecho que hay que afrontar es que UN/, desarrollado pensando en forma en la seguridad del Dennis* 

# 2. SISTEMA OPERATIVO UNIX V.4

# 2.1. DATOS HISTORICOS

El Instituto Tecnológico de Masachussets (MIT), los Laboratorios Bell (AT&T)<sup>20</sup> y General Electric se unieron en la segunda mitad de la década de los 60 para desarrollar lo que denominaron "una computadora de servicio público", la cuál soportaría miles de usuarios en tiempo compartido, tomando como modelo las redes telefónicas y de energía eléctrica.· Dicho sistema, denominado MUL TICS (que significaba MUL Tiplexed lnformation and Computar Services, ó Servicios de Información y Cómputo Multicanalizados). es la base de las redes distribuidas de la actualidad; desgraciadamente, el proyecto resultó demasiado ambicioso (monstruoso, según algunos) y se salió de presupuesto e intinerario, siendo finalmente cancelado en 1968 y proporcionando sólo algunos de los servicios prometidos.

Cuando el proyecto se canceló, uno de los ingenieros de Laboratorios Bell, que participó en MUL TICS, Ken Thompson, logró acceso a una computadora Digital PDP-7 para utilizarla como único usuario (fué, sin saberlo, un precursor de la computación personal). En esa computadora escribió, casi como pasatiempo, un sistema operativo que incorporaba algunos conceptos importantes de MULTICS en una versión para un solo usuario. Uno de sus colegas, Brian Kernighan, bromeaba constantemente acerca de UNiplexed lnformation and Computar Service (Servicios de Información y Cómputo UNicanalizados) como un juguete inútil, y pronto se le conoció como el "UNICS de Ken Thompson" entre risas y bromas.

Hacia 1970 los Laboratorios Bell requerían un sistema de desarrollo de aplicaciones, procesamiento de textos y fotocomposición offset que fuera multiusuario y multitareas, y debía implementarse en un computador  $PDP-11/22<sup>21</sup>$  Ninguno de los sistemas disponibles

<sup>20</sup> American Telephone and Telegraph, Laboratorios Bell es su Centro de Invastigación.

<sup>21</sup> Computador de las primoras generaciones.

comercialmente satisfacía estas necesidades, entonces el UNICS de Thompson fue implementado con éxito y demostró su alto grado de eficiencia como multitareas y multiusuario, dando lugar a un rápido reconocimiento a este trabajo. El sistema operativo fue tomado en serio y su nombre cambió de UNICS a UNIX. Oennis Ritchie se unió a Thompson en 1973, y juntos decidieron escribir una versión del sistema operativo en lenguaje máquina o en ensamblador, al que bautizaron como lenguaje 'C'. Los laboratorios Bell otorgaron licencias de UNIX a universidades y laboratorios de investigación casi gratuitamente y su popularidad creció inmediatamente. Dado que UNIX está escrito en un lenguaje de alto nivel, independientemente de la máquina, es muy fácil implementarlo en una computadora totalmente nueva en un corto tiempo (cuatro meses o menos; si estuviera escrito en ensamblador tomaría varios años). Actualmente es el sistema operativo más popular del mundo, siendo ejecutado en más de 150 computadoras diferentes que varían desde la pequeña Apple 11 hasta las supercomputadoras Gray, pasando por la serie 370 de IBM y los equipos NCR y Digital.

Los Laboratorios Bell hicieron de la palabra UNIX una marca registrada y a partir de la versión 7 se vende comercialmente. Muchos fabricantes decidieron utilizarlo para diferentes máquinas, pero sin desear pagar regalías a AT&T por el uso del nombre. Dada esta situación, optaron por comprar el código fuente, ajustarlo al equipo objeto, y venderlo bajo otro nombre. Fue así que aparecieron XENIX (Microsoft). AIX !IBM), Cromix (Cromemco), U/IX (Apple), PC·IX, etc. Se puede decir que, como regla general, casi cualquier sistema operativo cuyo nombre termina en "ix" es un UNIX con otro nombre comercial.

La Universidad de California, en Berkeley, tomó muy en serio la investigación y desarrollo de UNIX, y compite actualmente con AT&T en cuanto a diseño y eficiencia se refiere. Algunos fabricantes decidieron agregar funciones que no existían en el sistema operativo original, mientras que A&T ofrece su propia versión, siendo Unix System V la más reciente. Muchas de las versiones comerciales se basan en 850, otras en
System V y otras son una mezcla de ambas, agregando además algunas funciones hechas a la medida. El Instituto de Ingenieros Eléctricos y Electrónicos (IEEE) trabajaron en un estándar denominado POSIX, el cual especifica las características de un sistema operativo UNIX ideal.

Oesde entonces el sistema Unix se ha transladado prácticamente a todo tipo de computadores, desde los microoprocesadores de un sólo chip, hasta los grandes computadores como IBM 370, y Cray 11.

A medida que Thompson ganaba aceptación por parte de sus colegas y la dirección, durante el principio de los 70's, el sistema Unix comenzo a ser usado internamente en todas las areas de la organización Bell. Como el nombre de sistema operativo se extendió, generó el interés de varias prestigiosas instituciones académicas. En 1975, Western Electric comenzó a vender el sistema Unix. Los derechos eran nominables para las instituciones académicas, animándolas a usar y posteriormente a desarrollar el sistema Unix.

Como se puede apreciar, el origen del sistema Unix no es como el de los otros sistemas operativos. La mayoría de los otros sistemas operativos los han desarrollado los fabricantes para poder vender sus propios computadores. AT&T no estaba en el negocio de la venta de computadores durante la primera decada del desarrollo del sistema Unix, y este sistema no fue originariamente concebido como un producto comercial. El sistema Unix se ha convertido en una aventura en respuesta a la enorme demanda que se ha desarrollado.

Las cuatro grandes potencias en el campo Unix, son AT&T, la Universidad de California en Berkeley, Sun Microsystems y Microsoft Corporation. El interés de AT&T en Unix es obvio, y ahora que se permite competir en el campo del proceso de datos, su mayor fuerza esta en el sistema Unix.

Sun Microsystems fabrica una línea de trabajo que funciona con el

. .

sistema Unix, y son responsables de algunos grandes adelantos técnicos, como la primera estación de trabajo sin discos, y el sistema de archivos para la red NFS (Network File System)22,

## 2.2. QUE ES EL SISTEMA OPERATIVO UNIX.

El sistema operativo Unix, es el programa que administra los recursos de un computador Los sistemas operativos envián información a los dispositivos de comunicación, administran el espacio de almacenamiento en los discos, cargan la información y los programas en la memoria y así sucesivamente. En los sistemas que permiten a varias personas usar el computador simultáneamente, el sistema operativo decide los requerimientos para distribuir los recursos de forma justa y efectiva.

No hay nada misterioso al utilizar un sistema operativo bien diseñado. Sólo hay que saber como esta organizado el sistema, desafortunadamente existen algunas personas que tienen una mala impresión de los sistemas operativos, porque algunos de los primeros sistemas fueron casi más un obstáculo, que una ayuda. La complejidad de los sistemas operativos generalmente depende de la complejidad del computador huésped (host). Los computadores muy sencillos generalmente tienen unos sistemas operativos muy sencillos.

Es un sistema que tiene una filosofía de multiusuario y multitarea $23$ , en el cual el Kernel<sup>24</sup> del sistema esta constituído por aproximadamente ·10,000 líneas de código de lenguaje 'C' y 1.000 líneas de código ensamblador.

Es un sistema multiusuario ya que nos permite administrar el ingreso de un gran número de usuarios en forma ordenada, eficiente y sobre todo nos permite el manejo de una gran cantidad de información.

<sup>22</sup> Sistema de Archivos de Red.<br>23 Multiusuario so refiera a varios usuarios accèsan a un computador central y multitarea <del>c</del>e varias tareas en un computador.<br><sup>24</sup> Núcleo del Sistema, o sistema operativo bace.

Es un sistema multitarea ya que nos proporciona un Shell25 para cada usuario y se pueden manejar diferentes sesiones para realizar diversas tareas, o una tarea diferente en cada sesión, o una sesión con diversas tareas desde una misma terminal.

Este sistema esta considerado como un sistema abierto, la filosofía de un sistema abierto consiste en la posibilidad de tener una opción multiproveedor, es decir que las aplicaciones sean transportables, interoperables, escalables y flexibles en diferentes plataformas de Hardware (desde una PC hasta Supercomputadoras), y diferentes sistemas operativos (SCO UNIX, HP-UX, AIX IBM, ULTRIX DEC, XENIX).

#### 2.3. ¿ **COMO FUNCIONA** UNIX 7

El sistema operativo UNIX basa su fucnionamiento en tres componentes básicos:

a) El Scheduler.

b) El File System.

e) El Shell.

El Scheduler es un programa que nos permite que más ·de una persona accese el mismo archivo, en un mismo tiempo sin que exista conflicto alguno. Además de que administra el tráfico de usuarios, en cuanto a . utilización de recursos como son asignaciones de tiempo de proceso de máquina que se realizan en el HOST, es decir manejo de tiempos de respuesta a procesos de información de los usuarios.

El File System es una colección de archivos almacenados en un dispositivo, usualmente un disco. El almacenamiento dentro del File System de UNIX es de dos tipos primario y secundario.

El almacenamiento primario es la memoria de la computadora, el almacenamiento secundario es un dispositivo como puede ser el disco duro.

<sup>25</sup> Intérprete de comandos.

La organización y estructura de File System es jerárquica y lógica, se basa en estructuras de directorios de archivos, y es lógica debido a que el sistema UNIX maneja todo en base a archivos, por ejemplo la estructura jerárquica /dev/dsk puede contener los archivos que identifican los dispositivos de almacenamiento masivo, por esta razón al agregar dispositivos CD (Discos Opticos), Unidades de Cinta, etc., generalmente no se requiere de software adicional para poder usarlos.

El Shell de UNIX es un intérprete de comandos. Esto significa que es un programa que lee las líneas quo se escriben en una terminal y se realizan operaciones dependiendo de lo que el usuario escriba. El Shell es la interface entre el usuario y el sistema UNIX (Kernel). Cada usuario dentro de un sistema UNIX tiene su propio shell y el shell puede variar dependiendo del tipo de usuario (programador, capaturista, usuario de paquetería, etc.)

Básicamente un computador es una ·máquina que sigue una secuencia de instrucciones. Las instrucciones ejecutan operaciones, como sumar dos números, mover alguna información de un lugar a otro, o saltar de un lugar diferente dentro de una secuencia de instrucciones. La parte del computador que ejecuta las instrucciones y donde se manipula la información es el procesador, la memoria es el lugar donde se almacena. Cada Jugar de almacenamiento en memoria se Je asigna a un número llamado dirección. La mayor ventaja de la memoria central, es la rapidez, pues la información se puede leer de una manera casi directa. Las desventajas de la memoria central son su capacidad limitada, su precio relativamente caro, y el hecho de que en la mayoría de los computadores, Ja información que se almacena en ella se pierde al apagarse el computador.

En la mayoría de los computadores medianos, que usan el sistema Unix, los dispositivos de almacenamiento secundarios son generalmente discos y cintas. Los discos y cintas, almacenan los datos magnéticos, la desventaja del uso de almacenamiento secundario es que tarda más en

acceder la información que el almacenamiento primario.

A veces los computadores parecen tan misteriosos simplemente porque trabajan con electricidad y almacenan la información en patrones de unos y ceros. Un conjunto de información en un disco o una cinta, se denomina archivo, y los archivos se identifican generalmente por nombre. La forma como los archivos astan organizados es una de las principales características de un sistema informático. Los discos y cintas generalmente contienen muchos archivos (generalmente miles), por tanto, es importante que un computador sea capaz de localizar rápidamente un archivo dado. Debido a esto, los computadores mantienen listos sus archivos con sus direcciones.

La comunicación en la mayoría de los minicomputadores se realiza a través de una terminal de computador con teclado corno el do las máquinas de escribir y un dispositivo de salida. Una terminal de pantalla usa un dispositivo de salida similar al de una televisión, y una terminal de impresión consiste en una impresora. Algunas terminales tienen impresoras y pantallas juntos. La entrada por voz de propósito general está todavía muy lejos, por lo que si se requiere utilizar un computador, el usuario tiene que familiarizarse con la disposición del teclado.

Los computadores personales generalmente tienen una pantalla integrada ( o muy cercana) y un teclado. La diferencia entre una terminal y un computador personal estriba en sus características y flexibilidad. Un computador típico tiene sus propios periféricos, como discos y casettes; tienen una CPU más potente, más memoria y su propio sistema operativo. Si se tiene un computador personal como un IBM PC, se puede correr el Unix directamente en él, o se puede correr simplemente el sistema operativo MS-DOS, y luego correr un programa de comunicaciones (un paquete de software que imita a una terminal) para acceder al sistema Unix de otro computador.

Las terminales de un computador se pueden conectar por líneas

telefónicas o por conexiones directas. Son preferibles las conexiones directas, porque son más rápidas y más simples, pero funcionan sólo cuando la terminal del computador y el computador están fisícamente cerca ( a la distancia de 800 metros aproximadamente).

## **2.4. LAS VERSIONES DE UNIX.**

En Julio de 1974, Ken Thompson y Dennis Ritchie publicaron un estudio clásico "EL SISTEMA UNIX DE TIEMPO COMPARTIDO" en un informe para la ACM (Association for Computing Machinery, Asociación para Maquinaria de Computación). Este informe dió lugar a un gran interés por el sistema Unix, especialmente cuando la gente se enteró de que era una copia de la versión 5, y además, describía el informe, podría ser adquirida por sólo 150 dólares, con el código fuente completo.

En 1976, se distribuyo la versión 6 del sistema Unix a todas las universidades del mundo. La versión 6 poseía un Shell primitivo, el editor de textos ed y un conjunto de casi 100 utilidades sorprendentemente similares a aquellas suministradas con el sistema Unix más reciente. Las características de programación del Shell de la versión 6 eran muy rudimentarias, contenía la sentencia *GOTO>•* para controlar el flujo, variables con nombres de la A a la Z y comprobación de expresiones simples. Sin embargo, sus caracterlsticas interactivas eran similares en forma y función a aquellas que so encuentran en los Shell de hoy; admitía el redireccionamiento de la Entrada/Salida, las rutas de los datos y procesos internos del computador.

La versión 6 sirvió como base del desarrollo de nuevas variantes del sistema Unix, incluyendo el sistema para tiempo real, los sistemas PWB (la mesa de trabajo para el programador) y las primeras modificaciones de Berkeley. La versión 6 también obtuvo la distinción de ser el primer sistema Unix que se llevó a una firma comercial, cuando Whitesmith lnc., produjo un sistema parecido a la versión 6, llamado IORIS. La versión 6 también se recuerda como el sistema que apareció en el libro de John

**<sup>26</sup> Sortt\$nc1a do tronsfa1enc1a on** *un* **p1ogrtima.** 

Lions, "A Commentary on the Unix Operanting System"<sup>27</sup>, A menudo omitido, el libro de Lions, fue el primer libro de estudio independiente sobre el sistema Unix; otros libros no fueron publicados hasta 1983, cuando la primera edición de este libro y algunos otros ya se habían publicado.

En 1978, los laboratorios Bell sacan al mercado la versión 7 del sistema Unix, que se reconoce claramente como único para todos aquellos que astan acostumbrados a los más modernos sistemas. La versión 7 es importante por varias razones, pues contiene la primera aparición del Shell de Bourne, el primer shell que combina un importante lenguaje de programación con presentaciones para la entrada de comandos interactivos. La versión 7 tuvo una gran influencia sobre los sistemas PWB, y fue la base del sistema Unix 32V, del computador VAX de Digital Equipment. Algunos de los más importantes subsistemas lograrón su forma final en la Versión 7. Muchos veteranos del sistema Unix, consideran a la versión 7 como el último de los pequeños y sencillos sistemas de Unix, aunque ciertamente, ya era un sistema moderno.

El sistema Unix PWB se convirtio en la Versión 3.0 luego en la 4.0, y finalmente, en 1982 llegó a la versión 5.0, A comienzos de los 80's, a medida que la AT& T recobró su interés por el sistema Unix, se preparo la distribución comercial del Unix. Se cambio el nombre de versión 5.0 por sistema V, se prepararon algunos documentos adicionales y finalmente se proclamó el SISTEMA V como un estándar. La versión original del Sistema V sólo contenía el editor de lineas ed, sin embargo, las ediciones posteriores del sistema V ya contenía el editor *vi,* adaptado del Unix de Berkeley.

A finales de los 70's, y comienzos de los 80's, cuando AT&T se despreocupó del sistema Unix, lo mantenían y mejoraban algunos talentosos estudiantes de la Universidad de California en Berkeley.

<sup>27 &</sup>quot;Un Comentario sobre el Sistema Operativo UNIX".

Después del sistema 32V, Berkeley creó el 3BSD y el 4BSD para la serie de computadores VAX. Las mejoras del sistema Unix de Berkeley, incluyen el C-Shell, el editor de pantalla VI, el lenguaje de programación Franz Lisp, el lenguaje de programación Pascal, soporte para redes de comunicación, mejoras en la comunicación de procesos a través de receptáculos (sockets) y pseudo-terminales, soporte para la memoria virtual y muchas mejoras en el rendimiento. Esta sorprendente lista de mejoras a hecho que el sistema Unix de Berkeley sea muy popular, especialmente para los usuarios técnicamente más exigentes.

Hoy, las dos mayores variantes del sistema Unix son el Sistema V de AT&T y el 4BSD de Berkeley. La mayoría de las otras versiones derivan de una de estas dos. Por ejemplo ULTRIX es una variante de Berkeley que también contiene algunas características del sistema V. La coexistencia de las dos principales variantes es un gran problema, pues contienen grandes incopatibilidades. AT&T esta tratando de obtener una aceptación industrial para su autoproclamada Versión estandar V; sin embargo, todavía debe de mejorar sustancialmente su Sistema V para toda la gama de usuarios de Unix.

Todos los fabricantes de Hardware que soportan el mercado de UNIX llevan sus propias versiones de su sistema operativo UNIX pero se basan en los dos diseñados por AT&T y BERKELEY.

AT&T actualmente trabaja en el SYSTEM V Ralease 4.; Berkeley trabaja sobre la versión BSD 4.3.

Algunos fabricantes manejan las siguientes versiones: SCO tiene las siguientes:

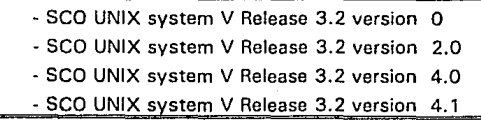

Hewlett Packard:

- HP-UX version 8.05
- HP-UX version 8.07
- HP-UX version 9.0

En cuanto a lenguajes de programación tenemos:

- Lenguaje C.
- Pascal.
- Fortran.
- Cobol.
- $C + +$ .

En cuanto a bases de datos existen:

- PROGRESS. - SYBASE. - ORACLE.
- INFORMIX.

En cuanto aplicaciones generales:

- Editores de texto. (Frame maker, Word Perfect).
- Hojas de calculo.(Lotus, Exclaim).
- Aplicaciones de manufactura.(Ultracam, Camant).
- Analisis de elemento! finito. (Rasna).
- Diseño General. (Autocad, Harris, Cadwin).

## 2.5. EL HARDWARE DE UNIX.

Sin lugar a duda, el principal factor para el óptimo funcionamiento de sistema operativo Unix, es la implantación de un computador. La familia de computadores personales con más éxito es la de IBM. Esta familia se basa en los microprocesadores de INTEL<sup>28</sup> , cuyo diseño de hardware se inspiró en el viejo APPLE 11, y cuyo sistema operativo, el MS-DOS, comenzó con una reescritura rápida del CP/M. Los diseñadores originales del sistema Unix no lo diseñaron para un harwarc mínimo, como el que se encuentra en el IBM PC original. Sin embargo los últimos modelos de la familia PC, como el IBM PC/AT y la nueva generación de máquinas diseñadas sobre los veloces CPU's 80386 y 80486 de INTEL, sí son apropiados para el Unix.

Además de la familia IBM PC, hay otros computadores personales que emplea el sistema Unix. Por ejemplo, IBM vende el RT/PC, una estación de trabajo gráfica, expresamente diseñada para trabajar con Unix. Sun Mocrosystems, Apollo y Digital Equipment Corporation, también venden estaciones de trabajo baratas que están dentro del rango de los precios de computadores personales, y con similares prestaciones.

La introducción de los discos duros en los mercados de los computadores personales fue un gran paso hacia adelante, teniendo en cuenta que el sistema operativo Unix necesita un disco duro para poder funcionar. Esto se debe a que, para gestionar un sistema multitarea, se debe almacenar temporalmente en el disco cualquier programa ejecutable para el cuál la memoria principal no sea suficiente.

Los ambientes de UNIX son ambientes multiusuario por lo mismo el esquema de instalación consiste de un sistema central, interfase, hardware de conexión de usuarios y cableado desde la interfase hasta las terminales de los usuarios. Actualmente existen otras modalidades como lo son conexión vía red.

Como existe un sistema central, los discos duros, la memoria y los

<sup>28</sup> **Marca rog1stroda do microprocesadores.** 

periféricos conectados deberán ser muy confiables con tiempos promedios en fallas largas, la capacidad del disco duro y la memoria dependerá del sistema operativo, la aplicación, la cantidad de información a generar y la cantidad de usuarios.

La calidad de la instalación eléctrica deberá ser muy alta, de entrada tendrá que ser regulada y con tierra física independiente. La tierra física además de darnos protección al sistema central nos proveerá de una eficiente comunicación hacia las terminales de los usuarios.

Por ser un sistema multiusuario y multitareas, UNIX requiere de un procedimiento para apagar la máquina, la Hnea regulada y la tierra física no son suficientes para darnos seguridad por esta razón se requiere de fuentes alternas de energía (UPS, Plantas diese!, etc.). Por ejemplo para la implementación. de un sistema operativo SCO UNIX en una plataforma lntel se requiere de las siguientes especificaciones:

- Procesador 386 mínimo.

- 4 MB de memoria RAM para el sistema.

- Memoria adicional que dependerá de usuarios y aplicación.
- 40 MB de disco duro adicional que dependerá de las necesidades de la aplicación y de la información a generar.
- La interfase para la conexión de las terminales, que dependerá del número de usuarios y el rendimiento que se desee del sistema (Interfase inteligente o no inteligente).
- Unidad de resoaldo para la administración *v* seguridad de datos.

## 2.6. VENTAJAS DEL UNIX.

Entre las ventajas proporcionadas por el sistema operativo Unix se encuentra principalmente, el tiempo compartido. El tiempo compartido es una técnica que se desarrolló para que un computador realice varios trabajos a la vez (dentro de este tipos de trabajos, también se incluyen rutinas que permiten el formateado del disco, verificación de disco, etiquetado de discos, etc.).

El objetivo del tiempo compartido es proporcionar a cada usuario la ilusión del uso exclusivo de la máquina. El tiempo compartido funciona porque los modernos computadores son capaces de realizar millones de operaciones en segundos. A esa velocidad, un computador es capaz de dedicar miles de operaciones a las tareas del programador, y miles a las de su vecino, y miles al trabajo de coordinarlo todo, todo ello en cuestión de segundos.

En un sistema informático interactivo, el computador siempre esta esperando que el usuario le indique que hay que hacer.

Cuando se le indica al computador que ejecute un programa éste comienza a ejecutarse inmediatamente hasta que ha terminado. El computador puede realizar algunas otras operaciones al mismo tiempo pero básicamente el programa comienza tan pronto como se introduce el. comando.

El tiempo compartido funciona 'dividiendo cada unidad de tiempo en un número de partes. Cada programa que se ejecuta recibe una parte del tiempo. Cuando se estan ejecutando muchos programas, cada uno de ellos recibe menos tiempo, que si sólo se estuviesen ejecutando algunos cuantos. Dado que los computadores son dispositivos muy rápidos, pueden saltar rápidamente de un trabajo a otro, creando la apariencia de que el computador esta realizando varias tareas simultáneamente.

Pero en realidad,el computador empieza con una tarea, y luego

cambia a otra, y así sucesivamente. Algunos de los sistemas de tiempo compartido, se vuelven ineficientes cuando se sobrecargan de trabajo. La ineficiencia aparece cuando la demanda es tan grande, o se encuentra dentro de los límites, que el computador pasa la mayoria del tiempo saltando entre los programas y . muy poco tiempo realmente ejecutándolos.

El sistema de archivos de Unix, se diseño para soportar las necesidades de una máquina sencilla. Como los driver's<sup>29</sup> del disco están físicamente conectados al CPU, el sistema de archivos de Unix se diseño para mantener una estrecha relación con las máquinas individuales. En un entorno de redes, es necesaria una administración más flexible. En un sentido físico, un disco determinado existe en una máquina particular, pero en una red el objetivo es hacer que los archivos estén disponibles al mayor número de usuarios, de está forma las máquinas podrán tener archivos locales accesibles para otras máquinas y también podrán acceder a los archivos almacenados físicamente en las máquinas.

El primer sistema de archivos diseñado para cumplir las necesidades de una RED, fué el sistema de ARCHIVOS DE REDES DE SUN MICROSYSTEMS'º (NFS). Esto sistema proporciona la transferencias de archivos, permitiendo a los usuarios montar archivos de un sistema remoto. Una vez montado, un sistema de archivos remotos, se puede acceder a los archivos corno si fuesen archivos de una máquina local. Los procesos convencionales no necesitan saber que están usando archivos almacenados en una máquina remota.

El sistema NFS hace posible usar máquinas de Unix que no tengan discos asignados. Este tipo de máquinas que generalmente se denomina estación de trabajo sin discos, (disklees workstation), trabaja con sistema de archivos de otra máquina de la red. Existen varias ventajas en las estaciones de trabajo sin discos, incluyendo una administración más

<sup>29</sup> Conectores de dispositivos a archivos que pormiten su conexión.

**<sup>30</sup> Merr.11 rcgistroda dn compulndoros.** 

simple en el sistema. Pero la fuerza conductora detrás de las estaciones de trabajo sin discos, es la economía. Es más barato comprar un solo disco grande, para servir a varias estaciones de trabajo sin discos, que comprar varios discos pequeños. La CPU y la memoria, que son los principales elementos de una estación de trabajo sin discos, son eléctronicos y relativamente baratos.

## 2.7. UNIX COMO AMBIENTE DE TRABAJO.

A primera vista UNIX puede parecer similar a cualquier sistema operativo multiusuario: Se requiere una clave de usuario y un código de acceso para comenzar un sesión de trabajo; sin embargo, las similitudes terminan ahí. Una sesión de trabajo puede consistir de la ejecución de un programa de aplicación (contabilidad, inventarios, nóminas), comunicación con sistemas remotos, o el uso de las herramientas del sistema operativo para procesamiento de textos (generar listas, tablas, etc.) y programación simple de aplicaciones. Conceptualmente los sistemas UNIX fueron diseñados para programadores y todas las ·herramientas disponibles en él están diseñadas con un grado muy alto de especialización, por ejemplo: en lugar de proveer un sofisticado editor de textos que permita dar formato a documentos, ordenar columnas, consultar y anexar el contenido de un directorio y mandarlo a la impresora, UNIX provée un programa específico a cada uno de estos requerimientos, y puede ser combinado en conjunto con otros para satisfacer la necesidad del usuario. UNIX es como un traje sastre: Cada usuario puede configurarlo de acuerdo a necesidades y prioridades, y esto se puede lograr con o sin la ayuda del administrador del sistema. Nadie niega que los comandos de UNIX tienen nombres un tanto extraños, por ejemplo: Para ver el contenido de un directorio, el usuario que no ha sido expuesto a este ambiente ejecutará un comando DIR, DIRECTORY, CATALOG, CAT (que tiene un significado muy diferente en UNIX). FILES, etc. ¿Quién se iba a imaginar que se requiere teclear "Is" que significa "listar directorio"?. Aunque el nombre es muy dificil de relacionar con la actividad que realiza, su brevedad permite re-teclearlo más rápidamente que los otros comandos citados. Al menos esa es la

razón dada por los diseñadores originales para nombrar así a este comando. Y si la mayoría de los usuarios desean usar un comando con el que estén más familiarizados (por ejemplo, DIR) se requiere poco menos de un minuto para crear uno nuevo a partir de ellos. La mayoría de los nombres de archivos y directorios en UNIX deben teclearse con minuscúlas. Algunos usuarios detestan aprender nuevas instrucciones para interactuar con la computadora; lo único que desean es activar su terminal, dar su clave do acceso, utilizar un programa de aplicación, y terminar la sesión. No les interesa conocer el contenido de su directorio, o siquiera lo que es un directorio. Para ellos, es posible configurar el programa de aplicación para que arranque inmediatamente cuando el usuario entra al sistema sin que sea invocado explícitamente. Para los que no quieren teclear comandos engorrosos, pero que requieren copiar archivos, ver directorios y ejecutar aplicaciones, se ofrecen varios programas en los cuales el usuario selecciona sus opciones de trabajo desde un menú en pantalla. Esto sistema operativo puede ser un buen ejemplo para satisfacer las necesidades y gustos de todos.

### 2.8. LAS REDES Y UNIX

### 2.8. 1. Red de Area Local.

Cuando los computadores están físicamente cerca, son viables las REDES DE AREA LOCAL (LANs). Una red de área local requiere de un cableado especial y las interfaces apropiadas. Las típicas redes de área local están limitadas a una distancia de aproxiamdamente de un kilometro y medio, generalmente el término LAN se reserva para las comunicaciones de alta velocidad (al menos un millon de bits por segundo). Una de las redes de comunicación con Unix pueden ser ampliadas a REDES WAN.

## 2.8.2. Red de Area Amplia.

Una RED DE AREA AMPLIA (WAN), es una red cuyos computadores están muy separados. Las máquinas comunicadas por una WAN, utilizan el sistema telefónico, lineas telefónicas alquiladas de alta velocidad, microondas o cualquier otro alcance de datos de alta velocidad terrestre

o por satélite. Uno de los primeros WAN es el ARPA, que es una red para mantener proyectos industriales de defensa. En la comunidad Unix existe una red UUCP (UNIX-to·UNIX), que conecta miles de sistemas Unix, la mayor parte de ellos de líneas telefónicas.

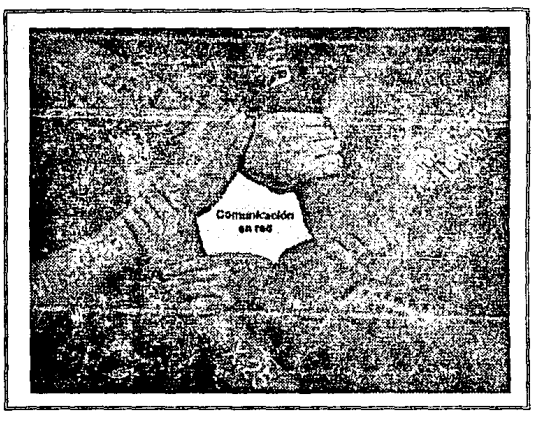

**Comunicación en Red.** 

Los conceptos de red local, amplia y global tienen sus primeras aplicaciones prácticas en UNIX, donde fueron implementados hace por lo menos quince años. UNIX ofrece en la actualidad los más eficientes y sofisticados mecanismos de red, pudiéndose implementar local y globalmente. Un computador corriendo bajo este sistema operativo se puede conectar con otros a través del teléfono lvia modeml, Ethernet, TCP/IP, o con base en el modelo de OSI. La comunicación puede llevarse a cabo por medio del subsistema UUCP (UNIX-to-UNIX) o desde programas da aplicación.

## 2.8.3. **UNIX** y las Redes de Computadoras Personales.

Una de las soluciones más comunes en la actualidad consiste en instalar una red de PC, ·en Ja cual se ejecutarán programas en modo multiusuario (varias personas tienen acceso a los mismos archivos al mismo tiempo). Este concepto fue introducido corno un "parche" al DOS y en ocasiones puede dejar mucho que desear. UNIX, por otra parte ofrece todas las capacidades de un multiusuario corno parte de su filosofía de diseño, permitiendo desde un principio la implantación de programas y archivos de múltiple acceso simultáneo. Antes de adquirir una red local, sería conveniente comparar los precios de una red de PC contra los de un sistema multiusuario. Si se requiere instalar cuatro o más estaciones de trabajo, los costos de un sistema basado en UNIX se reducen dramáticamente, es mucho más barata una terminal que una PC, aunque ésta sea una simple XT. Y si ya se cuenta con una o más PC's, estas pueden emular terminales por medio de programas, ninguno de los cuales tiene un costo de más de ciento cincuenta dólares. Los costos de cableado serial (para terminales) son mucho menores que los del cableado de redes, que se requiere sean mucho más sofisticados.

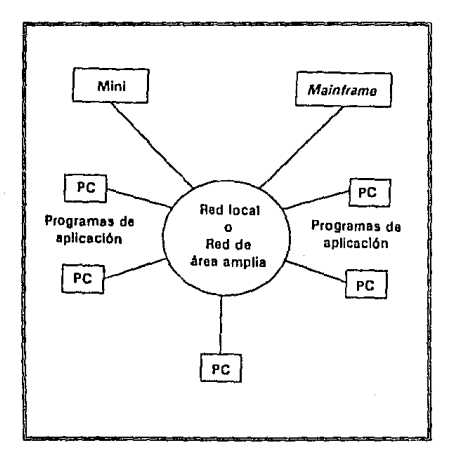

**Conexión en Red.** 

## **2.9. UNIX Y OTROS SISTEMAS.**

UNIX es sistema operativo que tiende hacia la filosofía de los sistemas abiertos, y los fabricantes de Hardware que trabajan sistemas UNIX impulsan a éste para lograr el objetivo. El elegir algún sistema operativo propietario de algun fabricante, únicamente es justificable cuando existe la aplicación en esta plataforma.

El trabajar sobre UNIX nos permitirá lograr el objetivo de los sistemas abiertos que sería la interoperabilidad y transportabilidad de los sistemas, ya que se conectan y trabajan en forma transparente las máquinas UNIX entre sí y actualmente lo logran con PC's y otros sistemas propietarios.

Las empresas demasiado cuidadosas de sus gastos reconocen en el Unix una serie de ventajas técnicas. Sin embargo, ya se preocupan por el siguiente paso de la tecnología hacia los sistemas abiertos.

Comentarios de algunos gerentes de sistemas, de manera informal, han citado frecuentemente razones no técnicas para elegir Unix, algunas de ellas son: bajos costos de implantación, rapidez en el desarrollo de aplicaciones, sustanciales ahorros en los gastos de operación, además de una amplia gama de opciones ofrecidas por los proveedores de servicios Unix.

Los anteriores puntos no son cimientos suficientes para decir que el Unix es perfecto para el desarrollo de aplicaciones de negocios. Un programador en Unix (C básicamente) con experiencia de dos años es tan caro como un programador de Cobol con 10 años. Eso no ha detenido a las empresas para seguir moviéndose hacia Unix, algunas de ellas no son pequeñas y por lo tanto sus problemas no son simples. El cambio hacia la interoperabilidad requiere de la integración de muchos ambientes y varios protocolos de comunicación.

La complejidad de los requerimientos de integración demanda una serie de productos estandarizados que bien pueden ser desarrollados en Unix. Esto es explicable al ver la gran diversidad y funcionalidad de

soluciones hechas y portadas para Unix, cerrando las puertas de los departamentos de sistemas a los vendedores de sistemas operativos propietarios, los cuales han visto tiempos verdaderamente difíciles ya que tos compradores se plantean serias dudas sobre las posibilidades de esas empresas de proveer actualizaciones, servicios y facilidades de conectividad; características apliamente soportadas por Unix.

## 2.1 O. LOS PROGRAMAS DE APLICACION.

Una de las supuestas desventajas más comúnmente mencionadas consiste en decir "UNIX no cuenta con tantas aplicaciones como DOS". Esto es una falacia, gran parte de las aplicaciones de DOS, como hojas de cálculo, editores procesadores de texto, herramientas, etc., fueron creados primero bajo UNIX y llevados más tarde a DOS. Si el usuario desea un sofisticado ambiente de ventanas puede adquirir X/Windows, que es mucho más sofisticado que Windows. AutoCAD, Norton Utilities, Lotus 1-2-3, Word, Multivisión o clones de DBase pueden adquirirse para

correr bajo este ambiente. Recientemente Ashton Tate lanzó la versión de DBase para Unix, además existen administradores de base de datos muy eficientes, como lnformix, incluso los archivos ya existentes en DOS pueden llevarse a UNIX y utilizarse en forma inmediata.

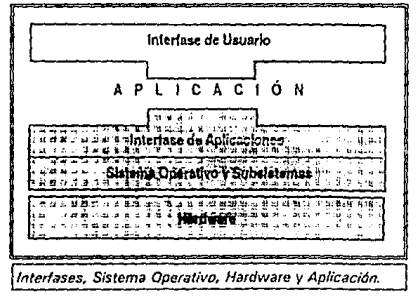

El usuario no queda desprotegido y puede ir con confianza a este nuevo territorio. Por último, casi todas las versiones de UNIX que se ejecutan en computadores basados en 386 o 486 pueden ejecutar programas de MS-DOS al mismo tiempo y en la misma computadora. Un ejemplo de ello se da en las computadoras Sun o el VP/IX de Santa Cruz Operation. En esta década de los 90, los sistemas UNIX dominarán, con mucho, el mercado de las aplicaciones serias en computación.

Unix tiene una larga historia y un brillante porvenir, exitoso en las estaciones de trabajo y ahora se perfila como una opción para las PC.

El sistema operativo de elección de todos aquellos que desean desarrollo de programas en una forma profesional y sin problemas; es, al mismo tiempo, uno de los ambientes menos amigables disponibles, si se le compara con ambientes de trabajo existente en minicomputadoras (NCR, IBM AS/400).

Sin embargo todos lo reconocen como el sistema operativo revolucionario del diseño de todos los implementados en la década de los BO's, y que da lugar a la existencia de estaciones de trabajo superpoderosas a bajo costo. UNIX es, en suma, una respuesta a las necesidades de todos los usuarios, sean estos administradores, programadores, científicos, estudiantes, etc.

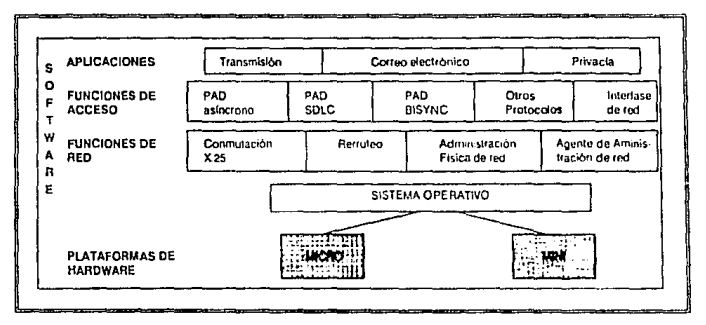

**Arquitectura de manejo de Software.** 

Muchos de nosotros nos hemos visto ante la necesidad de elegir una plataforma de trabajo más eficiente que el noble DOS, deseamos un sistema multiusuario, o un sistema multitareas; sin embargo, las soluciones disponibles en forma de redes (Novell, PCLan, Corvus) requieren mezclar elementos ajenos a la filisofía de la PC para ser completamente operativos; para multitareas se nos ofrecen Windows, OS/2, Desq View y otros productos, ninguno de los cuales es una

solución confiable. Es aquí donde UNIX puede proporcionar las ventajas de ambos mundos basándonos en computadoras escritorio (PC o estaciones de trabajo) que pueden proveer un manejo eficiente y confiable de uno o más usuarios, ejecutando múltiples programas.

Una ventaja adicional está en su permanencia: La primera versión de UNIX fue introducida en 1970, por lo que ahora es un producto sólido con cerca de 20 años de existencia y casi completamente libre de errores.

## **2.11. ARQUITECTURA CLIENTE SERVIDOR APLICADA A SISTEMAS CON UNIX.**

### **2.11.1.** Caso 1:

Las máquinas UNIX por ser máquinas multitareas nos pueden proporcionar servicios no dedicados de servidores para PC's, por ejemplo: algunas máquinas UNIX pueden operar como servidores Lan Manager/X o Portable Netware, además de realizar su operación de máquinas multiusuario.

## **2.11.2.** Caso 2:

Otra aplicación que empieza a ser popular en el mercado es la aplicación CLIENTE-SERVIDOR en base de datos en donde existe un BACK-END y un FRONT-END, las características de ellos son:

## **2.11.3. Back-End.**

- Máquina poderosa.
- Sistema operativo confiable. (UNIX).
- Aplicaciones complejas pero de respuesta rápida.
- Software esoecializado.

#### 2.11.4. Front-End.

- Máquinas de bajo costo (Pc's).
- Ambientes gráficos de operación.
- Sistema operativo DOS, Windows, etc.

## 2.12. LA VERSION SVR4.

La versión SVR4 es la versión más actualizada del sistema UNIX. Ha sido portada a la mayoría de las máquinas computadoras centrales y es el estándar actual para la línea AT. SVR4 ha sido significativamente mejorada con respecto a versiones anteriores y contiene numerosas modificaciones. Muchas de las características novedosas son principalmente de interés para creadores de software y administradores del sistema, pero en la mayorla de los casos las mejoras encontrarán finalmente su vía al nivel del usuario en aplicaciones más fáciles, más rápidas, mejores, o menos caras.

## 2.12.1. Soporte de conexión en red

La mejora más importante de SVR4 es la adición de soporte completo para redes de área local. Tanto el sistema RFS de AT como el sistema NFS estándar en la industria para redes se soportan en SVR4. Además se proporcionan herramientas y modos de enganche para otras redes que facilmente se conecten con la estructura SVR4. Parte de este soporte ha sido una reorganización extensa del sistema de archivos que posibilita compartir archivos entre las máquinas de una red de una mejor manera, permitiendo máquinas sin disco por primera vez en el sistema V. La administración de máquinas conectadas en red se ha mejorado en gran medida. La adición de un nuevo sistema de monitorización de puertos también significa la gestión de peticiones de servicio desde otras máquinas. Finalmente, las herramientas de multiproceso pronto permitirán que las máquinas conectadas en red compartan sus cargas de trabajo.

## 2.12.2. Unificación.

SVR4 ha dado pasos importantes hacia la unificación de las diferentes versiones del sistema UNIX, especialmente las populares variantes BSD y XENIX. Esto permite a los programadores crear aplicaciones para una versión del sistema en vez de muchas versiones separadas y diferentes. Esta característica sola reducirá significativamente el costo de desarrollo para el sistema UNIX e incrementará ciertamente la disponibilidad y calidad de aplicaciones.

## 2.12.3. Nuevo entorno de desarrollo.

El entorno de desarrollo en lenguaje C ha sido ampliamente mejorado en SVR4. Existe un nuevo compilador C que cumple la norma ANSI y que funciona significativamente mejor que las versiones más antiguas. El enlace dinámico y las bibliotecas compartidas permiten a los programadores diferir muchos aspectos de sus programas hasta el momento efectivo de la ejecución en vez de incluir todas las subrutinas en tiempo de compilación. Las interfases de dispositivo y del núcleo han sido documentadas por primera vez, estabilizando y simplificando el acceso de los programadores a los servicios del núcleo. Un despliegue a gran escala del sistema de rutina de dispositivos de flujo permite a los programadores hacer cosas que nunca fueron posibles antes con el sistema.

#### 2. 12.4. Internacionalización.

El sistema SVR4 completo ha sido mejorado para soportar variaciones nacionales. Los mensajes del sistema, los convenios de fecha y moneda, y muchas otras variaciones locales están ahora incluidas en el sistema por primera vez, de modo que los programadores pueden personalizar el sistema para un entorno determinado. Además, el sistema se acerca globalmente mucho más al cumplimiento de los estándares internacionales para sistemas operativos.

## 2.12.5. Sistemas de ventanas X.

SVR4 incluye una interfaz gráfica de usuario completa y potente, el sistema de ventanas X. Con sus estándares de interfaz de usuario OPEN LOOK y MOTIF, SVR4 estabilizará la visión del usuario del sistema UNIX, mejorando adicionalmente la' calidad de desarrollo y normalización del entorno para usuarios.

## 2.12.6. Ordenes.

También se han añadido muchas órdenes nuevas y características del sistema UNIX. Las órdenes ksh y csh están ambas incluidas, se han añadido capacidades de control de tareas y generalmente se pueden configurar múltiples consolas virtuales.

## 2. 12. 7. Sistemas de archivos virtuales.

SVR4 soporta una nueva organización de sistemas de archivos que permiten muchas operaciones de archivos mejoradas. Los enlaces simbólicos permiten vincular a través de fronteras de sistemas de archivos, los archivos mapeados en memoria mejoran la capacidad de buffer y paginamiento en las operaciones de E/S del sistema, y la administración de memoria en su globalidad se ha mejorado significativamente. El esquema NFS permite que numerosos tipos de sistemas de archivos diferentes sean utilizados simultáneamente, y se han producido muchas mejoras, incluyendo la eliminación del antiguo límite de catorce caracteres para los nombres de archivos.

## 2.12.8. Procesos en tiempo real.

Las versiones más antiguas del sistema UNIX eran incapaces de responder rápida y predeciblemente a las demandas de tiempo real de aplicaciones de control tales como la automatización de fábricas. En SVR4, un nuevo sistema de planificación permite procesos en tiempo real. Por tanto, el sistema UNIX puede ahora ampliar el rango completo de aplicaciones desde sistemas de tiempo compartido multiusuario hasta controladores dedicados de alto rendimiento.

## 2.12.9. Configuración e Instalación mejoradas.

Un proyecto en curso en el desarrollo de SVR4 mejorará la instalación y configuración del sistema. En el futuro, debería ser más fácil instalar un nuevo sistema y añadir nuevo hardware y paquetes de software a un sistema existente. Las adiciones a un sistema nunca deberían chocar con las partos ya existentes, o al menos la fuente de los conflictos debería estar claramente indicada sin descomponer la operación de la máquina. También debería ser posible añadir software sin necesidad de detener el sistema o tener que volverlo arrancar.

## 2.12.10. Seguridad mejorada.

Finalmente, la seguridad del sistema ha sido extensamente mejorada y el sistema UNIX satisface ahora muchas de las exigencias de seguridad del gobierno de los Estados Unidos. En estos días de maliciosos ataques a los sistemas informáticos, una seguridad estricta es una característica importante, la cual no puede ser infravalorada.

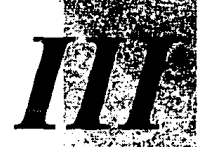

# *Instalación del Equipo U-6000135*

*"las necesidades de rendimiento de las red implican algo más que utilizar PC's conve como servidores de sistemas mult* 

#### 3. INSTALACION DEL EQUIPO U-6000/35.

## 3.1. EQUIPO U-6000/35.

El sistema UNISYS modelo U-6000/35 tiene las siguientes **características:** 

- Microprocesador lntel 80486 a 33 Mhz. de velocidad.
- 24 MBytes de memoria RAM.
- Tarjeta E/S de 8 puertos.
- Tarjeta Ethernet para servidor de red.
- Unidad de cartucho de 1 /4 pulg. de 150 MB de capacidad.
- Unidad de discos flexibles de 5 1 /4 pulg. alta densidad.
- Disco duro SCSI de 425 MBytes de capacidad.
- Disco duro SCSI de 660 Mbytes de capacidad.

Tiene instalado el sistema operativo UNIX System V Ralease 4.1. 1, que es una versión mejorada del UNIX V.4 de AT&T; además cuenta con el software de TCP\IP de comunicación para Red, los servicios de ARPA, Telnet, etc., que permiten la comunicación con las computadoras PW231 (así como con la computadora HP-900032).

Tiene también los lenguajes de programación FORTRAN, PASCAL y un paquete denominado "Ambiente de Desarrollo de Software" que permite crear aplicaciones con lenguaje 'C'.

Cuenta con un ambiente gráfico llamado "Primary Graphical Environment (PGE)", el cual está basado en X Windows33; la interfase gráfica de usuarios de MOTIF, y utilerías gráficas como X Desktop. Esto permite trabajar en un ambiente gráf]Zediante íconos, permitiendo realizar tareas como copiar o borrar archivos, cambiar de directorio; ejecutar programas, etc.

- **31 Comµu!edoras Pcrsonalus 486 de Hewlen Pockmd** 32 **Equipo Hewlen Packard modelo Apollo 700 de** rcc1~nlc **1.1dquis1ción nn fa Coord1nac1ón Cenuo de Cómpu10.**
- 33 Ambiente de ventanes para UNIX.

Entre las utilerfas también se encuentra un emulador de terminal que permite Ingresar comandos propios de Unix; de tal forma que se pueden tener varias terminales virtuales dentro de una estación de trabajo.

## 3.2. EQUIPOS PW2 modelo 3252.

Se cuenta también con 10 computadoras PW2, las cuales tienen las siguientes características:

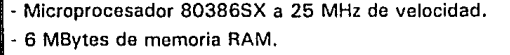

- Disco duro SCSI DE 40 MB de capacidad.

- Unidad de discos flexibles de 3 1 /2 pulg. alta densidad.

- Monitor Super VGA a color.

- Teclado en español.

- Ratón.

Tienen instalada una tarjeta Ethernet y el software de comunicación que les permite enlazarse con cualquier sistema dentro de la red.

Entre el software de comunicación se encuentra el llamado X Sight, el cual permite el acceso al ambiente gráfico del equipo U-6000/35 y de los equipos HP-9000 (HP VUE).

### 3.3. TERMINALES T0-300.

Las dos terminales monocromáticas con que cuenta actualmente el equipo, se encuentran conectadas a través de cables seriales a la tarjeta de E/S del equipo U-6000, permitiendo entrar en sesión y trabajar en sistema operativo UNIX.

Por sus caraterísticas estas terminales no pueden trabajar en ambiente gráfico, sino en modo de texto. Tienen un conjunto de herramientas como lo son: una calculadora, un reloj con alarma y un calendario.

Por las características propias de dicho equipo es conveniente hacer mención de la teoría de redes que fue aplicada durante la instalación del **mismo.** 

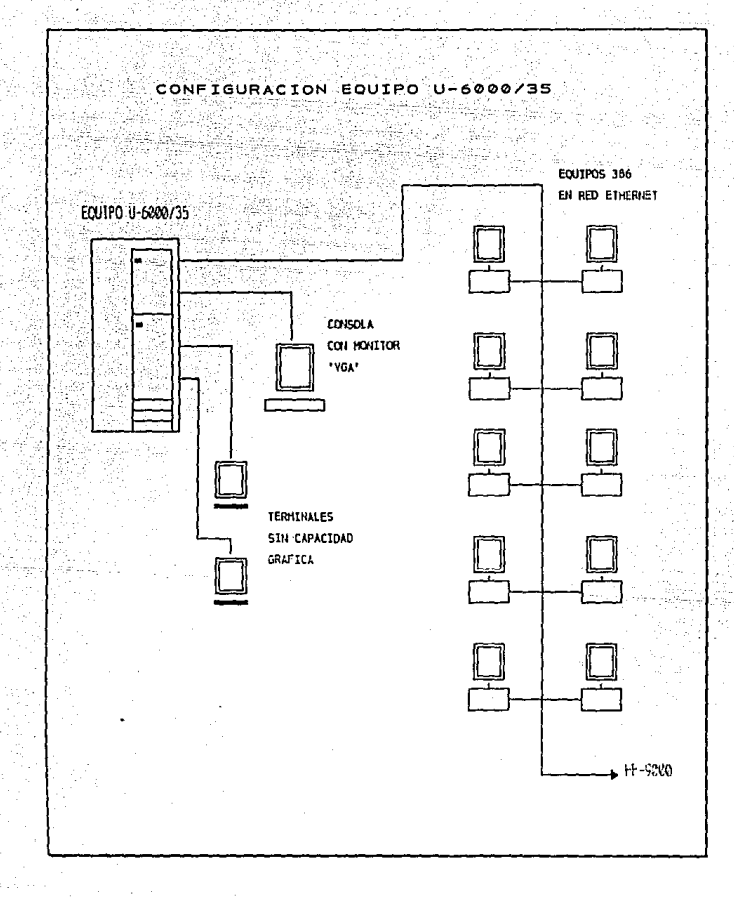

## 3.4. **LAS REDES.**

Aunque hoy parezca obvio que todo gran usuario de informática debe tener redes locales, es curioso señalar que hace apenas unos años aún se encontraban escépticos respecto a ellas.

El resultado de esta encuesta mostró un contundente 95% de los grandes úsuarios con redes instaladas. Además, el 5% restante reconoció la necesidad imperiosa de comenzur la incorporación do redes locales como elemento de integración de micros, minis y mainframes.

Aparentemente el sector menos desarrollado en materia de redes es el de servicios ya que fue el único que mostró algunos participantes que no las han instalado aún. Es curioso detectar esta situación cuando casi todos los especialistas hablan de la valiosa participación de las comunicaciones de datos en los procesos do calidad de las empresas de servicios. Debemos esperar hacia los siguientes meses un crecimiento acelerado en este sector.

#### 3.4.1. Ethernet.

Al analizar el tipo de redes instaladas en los grandes usuarios se detecta que la topología Ethernet domina con un 55.9% del total comparado con un 40.5% de Token Ring y sólo un 3.6% de otras. El rubro de otras se encuentra compuesto principalmente de Arcnet aunque se detecta también una creciente presencia de Apple Talk<sup>34</sup>. Es importante recordar que la encuesta fue realizada a grandes usuarios que no son representativos del mercado en general ya que en otras investigaciones se ha detectado una fuerte presencia, aún en medianos y pequeños usuarios, de la tecnología Arcnet. La presencia de Arcnet en los grandes usuarios generalmente fue asociada con aquellos pioneros de las redes y que mantienen parte de su original base instalada. Prácticamente ninguno de los grandes usuarios manifestó estar adquiriendo redes Arcnet en la actualidad.

En tres de los sectores seleccionados se nota claramente la preferencia por redes Ethernet. En el sector gobierno domina con un

**<sup>34</sup> SuHcmo do comuntcnción de Applo Computars.** 

88.2%, en el industrial con el 84.2% y en el sector de servicios con el 79.6% de la base instalada. Sólo en el sector financiero las redes Ethernet fueron superadas por las redes Token Ring.

## 3.4.2. Los Bancos con Token Ring.

En el sector financiero, principalmente representado por bancos, se encontró una preferencia por el estándar Token Ring que representa el 60.5% de las redes intaladas, comparado con 38.9% Ethernet y sólo 0.6% de otras. Un análisis más profundo de esta situación asocia directamente la existencia de Token Ring con la base instalada de IBM en el sector. Típicamente un usuario de tecnología IBM en funciones críticas no desea añadir una variable adicional a su sistema y tiende a seguir ciegamente la recomendaciones del proovedor que le ha integrado su solución. Aunque esta aseveración habla poco de los méritos propios de Token Ring, los usuarios reconocen tener instalaciones estables de redes locales bajo este estándar.

#### 3.4.3. Redes diseminadas en el país.

Los grandes usuarios estudiados en la muestra resultaron tener instalaciones de redes en un promedio de 11 ciudades diferentes en el país, lidereados por las instituciones financieras, quienes en promedio tienen instalaciones de redes en 23 ciudades, la figura 3 muestra el promedio de ciudades diferentes con instalaciones de redes para compañías en los diferentes sectores. Dentro de estas ciudades obviamente en la Ciudad de México se localiza el mayor número de locales diferentes en cada institución con un promedio de 11 para el total de los grandes usuarios y 22 para el sector financiero. La figura 4 muestra el promedio de locales diferentes por institución con Instalaciones por sector en las tres ciudades más importantes del país.

Este número de locales en la Ciudad de México supera por varios múltiplos el promedio de 3 en Monterrey y sólo 2 en Guadalajara. El sector financiero mostró un promedio de seis locales en estas dos ciudades.

Al analizar el porcentaje de las redes instaladas en toda la República, que se encuentran conectadas entre sí formando una red de área amplia, se encontró tan sólo un 42 % para el total de la muestra; mientras que el sector industrial aparentemente ha adelantado al resto de los sectores en este rubro uniendo un 60% de sus redes comparado con 42% del sector financiero, 34% del sector gobierno y tan sólo un 29% del sector servicios.

A pesar de que el 42% global resultó una cifra superior a la anticipada por el conocimiento de la venta de productos de interconectividad remota, resulta interesante resaltar que sea el sector industrial quien muestra un mayor grado de avance en la constitución de redes de área amplia. Esta desproporción es en parte explicada por el bajo número de locales diferentes, así como la presencia en pocas ciudades lo que facilita la instalación de redes de área amplia en este sector.

### 3.4.4. Estándar X.25.

En cuanto a los dispositivos empleados para construir estas redes de área amplia (figura 5). el estándar X. 25 domina con un 46. 7% de las conexiones seguido por Ruteadores Multiprotocolo con 21.7%, Puentes con un 20% y otros con 11.6%. Los dispositivos basados en X.25 son especialmente preferidos en el sector gobierno en donde arrasaron con un 60% de las conexiones habilitadas. (Figura 6)

También en el sector financiero X.25 tiene una gran presencia representando un 47.8% de las conexiones habilitadas, pero es seguido más de cerca por los ruteadores ya que la mayoría de los encuestados en este sector manifestó encontrarse en proceso de redefinición de sus redes de área amplia hacia la utilización de ruteadores multiprotocolo.

3.4.5. Tecnologías.

La mayoría de los encuestados manifestaron estar satisfechos con sus redes X.25 aunque paulatinamente las necesidades de transmisión

empiezan a rebasar sus capacidades. Específicamente en el sector financiero la gran mayoría de los participantes se encuentran evaluando alternativas más rápidas y eficientes sobre todo en las áreas emergentes de Frame Relay (Switcheo Rápido de Paquetes) y ATM (Modo de Transmisión Asíncrona) en donde se detectó gran inquietud.

No es de extrañarse que haya gran efervesencia sobre la construcción de redes de área amplia en México. El país requiere de una infraestructura de comunicaciones poderosa para hacer frente a los retos que se presentan. Sólo las instituciones con un sólido manejo informático y de comunicaciones gozarán de una ventaja competitiva al entrar de lleno a la era de la información.

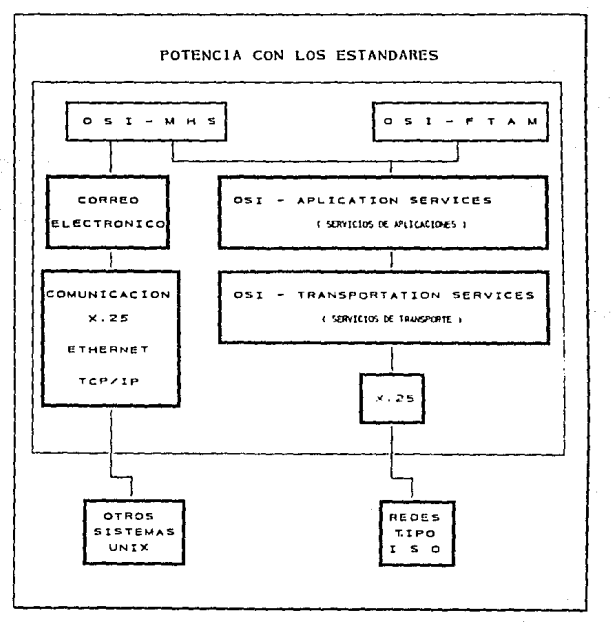

## 3.5. INTERCONEXION DE REDES.

La interconexión de redes es un reto incluso para el administrador de red más experimentado. Las demandas llegan a complicarso mucho y con gran rápidez como, por ejemplo: ahorrar dinero, mejorar la conectividad, incrementar la confiabilidad y proporcionar una estrategia de crecimiento para la expansión a redes de área amplia (WAN). Mientras tanto, los requerimientos de la red cambian todo el tiempo. Es difícil seleccionar el equipo que satisfaga las necesidades de interconexión do las redes actuales y que ofrezca suficiente flexibilidad para satisfacer la expansión y la complejidad de la red del mañana.

Como lo ha descubierto cualquiera que haya investigado el mercado de interconexión WAN-LAN, ningún producto satisface todos los requerimientos. Algunos productos funcionan en diversos niveles de OS135, esto da a cada grupo de productos diferentes características. El número de opciones puede dificultar la seleción de una estrategia de interconexión de redes.

Los productos de interconexión de red se clasifican en cuatro grupos según su correspondencia a capas específicas del modelo OSI.

## 3.5.1. Repetidores.

Los repetidores operan en la capa física (capa 1 de OSI) e interconectan dos segmentos de la misma red que estén geográficamente separados. Los repetidores generan señales en la Hnea de comunicación y son trasparentes.

### 3.5.2. Bridges.

Los bridges son dispositivos que operan en la capa de enlace de datos (capa 2 de OSI) e interconectan a dos redes de tal manera que los usuarios piensen que están conectados a una sola red.

Los bridges son más eficientes que los repetidores en esta tare3,

<sup>36</sup> **OSI, Open Syatem lnterconneclions, modolo do reloronciu paro interconeción de redes.** 

debido a que los primeros envían solamente los datos que son necesarios para la otra red. Esto reduce bastante la cantidad de tráfico que se trasmite entre las dos redes, pero requiere que ambas sean de la misma . topología (por ejemplo, Ethernet con Ethernet).

## 3.5.3. Routers.

Los routors son dispositivos que operan en la capa de red (capa 3 de OSI) y pueden interconectar a dos redes diferentes (por ejemplo, Ethernet con Token Ring). Sus capacidades van mucho más allá de un bridge. Debido a que los routers no son transparentes, los usuarios que desean tener acceso a los recursos o a otra red, deben dar una dirección de destino. Esta dirección es un nombre lógico que el router convierte en algo mejor llamado una "dirección Internet". Los routers utilizan la dirección Internet para encontrar ese destino siempre que esté en la red. Ya que los routers realmente "hablan" con los dispositivos de la red, cada uno debe soportar los protocolos que utilizan los dispositivos en esa red. Esto hace que los routers sean más costosos, más complejos de establecer y mantener, y más lentos para establecer la conexión que los bridges. Sin embargo, son el producto de interconexión a utilizar cuando el requerimiento es establecer conexiones de extremo a extremo en cualquier parte de la red, independientemente del tipo de red (por ejemplo, X.25, Ethernet o Token Ring).

#### 3.5.4. Gateways.

Son dispositivos que operan en la capa de aplicación (capa 7 de OSI) e interconectan a redes de diferentes tipos. Realizan la interconexión de la manera más directa posible. literalmente convierten la salida de los dispositivos de una red en el protocolo que entienden los dispositivos de otra red. A diferencia de los routers, los gateways de hecho traducen un protocolo a otro. Los routers agregan otro nivel de información de dirección a los datos, de modo que estos se puedan enviar a la otra red. Cuando se utiliza un gateway para interconectar diferentes redes, los dispositivos de una red se comunican con los de la otra como si fueran de la misma clase.

## 3.6. **FLUJO DE TRAFICO ETHERNET.**

Uno de los segmentos de más rápido crecimiento del mercado de bridges es la interconexión Ethernet. Una red Ethernet proporciona conectividad enlazando físicamente todos los dispositivos a un medio de transmisión común: el cable Ethernet. Los dispositivos de comunicación utilizan la amplitud de banda (es decir, la capacidad de cable para transmitir la información) de una manera estática o intermitente. Aun cuando Ethernet pueda soportar miles de dispositivos, la comunicación sólo ocurre entre dos estaciones a la vez.

El tráfico fluye sobre una red Ethernet desde las estaciones que transmiten su dirección y la dirección de destino, seguido por el mensaje. Ethernet se dirige a las oficinas (usuario a usuario o usuario interactivo a host36) cuyo flujo de tráfico esporádico se adecúa a este método de operación. Se les diseñó para proporcionar un fácil acceso y un buen tiempo de respuesta cuando los niveles de tráfico son bajos. Los administradores de la red se enfrentan a un dilema de interconexión crece a más de una sola localización física. El bridge remoto de Ethernet es el término utilizado para describir una interconexión entre dos Ethernets con un enlace W AN dedicado como medio de transmisión. Los dispositivos de bridge no sólo conectan físicamente a las dos redes, sino que también filtran el tráfico de tal manera que sólo se transmiten los datos (en agrupaciones llamadas estructuras) que se destinan a la red remota, a través del enlace.

Han surgido dos enfoques diferentes para tratar esta situación: el árbol de extensión y el protocolo de ruta transparente. Cada una es una variación de bridge que actúa sobre la capa de enlace de datos (capa 2 de OSI). Cuando se van a inerconectar múltiples redes de tipos diferentes, se requiere productos que actúen sobre los niveles más altos del modelo OSI tales como routers y gateways.

La clave para entender cómo aplicar los productos de interconexión

<sup>36</sup> Host, usuallo hósped.
de redes, es saber lo que la red tiene que hacer cuando está completa. Con esto en mente, los administradores de red necesitan ver más de cerca las diferencias entre el protocolo de árbol de extensión y el protocolo de ruta transparente para interconecar múltiples Ethernets.

## 3.7. PROTOCOLO DE ARBOL DE EXTENSION.

Aunque el protocolo de árbol de extensión permite la interconexión de múltiples redes Ethernet, nunca se pretendió utilizarlo con costosas líneas telefónicas. Es una opción apropiada cuando las redes Ethernet están suficientemente cerca, para que un cable pueda interconectarlas, y no una línea telefónica dedicada. Se debe considerar el costo de las líneas telefónicas. Comprar un cable e instalarlo como refacción no resulta demasiado costoso; sin emabrgo, es un desperdicio rentar una línea telefónica por cientos de dólares al mes para tenerla desocupada. Esto hace que el árbol de extensión sea costoso en ambiente WAN.

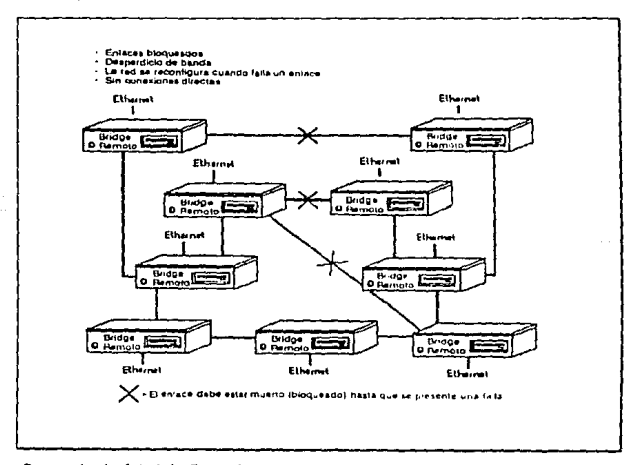

Protocolo de Arbol de Extensión.

El árbol de extensión controla las comunicaciones entre las redes, administrando las mismas trayectorias (vea la figura 1 ). Cada bridge del árbol de extensión sólo se puede comunicar con otros bridge que se conecten directamente con él (es decir, no se permiten nodos). Sólo puede existir un enlace activo entro dos nodos; los enlaces sueltos o redundantes deben estar vacíos (bloqueados). El método para entender la dirección de destino es ineficiente y la reconfiguración después de una falla es muy lenta (30 a 90 segundos o más).

## 3.8. PROTOCOLO DE RUTA TRANSPARENTE.

El uso de protocolo de ruta transparente para interconectar redes proporciona la capacida WAN de router con la facilidad administrativa de un bridge. Las características que por lo normal se asocian a los routers, tales corno dirección alternativa y seleción de la trayectoria más rápida, pueden implantarse con menos tiempo y con monos esfuerzo que los que se requieren para configurar los routors. Las compañías que tratan de interconectar redes por primera vez, deben sopesar la ventajas de la facilidad de instalación y operación contra el complicado establecimiento de una red de routers. Aunque el árbol de extensión está diseñado para ampliar una red a una WAN, el protocolo de ruta transparente se diseiió desde la perspectiva de la WAN. Las redes de árbol de extensión se caracterizan por la presencia de enlaces bloqueados y la necesidad de reconfiguración cuando falla una trayectoria.

El protocolo de ruta transparente se ha diseñado para eliminar estas desventajas en los protocolos de bridge, sin recurrir a la complejidad de un router. Por ejemplo, el protocolo de árbol de extensión no permite más de una trayectoria entre puntos extremos. En un ambiente estricto de red, esto no tiene consecuencias. Pero en una Wan, el establecimiento de trayectorias múltiples no sólo hace a la red más confiable, sino que también mejora el funcionamiento al selecionar automáticamente la trayectoria más rápida disponible en el momento en que se hace una solicitud de conexión.

La capacidad para selecionar la travectoria más rápida garantiza que cada estructura se transporte hasta su destino ·con el menor retrazo وريء بالحافة posible, lo que aumenta el rendimiento.

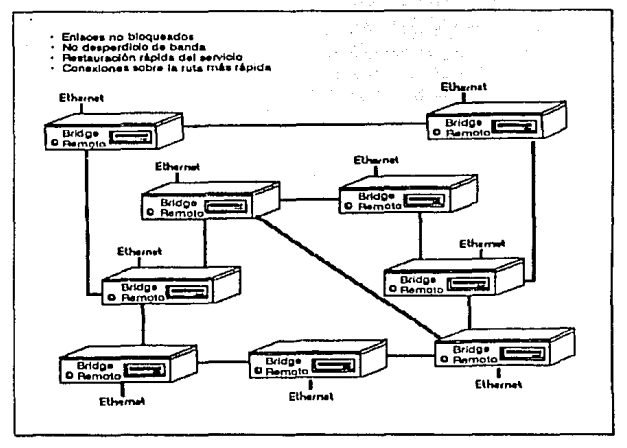

**Protocolo de Ruta Transparente.** 

En el protocolo de ruta trasparente, cada bridge de la red conoce toda la topología de la red; cada bridge puede localizar a cualquier otro, cada uno sabe la velocidad y el objetivo de todos los enlaces. Esto significa que los bridges de protocolo de ruta transparente puede localizar una dirección alternativa automática y un balanace de las cargas de las estructuras que salen de una red que pasa a otra (él tráfico WANI. Estas características operativas no las puede proporcionar el protocolo de árbol de extensión.

Los administradores de red no necesitan preocuparse por el número de opciones disponibles para ellos en los productos de interconexión de redes. Pueden formularse unas cuantas preguntas para identificar los inconvenientes que existen entre el rendimiento y la elasticidad para los productos que operan en la capa de enlace de datos (bridges) y la

conectividad para los productos que operan en capas más altas (routers y gateways). Si las dos redes son del mismo tipo y tiene suficiente separación para requerir una alínea de transmisión dedicada desde un portador común, la elección obvia es el bridge. Cuando el número de sitios es mayor que dos, se puede requerir un enfoque más complejo que solamente colocar bridges múltiples de punto a punto. Esto no significa que los administradores deban entender cada detalle de OSI. El protocolo do ruta transparente hace que las opciones de WAN estén disponibles (por ejemplo, ruta alternativa automática, balance de carga de tráfico) sin la capacidad de los routers.

#### 3.9. **ALTERNATIVAS.**

Los bridges de red de extensión son la alternativa menos costosa, pero hacen poco para mejorar el funcionamiento o la elasticidad. Los bridges de protocolo de ruta transparente son más costosos, pero agregan transparencia de protocolo y equilibran carga de tráfico. El protocolo de ruta transparente también permite una dirección alternativa automática que proporciona elasticidad en el caso de falla en un enlace o nodo. Ningún bridge tiene la sofisticación necesaria para proporcionar una conexión de extremo a extremo entre dos dispositivos que residan en diferentes tipos de redes. Este grado de conectividad se encuentra solamente en .los routers o gateways. Si las consideraciones más importantes son un alto rendimiento (el menor retraso) y elasticidad de la red, como cuando se están interconectando redes del mismo tipo (por ejenplo Ethernet), entonces se impone una solución que utilice routers para su capacidad de red. En cambio cuando la principal preocupación es la conectividad, como en el caso de interconexión de redes de diferentes tipos, entonces se justifican los routers.

## 3.10. REDES DE AREA GLOBAL.

#### 3.10. 1. Implicaciones para construir una GAN.

Las Redes de Area Global están listas para dominar. las comunicaciones de datos en los 90, la interoperabilidad y la integración de sistemas comienzan a opacar la conectividad.

Veremos pues en qué consiste una Red de Area Global, la evolución desde las LANs hasta los principios de las GANs, así como la importancia de monitorear y administrar una red adecuadamente.

Como las redes departamentales se están interconectando, a menudo las redes resultantes conectan ciudades, estados o hasta países. La red se está volviendo global. La Red de Area Global o GAN surge al conectar redes remotas y locales.

Como la portadora de recursos compartidos y datos se incrementa, la importancia de la red también se incrementa por sí misma. la propagación de las redes globales involucra cambios significativos en la administración de redes, en la organización del departamento de informática y en el diseño de aplicaciones.

Una GAN se compone de redes conectadas que idealmento proveen conectividad para todas las comunicaciones de la compañía. Todas las computadoras se conectan directamente a la GAN, incluyendo PCs, estaciones de trabajo UNIX, procesadores medianos *v* mainframes. Así mismo, una GAN soporta simultáneamente múltiples estándares de comunicación, los comúnes y los de la industria. Todos los diferentes tipos de red en una empresa se integran totalmente y se administran por administradores locales, los cuales a su vez se reportan a un administrador central de redes.

Las redes conectadas se construyen al enlazar un grupo de redes, las cuales pueden localizarse en el mismo lugar o estar separadas por una gran distancia. Las redes conectadas forman una sola red que

## 3.10. REDES DE AREA GLOBAL.

#### 3.10.1. Implicaciones para construir una GAN.

Las Redes de Area Global están listas para dominar las comunicaciones de datos en los 90, la interoperabilidad y la integración de sistemas comienzan a opacar la conectividad.

Veremos pues en qué consiste una Red de Area Global, la evolución desde las LANs hasta los principios de las GANs, así como la importancia de monitorear y administrar una red adecuadamente.

Como las redes departamentales se están interconectando, a menudo las redes resultantes conectan ciudades, estados o hasta países. La red se está volviendo global. La Red de Area Global o GAN surge al conectar redes remotas y locales.

Como la portadora de recursos compartidos y datos se incrementa, la importancia de la red también se incrementa por sí misma. La propagación de las redes globales involucra cambios significativos en la administración de redes, en la organización del departamento de informática y en el diseño de aplicaciones.

Una GAN se compone de redes conectadas que idealmente proveen conectividad para todas las comunicaciones de la compañia. Todas las computadoras se conectan directamente a la GAN, incluyendo PCs, estaciones de trabajo UNIX, procesadores medianos y mainframes. Asi mismo, una GAN soporta simultáneamente múltiples estándares de comunicación, los comúnes y los de la industria. Todos los diferentes tipos de red en una empresa se integran totalmente y se administran por administradores locales, los cuales a su vez se reportan a un administrador central de redes.

Las redes conectadas se construyen al enlazar un grupo de redes, las cuales pueden localizarse en el mismo lugar o estar separadas por una gran distancia. Las redes conectadas forman una sola red que

aparece como una área local lógica, la cual no necesita estar físicamente junta, como es el caso de una red de área local y representa una extensión de lo que por lo común se ha considerado como el dominio de tráfico de una red de área local. En un principio, las redes conectadas se colocaban dentro de una infraestructura de Red de Area Amplia (WAN). Dentro de la arquitectura LAN-WAN-LAN, los componentes de LAN y de WAN son claramente distintos.

En la arquitectura GAN, la red aparece como un componente a través de conexiones locales y remotas. Con el tiempo, la arquitectura de computadoras para toda la empresa se enfocará más en las LANs y menos en las WANs. Las diferencias entre LAN y WAN disminuirán y después de un tiempo, desaparecerán.

## 3.10.2. Evolución Global.

Las fases de la evolución desde las primeras LANs hasta los principios de las GANs son cuatro: redes aisladas, redes de diversos segmentos, LANs conectadas remotamente vía WANs y GANs.

Redes aisladas: La materialización de las redes aisladas fue rápida en la evolución de la computación basada en redes. Debido a que las redes no están conectadas, la conectividad de grupos de trabajo se limita a un intercambio de diskettes. Cada grupo de trabajo tiene su propia red quo consisto principalmente de servidores, estaciones de trabajo, impresoras y archivos. Existen diferentes tipos de cableado para los distintos tipos de comunicación. El proceso de grupos de trabajo justifica la continua inversión en recursos de redes.

Redes de diversos segmentos: Conforme las LAN fueron creciendo, los segmentos se conectaron unos a otros. La computación basada en redes empezó entre grupos de trabajo y departamentos. Diversos protocolos empezaron a aparecer en las redes, por lo cual algunas funciones de computación en la empresa involucran diversos conflictos entre protocolos cuando los grupos que usan distintos sistemas

operativos de red quieren compartir recursos de los servidores. Se implementan los gateways para comunicaciones externas. Dispositivos tales como el controlador de comunicaciones 3745 y la unidad de control 3174 se conectan directamente a la red. Lo mismo se hace con los procesadores medianos.

El adaptador para red satisface todos los requerimientos de comunicación de datos, de esta forma los slots de las estaciones de trabajo están disponibles para adaptadores avanzados de gráficas, tarjetas coprocesadoras, RAM y otros.

Todo tipo de comunicaciones de datos se aseguran en la red a través de gateways especializados, tales como el asíncrono, TCP/IP y X.25, así como la emulación de terminal 3270. Algunos gateways funcionan como servidores de comunicaciones. Las WANs se utilizan para emulación de terminales, procesamiento cooperativo y transferencia de archivos. Se implanta el cableado universal en una escala extensa para que un sólo diseño de cable pueda correr todas las comunicaciones basadas en red, sin importar las diferentes topologías de redes. La conectividad es la primera justificación para las redes a través de la empresa.

# 3.10.3. LANs conectadas remotamente vía WANs.

Los administradores de redes demuestran un gran interés en redes conectadas globalmente; la demanda para una computación eficiente LAN·a-LAN entre LANs remotas en cualquier parte del mundo, nace de los grupos de trabajo.

Para conducir el tráfico de las LANs sobre las WANs existentes se utilizan bridges LAN-a·LAN de un solo protocolo, conexiones punto-apunto, gateways más sofisticados y routers; asl como diferentes sistemas de transmisión. La conectividad LAN-WAN-LAN prolifera en un escenario de "muchas soluciones" mientras que los grupos de trabajo se

esfuerzan por configuraciones basadas en WAN.

La infraestructura WAN parece estar fragmentada, lo que obstruye la división de recursos para comunicaciones externas y crea ineficiencias. La operación de los recursos de comunicación en general se dificulta después de un tiempo. Los costos de operación aumentan como resultado de la duplicación a través de grupos de trabajo y redes de empresas específicas. Se descentraliza la administración de las redes y para algunas, la administración ni siquiera existe. De cualquier modo, se logra el procesamiento LAN-WAN·LAN, la necesidad de cambios en el ambiente WAN se hace evidente. Mientras la conectividad sigue siendo la principal justificación para las LANs, empieza a surgir un interés en interoperabilidad e integración de sistemas de distintas marcas.

GANs: Esta arquitectura de red avanzada unifica la infraestructura para conectar LANs. Las conexiones se vuelven muy independientes del protocolo; soportan tráfico múltiple de protocolo vía bridges avanzados y tecnología de routers. Token Ring y Ethernet comparten un tronco común. La creación de subredes se enfatiza mucho menos. En su lugar, las redes homogéneas se expanden hasta sus límites. La interoperabilidad y la integración de sistemas comienza a opacar a la conectividad. La administración centralizada de la red cubre todas las comunicaciones de datos. El control de acceso y la administración de recursos de red se vuelven universales a travós de todas las redes.

El avance de la tecnología complementaria y suplementaria ayuda a cultivar el desarrollo de las GANs. Esos avances tecnológicos incluyen conexiones de comunicaciones de alta velocidad a un bajo precio (líneas con relación favorable costo-beneficio, redes de datos privadas y públicas más económicas, ISDN, conexiones dedicadas de fibra óptica, etc.). En la tecnología dirigida a sistemas de negocios se han dado avances paralelos, tales como servidores de base de datos, computación distribuida y aplicaciones de sistemas interoperables en distintas plataformas.

## 3.10.4. Administración Global.

Es necesario controlar y monitorear a las redes, sin importar su tamaño o etapa de evolución. Se requiere administración para todas las redes y como se están volviendo más complejas, lo mismo sucederá con aquélla. Parte de la administración de la red se construye dentro de la capa de ésta, de las capas de conexión de datos y de las capas físicas de protocolos.

Los adaptadores LAN son la fuente de una administración básica de información. La información errónea se comunica a través de las capas de arquitectura de la red, las cuales responden a la condición de error y entonces tratan de resolverla. Cuando la recuperación al nivel del adaptador no es posible, se dirige un reporte de error al administrador de la red y al sistema operativo.

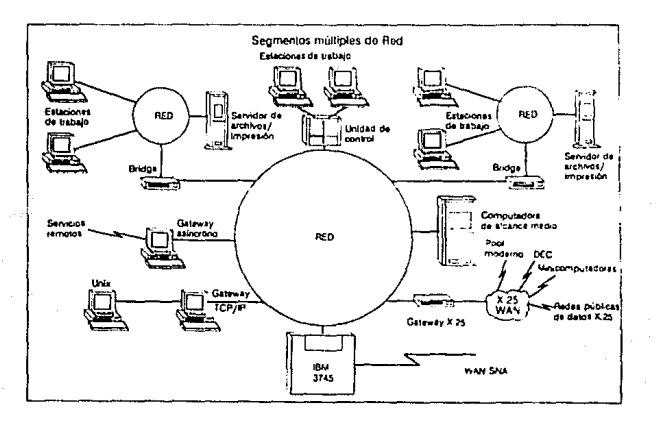

Sin los debidos cuidados, estándares y herramientas de monitoreo, el soporte global de las LAN se convierte en una pesadilla para el administrador de operaciones de la red. Una administración de red exitosa depende de las herramientas de administración de redes que

proveen los fabricantes de redes u otras compañías y de los estándares de la industria. las compañías de usuarios finales deben decidir si la GAN se administrará con una herramienta integrada estándar o por medio de varias herramientas integradas por el fabricante de la red. La última opción no es ideal, debido a que los programas habituales a menudo se tienen que reescribir o parchar cada vez que se incluyen nuevos componentes o cuando un fabricante de productos introduce cambios.

las GANs requieren una combinación de administración centralizada y local de redes. Los administradores locales de LANs controlan una o varias LANs en un dominio específico; se les conoce como puntos de servicio.La administración distribuida de redes permite la localización y/o regionalización que mejor se adapte al soporte LAN. Todos los administradores de redes locales le reportan al administrador central de la red. Este observa toda la red integrada de punta a punta y se le conoce como el punto focal. Una jerarquía de administradores locales/centrales es una manera eficiente de monitorear y controlar una gran red.

los administradores locales de redes analizan y filtran información de control de su dominio de LAN. Sólo la información pertinente al punto focal se transmite de los administradores locales al administrador central de redes. Si un rompimiento físico ocurre en la LAN, el punto focal se notifica de inmediato. Tener diversos productos dentro de las redes administradas localmente pone un mayor énfasis en el punto focal para manejar las diferencias, en particular en ambientes multisistemas.

En las LANs separadas, la administración de la red puede ocurrir desde cualquier estación de trabajo, servidor u otro nodo de la LAN y, en este caso no es necesaria una herramienta central de administración. las LANs de varios segmentos requieren un dispositivo local dedicado para la administración de la red; hay administración centralizada sólo para alertas y notificación de eventos. En general, las LANs conectadas remotamente tienen puntos de servicio locales para cada red homogénea de empresas; esos puntos de servicios locales se comunican con un punto focal

central. De cualquier modo, existen múltiples puntos focales debido a que las redes no se han integrado totalmente, aunque están separadas en numerosas redes empresariales. En las GANs, los puntos de servicios locales representan a todas las LANs. Además, la arquitectura de las empresas está totalmente integrada para formar una sola red que se maneia centralmente desde un punto focal.

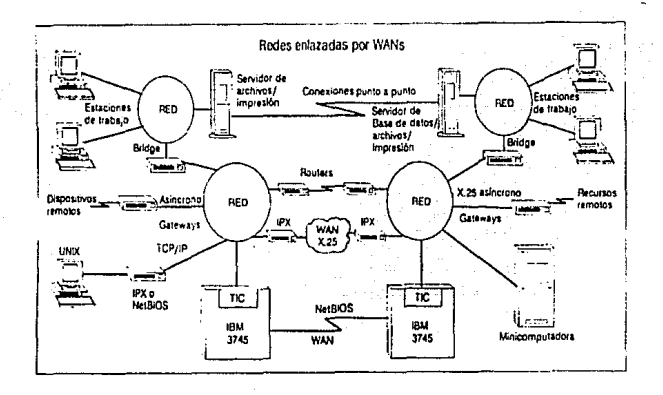

## 3.11. MULTIPROCESAMIENTO y SERVIDORES.

El sistema operativo UNIX V.4 es un sistema con amplias capacidades de multiprocesamiento.

El concepto de multiprocesadores en un servidor único de sistema. corriendo bajo uno de los tres principales sistemas operativos estándar. dado lugar a una nueva era en la tecnología avanzada en ha microcomputadoras y los segmentos relacionados del mercado.

La tecnología en sí lleva los ambientes de aplicación de gran demanda y el rendimiento de comunicaciones de datos hasta los límites del escenario convencional de PC's, con un sistema que se basa en microcomputadoras y tiene capacidad para manejar la integridad y distribución de ambientes de redes extensas.

Los sistemas actuales varían en el diseño del sistema, en el ancho de banda de la arquitectura del bus, en técnicas de arreglo de disco para el dispositivo de almacenamiento y caching de memoria. Todos estos aspectos de los sistemas multiprocesadores marcan los retos de un diseño que puede asegurar la optimización del funcionamiento bajo la operación simultánea de múltiples CPUs.

Mucho se ha escrito sobro las diferentes Implantaciones de la tecnología de multiprocesamiento, cada una de sus ventajas y desventajas relativas, diseñadas para proporcionar un nivel de mayor rendimiento del sistema en términos de integridad de datos, almacenamiento en disco, arquitectura del sistema y uso de memoria.

Básicamente en hardware, existen tres diferentes enfoques arquitectónicos respecto a las plataformas multiprocesadoras. A su vez, el desarrollo de software también se ha ramificado siguiendo tres trayectorias, aunque ambos no son mutuamente dependientes según se mostrara más adelante.

**3.11.1.** ¿Qué es multiproceso?.

Es la habilidad de un sistema operativo para distribuir las tareas individuales a más de un CPU. Los sitemas multiprocesadores, según lo define el Esquema de Clasificación Ralph Duncan 1990, son arquitecturas de computadoras paralelas de datos múltiples, instrucciones múltiples (MIMD; Mu/tiple instrucción, Mu/tiple Data), que utilizan procesadores asíncronos que operan en forma coinc;dente bajo conjuntos de instrucciones previamente codificadas.

Además, los sistemas multiprocesadores clasificados MIMD operan con acceso a memoria distribuida o compartida. El acceso a memoria compartida está implantado en la mayada de los sistemas multiprocesadores comerciales. El acceso a memoria totalmente distribuida todavía se encuentra en la etapa de investigación *y* desarrollo. Además el i4B6 ofrece seis instrucciones, (que no están en el i386) para

maneiar las características de multiprocesamiento y convertir los códigos no-intel para que operen en el i486. En efecto la verdadera aportación del microprocesador i486 es proporcionar la plataforma CPU necesaria para que los diseñadores de microcomputadoras/supermini desarrollen sistemas multiprocesadores completos.

## 3.11.2. Procesamiento simétrico versus asimétrico.

En restrospectiva, la implantación inicial de microprocesadores adicionales intercomunicándose con el CPU del sistema central, para aumentar los niveles de funcionamiento en un ambiente de redes, con frecuencia causó el efecto opuesto. En dichos casos ocurrió un deterioro del funcionamiento debido a las velocidades más bajas de procesamiento y a los requerimientos del protocolo de comunicación del procesador adicional.

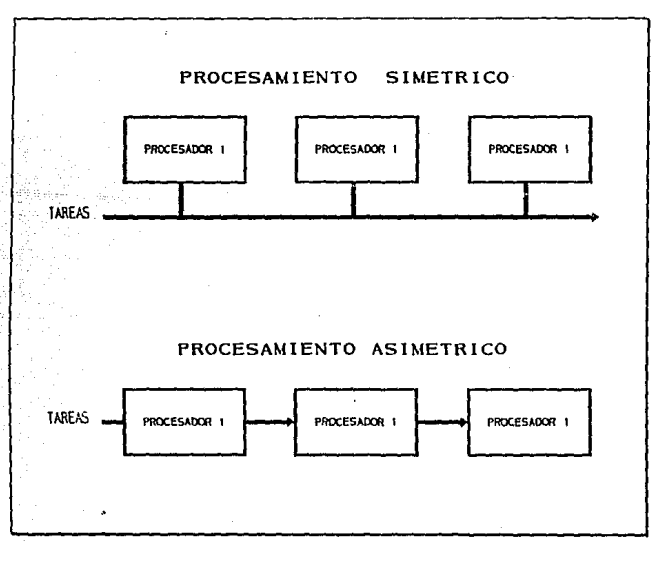

Los actuales sistemas de multiprocesamiento tienen la ventaja de tener un mayor poder de procesamiento para el CPU, especialmente con el desarrollo del microprocesador i486 que ahora corre a 50 MHz. Además el desarrollo completo de los sistemas operativos multiusuarios permite una mayor flexibilidad en la utilización de los beneficios de funcionamiento que proporciona el multiprocesamiento.

Existen tres arquitectura principales de sistemas que manejan las demandas de rendimiento de los sistemas de multiprocesamiento: simétrica, asimétrica y la de "clustering" (Nota: "clustering" es una arquitectura tradicional de minicomputadoras).

En 1989, IBM fue la primera en introducir un enfoque asimétrico. Desde entonces, Compaq Systempro ha hecho al multiprocesamiento de Interrupción E/S asimétrico el estándar inicial de facto para los sistemas duales y los multiprocesadores. Cada procesador tiene su propia asignación individual de espacio en la memoria que simplifica el proceso de añadir CPUs adicionales. Sin embargo, uno de los procesadores debe actuar como "controlador" de las comunicaciones entre procesadores con el fin de permitir el acceso de todos los CPU's al sistema operativo. Esto en realidad produce una carga desequilibrada a medida que el procesador "controlador" se convierte en el cuello de botella de las comunicaciones y no se obtienen las ventajas totales de una operación concidente del CPU.

El procesamiento simétrico represanta una carga más equilibrada para las operaciones del CPU. Con este enfoque de diseño, a cada procesador se le asignan previamente tareas específicas que deberán completarse y que aceptarán todas las señales de interrupción 1/0 relacionadas con esas tareas previamente asignadas. Todos los procesadores comparten un espacio común en la memoria, además de subsistemas individuales de memoria caché, pueden dar lugar a la contención de daios en el bus local, si el ancho de banda no es lo suficientemente amplio para manejar el rendimiento de datos.

En efecto, en la actualidad, el procesamiento verdaderamente simétrico se encuentra disponible solamente en en las arquitecturas de computadoras maintrame. Un controlador de interrunción multiprocesador (MPIC) asigna todas las llamadas de interrupción E/S a todos los CPU basándose en caso por caso, asignándose cada tarea al CPU que se encuentre menos ocupado en ese momento. Este diseño propio de mainframe proporciona una carga CPU verdaderamente equilibrada, con el fin de maximizar la utilización del multiprocesador.

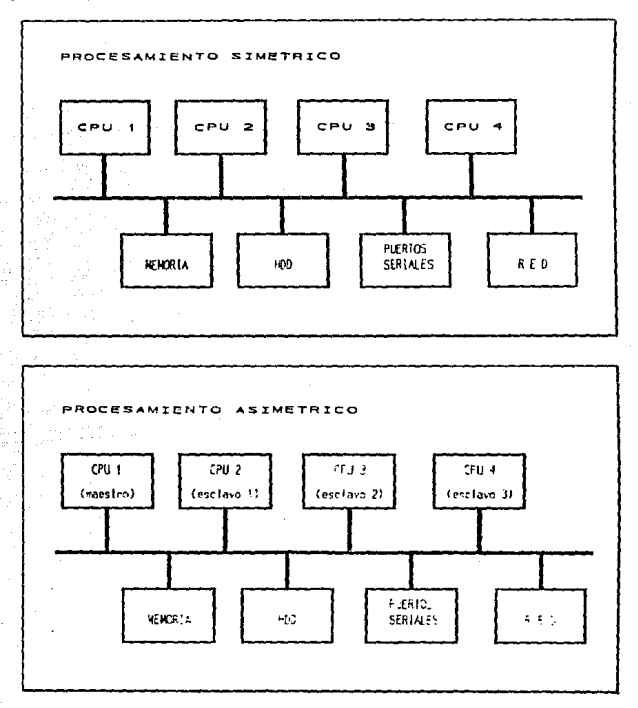

 $72 -$ 

## 3.11.3. La base del sistema multiprocesador.

Los sistemas multiprocesadores y en el caso del equipo U-6000/35 se basan en una configuración de tarjeta madre (motherboard) EISA, un estándar de arquitectura de bus, con ancho de banda de 32 bits. La arquitectura del bus local o del sistema también proporciona un ancho de banda de 32 bits para el manejo de datos en la memoria del sistema y del CPU, pero se ha comprobado que esto no es adecuado para satisfacer el tráfico de señales CPU que so asocia a los sistemas multiprocesadores.

La arquitectura de bus con ancho de banda de 64 bits FrameBus propia de Acer, es la primera de su clase en sistemas multiprocesadores basados en microcomputadoras. Al duplicar en forma efectiva el ancho de banda del bus del sistema, se reduce en forma importante la contención de datos entre los CPUs y la memoria RAM compartida y se aumenta considerablemente el rendimiento de datos a nivel de alta velocidad (33 MHz o 50 MHz).

Los subsistemas de memoria cache capaces de manejar mayores demandas de CPU son otra cuestión clave de diseño en el desarrollo de los sistemas multiprocesadores. Las mayores demandas de acceso a la memoria afectan los sistemas de memoria compartida, lo cual conduce a una contención significativa y a la necesidad de subsistemas de memoria cache altamente desarrollados. Sin embargo, mantener la coherencia cache también aumenta el tráfico del bus del sistema. Esta cuestión de una cosa a cambio de otra condujo, en años recientes, a investigaciones notables en el diseño e implantación de la memoria cache, con el fin de reducir tanto la complejidad del hardware como la contención acceso/comunicaciones en el bus del sistema, hasta el punto de optimización. Esta investigación continua, principalmente con base en Estados Unidos, enfrenta el reto de una mayor complejidad en el desarrollo tanto de algoritmos caching como de estructuras de memoria, que a su vez deben comprobar su costo beneficio para propósitos de fabricación.

Para los sistemas multiprocesadores verdaderamente eficaces, el asunto central es su capacidad para proporcionar una interoperatividad real y no solamente MIPS por aplicación para fines teóricos de comparación. A la larga, las plataformas de sistemas multiprocesadores deben apoyar el o los estándares de software multiusuario que surjan, además de proporcionar la plataforma para los diversos sistemas operativos que corren en forma simultánea. La base futura del desarrollo de software para los sistemas operativos se concentrará en el paralelismo y no en la estructura original de los conjuntos de instrucciones secuenciales.

#### 3 .11 .4 Arreglos de disco RAID.

Un concepto implícito, en el equipo U-6000/35 es el arreglo de disco RAID (Redundant Array of Inexpensive Disks; Arreglo Redundante de Discos Económicos) el cuál es un concepto de diseño que se desarrolló en la Universidad de California en Berkeley, con objeto do mejorar los niveles de funcionamiento E/S de los discos. Aunque la capacidad de SLED (Single Large Expresiva Disks; Discos grandes individuales caros) ha aumentado en forma rápida e importante en años recientes.En realidad, los beneficios en funcionamiento E/S han sido mínimos.

Básicamente RAID ofrece una estructura de diseño que acelera la transferencia y recepción de datos desde el almacenamiento en disco, al diseminar las operaciones E/S en discos múltiples.

A medida que la velocidad del CPU aumenta en forma rápida, las velocidades de la memoria del sistema se las han ingeniado para mantener el ritmo como resultado de las técnicas caching de memoria y el desarrollo de la tecnología SRAM (que se utiliza para los subsistemas de la memoria cache) con aumentos de velocidad promedio de entre un 40 y 100% cada año.

Esto implica que, mientras las velocidades internas para transferencia de datos en el sistema continúan aumentando en espiral, el

funcionamiento global del sistema permanece inhibido de manera importante por las velocidades E/S casi estáticas del disco.

La estructura de diseño RAID es el principal estándar adoptado para superar esa crisis E/S que está surgiendo, aunque algunas compañías; por ejemplo, ALR también están desarrollando soluciones individuales para arreglo de disco que implican controladores propietarios de drive que corren solamente en drives IDE certificados por ALR.

Las estructuras del diseño RAID van desde el nivel básico RAID 1 hasta las actuales implantaciones RAID 5.

El nivel RAID 1 es básicamente reflejo de disco, en donde una parte de los datos se copia en dos discos y está disponible para su recuperación en cada uno de ellos. Esto aumenta la opción disponible para que los brazos de disco tengan acceso a los datos, tanto para operaciones de lectura como de escritura, y la seguridad de los datos se refuerza en el caso de que alguno de los discos se desplome. Es evidente que con RAID 1 se está pagando un 100% de gastos generales por el uso efectivo del 50% del espacio de almacenamiento.

Los niveles RAID 2 y 3 son las implantaciones más adecuadas para un procesamiento alto de transacción de datos, por ejemplo, aplicaciones de imágenes cuando se tiene un volumen alto de procesamiento de datos.

Los datos se transmiten bajo corrientes de bytes o bits, por ejemplo, un bit/byte se lee/escribe en un disco y el siguiente bit/byte consecutivo se lee/escribe en el siguiente disco. Esta implantación podría considerarse similar al diseño de memoria interpolar para el sistema DRAM. Por ejemplo, en un arreglo de cinco discos la primera parte de los datos se escribe en el primer disco y así sucesivamente en los cuatro discos, y posteriormente el bit de paridad se escribe en el quinto disco. Si llegara a fallar algún disco, la información perdida podría volverse a

recopilar· en el nuevo disco de reposición por medio de Una verificación de paridad en los bits restantes en cada corriente ..

Los niveles RAID 2 y 3 implican un disco redundante como disco de paridad (o disco de verificación) por cada número x de drivers de disco, que en este ejemplo son 4.

Los niveles RAID 4 y 5 se consideran más adecuados para los requerimientos extensos de E/S, por ejemplo, bases de datos multiusuarios. RAID 4, denominado "lecturas/escrituras independientes", transfiere datos en bloques previamente definidos a cuatro discos y actualiza el disco de paridad. Esto permite proporciones E/S más altas, ya que la información de transferencia individual no se extiende a varios discos (RAID 1 y 2). sino que cada bloque individual de datos se mantiene en un disco. Mientras que RAID 4 logra el paralelismo para las lecturas, es decir. es más eficiente, las operaciones de escritura todavía están limitadas a una por grupo, ya que cada escritura debe actualizar el disco de paridad.

RAID 5, denominado "disco no único de verificación", distribuye los bloques de datos en todos los cinco discos, con ningún disco único dedicado a la verificación de la paridad. Para explicar este punto, debemos imaginar una transferencia de datos en todos los cinco discos con el disco 5 actuando como disco de paridad, entonces la siguiente transferencia de datos a todos los cinco discos tendrá al disco 4 actuando como disco de paridad y así, sucesivamente. Existe un aumento significativo de funcinamiento como resultado de esta asignación "rotatoria" del disco de paridad, ya que el arreglo de discos puede manejar múltiples escrituras individuales por grupo así como múltiples lecturas, es decir, es el modo más eficiente de superar el cuello de botella E/S existente para aplicaciones altas E/S.

# 3.11.5. La ventaia del multiprocesamiento.

La optimización de un sistema operativo de red o multiusuario para obtener un beneficio total de la base de hardware multiprocesadora significa grandes demandas para el diseñador de software. Los sistemas operativos más *importantes* son UNIX/MPX *lextensiones* multiprocesadoras), Banyan VINES, OS/2 LAN Manager y NetWare, con. Unix surgiendo como el estándar más probable para el procesamiento de sistema abierto con plataforma multiprocesadora.

Este importante reto de adaptar los protocolos de los sistemas operativos multiusuarios a la plataforma multiprocesadora de estándares abiertos será el factor clave que determinará la invasión con éxito de las microcomputadoras de los mercados de minicomputadoras propietarias tradicionales.

Desde el punto de vista del hardware, el beneficio central del multiprocesamiento no es el caballaje, sino un mayor y más confiable rendimiento en datos.

En vez de pensar en forma secuencial cuando se trata de mejorar el funcionamiento, es decir, más rápido es meior, los multiprocesadores implican discños coincidentes, es decir, cantidades mayores de datos se procesan en múltiples CPU's, todos operando a la misma velocidad. También los multiprocesadores son, por lo menos en teoría, más faciles de manejar y de darles mantenimiento. Un sistema puede substituir un número 'x' de servidores locales, reducir la cantidad de productos críticos de administración en la red, apovan más usuarios y agregan una mejor tolerancia de fallas como los sistemas inteligentes UPS37.

Los multiprocesadores tendrán bastante valor en términos de costo beneficio, al consolidar el hardware previamente extendido y los recursos de software en un sólo sistema, además de una mejor confiabilidad necesaria para dar seguridad a los datos y tolerancia a las fallas del sistema en ambientes de redes de gran distribución.

<sup>37</sup> Fuente trinterrumpible de Poder; sistemas de respaldo eléctrico.

# Configuración y Administración del Sistema

"Al igual que las notas musicales permiten tocar en una de instrumentos, los estándares permiten que diferente. computadoras ejecuten las mismas aplie

## 4. CONFIGURACION Y ADMINISTRACION DEL SISTEMA.

# 4.1. CONFIGURACION.

La configuración del sistema reúne a ciertos equipos que proporcionarán la interconexión de una red local siendo éstos: el equipo U-6000/35 como servidor y las 10 computadoras PW2 386 trabajando como terminales X, todos enlazados en red mediante tarjetas Ethernet.

En forma adicional se encuentran conectadas 2 terminales T0-300 mediante una tarjeta de E/S de 8 puertos.

Esta configuración forma parte de una red mayor en la que se encuentran conectados dos computadores HP-9000 modelo 720 y 730 Apello y 17 terminales X 700/RX de HP.

Las terminales X y las computadoras PW2 pueden entrar en sesión al equipo U-6000/35 o a cualquier computador HP-9000 y establecer comunicación con cualquier equipo en la red, como se mencionó anteriormente, bajo el ambiente gráfico de dichos equipos.

# 4.2. CONFIGURACION DE LA INTERFASE GRAFICA DE USUARIO EN EL EQUIPO U-6000/35.

Las GRAPHIC USER INTERFASE (GUI - Interfase Gráfica de Usuario) invaden las redes. la migración de los usuarios hacia sistemas de interfases gráficas es cada vez mayor, pues se ha descubierto la sencillez de estos sistemas.

Hasta hace unos años, el usuario tenía que trabajar en ambientes "poco amigables". ¿ A qué se refiere el término poco amigable ? . Es muy sencillo: el usuario enciende el equipo para empezar a trabajar y en el monitor sólo aparece una pantalla vacía sin ninguna indicación o una pantalla en la cual el usuario tiene que teclear cientos de instrucciones para poder empezar. Previo a esto tuvo que haber leído grandes manuales o apoyarse en el experto.

Son dos los tipos de usuarios que más sufren en este tipo de situaciones: el usuario final que demanda facilidad de uso y el desarrollador de aplicaciones que tiene que atender estas demandas.

Desde hace varios años, la industria de cómputo ha estado en un constante debate acerca de las plataformas ideales para el desarrollo de

ESTA TERS BA SALIR DE LA BERINSTECA

#### sistemas.

Alrededor de 1983, surge un nuevo concepto, GUI. Un GUI es una interfase gráfica para el usuario (Graphic User Interface!. El usuario· en su pantalla ve el mismo sistema pero representado por gráficos.

Poco a poco los GUls se convirtieron en fa plataforma ideal para el desarrollo de aplicaciones. Sin ir muy lejos, el principio de fas aplicaciones basadas en la arquitectura cliente/servidor, es la entrega de información directamente en el escritorio del usuario final.

Esta entrega se lleva a cabo al través de una red corporativa hacia una interfase gráfica en donde los datos son preparados para presentarlos al usuario.

Las interfases gráficas están diseñadas para que el usuario pueda trabajar con varias aplicaciones "a la vez", por medio de ventanas e Iconos, los cuales sustituyen a los comandos de línea y estandarizan el manejo de las aplicaciones. El teclado es sustituido por un mouse (ratón). La pantalla del usuario se ve, en general, más bonita y más ordenada.

Muchos usuarios opinan que los GUls se ven muy bien, pero que cualquier aplicación desarrollada para DOS corre más rápido fuera de los GUfs. ¿Quiere decir esto que los GUis sólo sirven para dar una buena imagen?. No, y por varias razones.

## **4.2.1.** Características principales de los GUls.

## **4.2.1.1.** Consistencia.

Los GUIs brindan mayor consistencia a las aplicaciones desde el punto de vista de la estandarización de las mismas. Por ejemplo, todas las aplicaciones para Windows 3.1 de Microsoft, tienen mucho en común, asl como lo tienen las aplicaciones para Macintosh. En general, todos los GUls se asemejan mucho. Por ejemplo, para ver qué hay en un toldar de Macintosh o en un grupo de Windows, se tiene que hacer exactamente lo mismo: seleccionar la ventana adecuada con el mouse y dar un doble click. Este tipo de consistencia no se encuentra en las aplicaciones basadas en caracteres. El conocer el comando DIR de DOS para ver el contenido de un directorio, no ayuda en nada para saber

como ver el contenido de un directorio en un ambiente UNIX.

De todos los ambientes gráficos que existen hoy en día, es un poco difícil decir cuál es el más consistente. Se podría decir que el de Macintosh, ya que todas las aplicaciones de Macintosh usan GUls, mientras que el DOS o OS/2 todavía existen muchas aplicaciones basadas en caracter y en Unix aún existen programas diseñados para terminales tontas.

## **4.2.1.2.** Intercambio entre tareas.

La mayoría de las personas no pueden darse el lujo de trabajar en una sola tarea sin interrupciones. Sin embargo, el sistema operativo DOS no permite interrupción en sus tareas, es un sistema que permite una **sola tarea a la vez, en otras palabras, es necesario terminar una tarea**  antes de iniciar otra. Esto es algo que no se apega a la realidad.

Los GUls no son la única solución a este problema. En diversos sistemas se pueden tener varias sesiones abiertas, aunque no todas se vean a la vez. Algunas aplicaciones permiten hacer una salida hacia el sistema operativo, sin tener que cerrar la aplicación. Los TSRs (Terminate·and·Stay Resident; Programas residentes en memoria). también ofrecen una manera de cambiar de aplicación sin cerrarlas. Sin embargo, estas 2 últimas soluciones tienen la limitante de que necesitan de la memoria base de la máquina (640 KB).

Estos incovenientes obligaron al desarrollo de algunos "intercambios de tareas". Los equipos Macintosh siempre han ofrecido la ventaja del intercambio entre tareas. Windows, a partir do la versión 3.0, es una de las aplicaciones gráficas que soporta esta característica, utilizando diversos métodos.

## 4.2.1.3. Multitarea.

En la mayoría de los casos, el poder trabajar con varias aplicaciones a la vez, resulta mucho más atractivo que el intercambio entre tareas, ya que de esta manera se pueden realizar varios trabajos de manera simultánea. El concepto de multitarea es una característica de Macintosh Multi·Finder, Sistemas UNIX *y* de OS/2. DOS es monotareas, sin

embargo, los usuarios de DOS tienen muchas opciones para convertir su sistema en un sistema multitareas, como el DesqView de Ouarterdeck, Windows 3.1. El concepto multitarea convierte a una PC en una herramienta de trabajo muy poderosa y atractiva, para usuarios de DOS.

## **4.2.1.4.** Objetos.

Dentro de las interfases gráficas se manejan objetos como íconos, menúes, etc. Un objeto es una representación gráfica de varios elementos. Por ejemplo, un ícono en forma de bote de basura, le indica al usuario que ahí es donde debe depositar los archivos que no le sirvan, es la sustitución a la instrucción de borrar. Otro ejemplo es la imagen de un archivero, en un archivero el usuario almacena información ordenada en carpetas, lo que equivale a guardar archivos en determinados directorios dentro de un disco. En fin, un gráfico dice más que mil palabras.

En cuanto a los desarrolladores de aplicaciones, los Iconos les dan mucho más flexibilidad. Dentro de una imagen, el programador puede incluir la aplicación misma y varios procedimientos que se deban ejecutar junto con ésta. Lo único que el usuario necesita saber para poder empezar a trabajar. es cuál ícono debe seleccionar para cada aplicación.

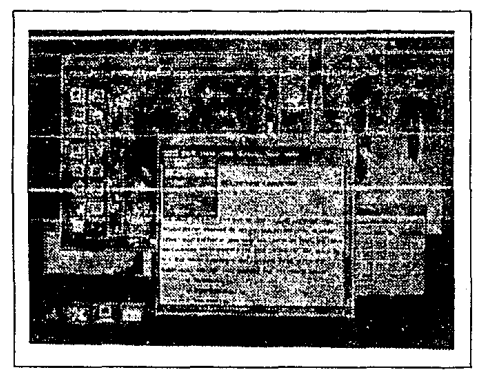

**Obj'etos.** 

## **4.2.1.5. Humanizando a la red.**

Los GUls se han extendido más allá de los PCs. Han incursionado en el mundo de las redes locales y más todavía, en los sistemas multiusuario que por naturaleza no podían tener gráficos, por ejemplo los sistemas UNIX.

En la arquitectura cliente/servidor, los GUls se han convertido en un componente inherente a las redes inteligentes; el GUI se convierte en la cara. la red en sí el cerebro. Por ejemplo, Windows 3.1 incluye ahora herramientas gráficas para la administración de la red y su característica multitarea permite optimizar la red; se humaniza la red en voz de que el usuario cambie. Los usuarios no quieren compartir archivos y recursos a través de redes heterogéneas sin necesidad de aprender a operar los distintos sistemas operativos de red. Los usuarios no son expertos en redes ni desean serlo.

En la actualidad los GUls se encuentran en la mayoría de los modelos cliente/servidor de los principales proveedores de sistemas. Cuando IBM introdujo al mercado la arquitectura SAA(System Application Architecture), la interfase gráfica Presentation Manager fue un componente integral. Digital Equipment Corporation, bajo su NAS (Network Application Support) soporta Windows, Macintosh y GUIs para UNIX. UNIX lnternational y Sun Microsystems utilizan Open Look y también soportan Motif. Cuando NCR lanzó su Open Cooperativa Computing Architecture, endosó junto con ésta a Windows, Presentation Manager y Motif.

Aún cuando el pionero de las interfases gráficas en red fue Macintosh, Microsoft Windows se ha convertido en la plataforma gráfica de "moda". Esto ha obligado a Novell (NetWare), Banyan Systoms lnc. (VINES), Artisoft Inc. (LANtastic) y a Tiara Computer Systems (10NET) y a otros fabricantes de redes a adoptar a Windows 3.x como su interfase gráfica.

El problema vinen ahora para los administradores de red. En cuanto el usuario empieza a trabajar con interfases gráficas, es casi imposible que las deje. ¿Qué pasa cuando en la empresa se tiene necesidad de comunicar sistemas heterogéneos sin perder la interfase gráfica?.

Conscientes de esto, varias empresas han empezado a trabajar en posibles soluciones.

En Febrero de este año, Microsoft anunció Windows Open Services Architecture (WOSA). WOSA está diseñado para integrar aplicaciones de Windows y servicios de conectividad con redes heterogéneas. El componente principal de WOSA es un conjunto de APls (Interfases para Programas de Aplicación) cuyo propósito es accesar los protocolos en el BackEnd. La meta de WOSA es facilitar el desarrollo de aplicaciones que puedan correr a través de diferentes máquinas y redes.

Por otro lado, el equipo de desarrollo de aplicaciones de Novell, está desarrollando series de APls, librerías y documentación, para auxiliar en el desarrollo de aplicaciones gráficas capaces de correr a través de distintas redes o en su caso que sean portables a diversas plataformas.

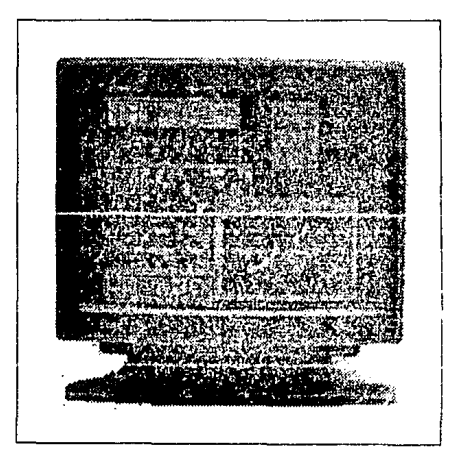

**Interfases gráficas y Cliente-Servidor.** 

#### 4.2.2. ¿ Qué pasa con UNIX ?

Sun Microsystems ha forzado a IBM, Hewlett-Packard, NCR v a otros proveedores de sistemas a reconocer la popularidad que han alcanzado los sistemas UNIX. No sólo se desligó UNIX de los sistemas propietarios, sino que compartió com Macintosh de Apple la funcionalidad de las redes con un GUI integrado. UNIX había estado segregado de las estaciones DOS hasta la aparición de la versión 2.0 del sistema operativo Solaris para Sun, el cual corre en PC's con microprocesador lntel. Solaris utiliza el GUI Open Look. Al igual que Windows en red, Solaris se puede instalar en el servidor o en la estación de trabajo. Con esta facilidad, las aplicaciones se pueden tener en varios lugares al mismo tiempo. Esto es extremadamente eficiente en la red y muy rápido en el despliegue ya que divide el problema por la mitad, se tienen dos computadoras trabajando de manera cooperativa paro realizar el trabajo.

Para otros sistemas UNIX que no son Sun, existe el sistema X Windows. X Windows es un sistema gráfico a base de ventanas que se utiliza en las redes que utilizan terminales tontas. El propósito de X Windows es permitir a los usuarios de terminales con pocas facilidades de despliegue, poder compartir el poder de procesamiento de los servidores y de las estaciones de la red. Algunos usuarios dicen que las terminales con X Wimdows son peor que las 3270, términos de carga, ya que todas las instrucciones tienen que viajar por la red para ser procesadas, las terminales no colaboran mayormente con el trabajo y la red se satura de una manera considerable.

Sin embargo, X windows ha sido adoptado por NCR, Apple, Digital, IBM y Hewlett·Packard, para satisfacer las necesidades de usuarios que cuentan con terminales y que no quieren o pueden invertir en terminales como las que propone Sun. Los desarrolladores de aplicaciones también han cooperado con X Windows con algunas aplicaciones como CAD/CAM, programas para edición electrónica de documentos, aplicaciones científicas y software para desarrollo.

# 4.2.3. GUls ALFANUMERICOS.

Mientras X Windows se popularizaba con sus gráficos, un nuevo consorcio desarrollo un estándar para aplicaciones en terminales alfanuméricas. Este grupo, llamado DIA (Display lndustry Association) se fundó en Enero de 1991. Miembros fundadores incluyen a AT&T, Digital Equipment Corp., Wyse Technology, Televideo Systems, Santa Cruz Operation y Link Technologies lnc.

La DIA desarrolló el sistema Alphawindow, el cual es un conjunto de premisas o primitivas para manejo de ventanas y de sesiones que permiten a las terminales de plataformas de texto, el uso de GU!s manipulados por el mouse. Uno de los primeros vendedores en introducir las terminales Alphawindow (AWT) es Cumulus Technology Corp. Estas terminales pueden manipular hasta 16 sesiones y 22 ventanas en un GUI tipo Motif.

Evaluar X, Windows y Alphawindows, se pude decir que las terminales actuales son actualizaciones de los millones de terminales tontas atadas a los Mainframes y Minicomputadoras.

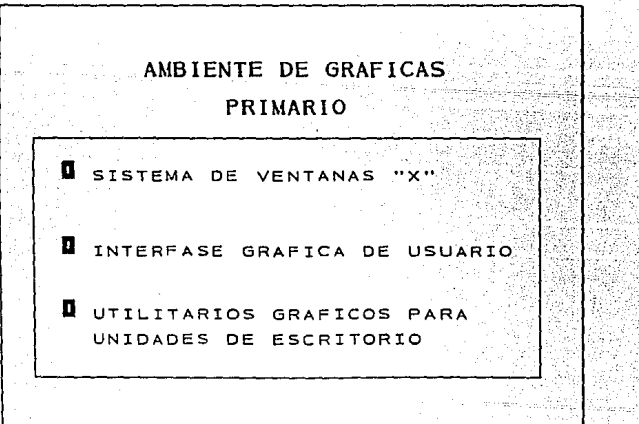

## **4.2.4. EL FUTURO.**

No importa si el sistema computacional se basa en 3270 de IBM o en VT de Digital o en cualquier otro Mainframe o Mini que originalmente usaba terminales tontas, la migración hacia los GUls se está convirtiéndo en una estampida.

Los usuarios de emulaciones de terminales, de estaciones de trabajo en redes e incluso los usuarios de PCs se están acostumbrando rápidamente a las interfases gráficas. El poder ver en una sola máquina varias aplicaciones a la vez o varias sesiones de un host, es algo de lo que difícilmente podrán prescindir.

No importa si el sistema gráfico es más lento o si se requieren más recursos de hardware, el mercado de usuarios demanda las interfases gráficas en sus sistemas y es precisamente este mercado y sus demandas los que han marcado el avance tecnológico en el mercado de la computación. Los GUls encontrarán inevitablemente la manera de entrar a todas las plataformas.

Cuando empezaron a surgir las interfaces gráficas con el usuario Graphic Usar Interface (GUI) mucho del trabajo de cómputo se simplificó. Aquellos pesados menús que llenaban pantallas y donde cada opción llevaba otro menú empezaron a desaparecer.

las GUI mostraron a los usuarios que el trabajo con una computadora no tenla por qué ser tedioso. Igual con ellas hay pantallas repletas de opciones pero presentadas de manera atractiva, cómoda y de selección intuitiva.

Esto fue el principio; hacer más sencillo el manejo de una computadora, pero con el tiempo hubo más. Hacer, por ejemplo, que un programa en ambiente gráfico fuera también simple de manejar; lograr que un usuario aprendiera a utilizar un programa en menos tiempo; lograr a fin de cuentas que la producción se alcanzara en periodos más cortos.

Hoy en dfa, las interfaces gráficas son la manera más efectiva de interactuar con computadora; con las pantallas de alta resolución es posible mezclar textos y gráficas que convierten rápidamente los datos en información útil para los usuarios. Editar textos y gráficas sin tareas cada vez más frecuentes y para ello se requiere un ambiente de trabajo

muy sencillo y práctico que permita manipular objetos. Esto ha venido a ser la piedra angular para las aplicaciones que se quieran llamar fáciles de utilizar.

Para los desarrolladores de software las interfaces gráficas permiten construir aplicaciones más eficientes y consistentes, mejorando la portabilidad entre diferentes ambientes. Una interfase gráfica realmente consistente permite al desarrollador concentrarse en el desarrollo de la aplicación y no de su interfase; además, estas mismas interfases gráficas, basadas en verdaderos estándares, hacen que las aplicaciones soporten efectivamente configuraciones de hardware diversos, digamos que heterogéneo.

Y resultó cierto. Poco tiempo después de que Apple salió con su GUI, hubo "seguidores" convencidos de que ese era el camino del futuro. Microsoft, IBM, SUN, HP, DEC, SCO y mucho otros fabricantes se dedicaron a la tarea de desarrollar su propia GUI. Gracias a ello, ahora tenemos Windows, Presentation Manager, Openlook, New Wave, DECwindows, Motif, OpenDesktop y muchas otras.

Cada una de esta GUI trabajan en ambientes operativos e incluso en equipos distintos. Por ejemplo, llevar la GUI de Apple a una PC y vicerversa todabía no es posible, pero empiezan a darse plataformas y productos qua puedan ir da un equipo a otro y convivir casi sin problemas.

Los procesos de estandarización han empezado a darse y muy pronto, tal vez, podamos utilizar una GUI en particular o ciertas GUls que prácticamente sean iguales en cualquier equipo y ambiente operativo, lo que es parte de la misión de los sistemas abiertos.

El contar con una GUI estándar significaría minimizar esfuerzos, desarrollo para un solo ambiente, reducción del período de aprendizaje, consecución de objetivos en plazos cortos, mejor administración de los recursos mucho más, con lo que la productividad se incrementaria considerablemente.

Asi mismo, a medida que en las organizaciones hay más usuarios trabajando interactivamente con computadoras, crece la preocupación acerca de la optimización de la manera en que la gente trabaja con sus

sistemas. Una respuesta a esta preocupación han sido las GUI.

La importancia de las GUI es tan grande que ahora se habla de la quinta generación de software algo así como la cuarta generación más la ambientación he implementación gráfica. Además los resultados obtenidos con ellas han acelerado a las empresas a integrar cada vez más GUls en su equipos de cómputo.

## **4.2.5. MOTIF.**

OSF/Motif es la especificación de la fundación de sistemas abiertos (Open Software Foundation) para una interface gráfica con el usuario (GUI) de característica abierta y para la interface de programación de aplicaciones API (Aplication Programming Interface).

Motif está basada en el sistema X Windows, desarrollado por el proyecto Athena del MIT (Massachusetts lnstitute Of Tecnology) como una interfase de programación sencilla para Workstations (con gran soporte a gráficos) distribuidas y ahora se ha convertido en un estándar para la industria. Siendo Motif una GUI, las aplicaciones que soporten XWindows pueden aprovecharse do ella para garantizar portabilidad, interoperabiliad y escalabilidad, protegiendo así la inversión en software y minimizando el entrenamiento para los usuarios.

OSF agrupa fabricantes, universidades y desarrolladores de software independientes, y su misión es definir especificaciones, desarrollar tecnología de software y proporcionar un ambiente portable y abierto para las aplicaciones que requieren las grandes organizaciones con instalaciones distribuidas.

Motif representa una convinación de tecnologías que distintos fabricantes han sometido a OSF así, por ejemplo, DEC proporcionó XUI Toolkit (API) y su lenguaje interfase con el usuario (UIL); HP proporcionó el manejo y apariencia de tres dimensiones, y Microsoft aportó el estilo de interacciones parecido al Presentation Manager (PM).

Debido a su diseño Motif ha sido adoptada como la interfase gráfica estándar en el mundo UNIX y los fabricantes estan ampliando su covertura a otros ambientes operativos. Tal es el caso que se habla de Motif como la interfase estándar para UNIX a pesar de que existe otra

GUI importante: SUN: Openlook, que trabaja en el sistema operativo SUN/OS (el UNIX de SUN).

Sin embargo, parece ser que Motif ha ganado la carrera sólo por el hecho de que la apoyan más fabricantes y hay un mayor esfuerzo conjunto coordinado por OSF.

Para que la propia GUI de cada fabricante sea compatible con la tecnología Motif, deberá incluir: Un toolkit para interface, una API estable y probada en múltiples ambientas, un lenguaje de escritor de presentación y compilador, un administrador de ventana y una gía de estilo.

El Toolkit para la interfase es una conección extensa de construcciones gráficas que permiten elavorar aplicaciones compatibles con Motif, además de proporcionar una GUI básica sobre la cual esta basado el administrador de ventana. As( mismo, el comportamiento del toolkit va de acuerdo con el PM Microsoft para asegurar una transisión fácil entre PC y Workstations.

El lenguaje de Descriptor de presentación permite a los desarrolladores de aplicaciones describir las caracterfsticas de la interfase de una aplicación independientemente de su código, lo que permite tambien a los usuarios hacer cambios a la aparencia y presentación en pantalla de la aplicación sin tener que modificarla, y volverla a compilar o ligar. Esta característica es la aportación de DEC a OSF/Motif.

El administrador de ventana (AV) es una aplicación interconstruida en el toolkit que trabaja junto con este para administrar la operación de las ventanas en la pantalla, proporcionando funciones para mover y modificar tamaños de ventanas, reducir ventanas a (conos, recuperar ventanas de (conos, etc. El AV proporcioná un comportamiento similar (compatibles) al PM, permitiendo adaptar las ventanas a las necesidades individuales para cumplir los requisitos específicos de las aplicaciones. Cabe agregar que el AV permite manejar ventanas múltiples, es decir múltiples aplicaciones en la pantalla.

El AV contempló desde un inicio la inclusión de PC al mundo de trabajo gráfico en ambiente UNIX y es el resultado, principalmente, de las aportaciones de HP, Microsoft e IBM.

**CAPITULO IV. Configuración y Administración del Sistema** 

La guía de estilo describe el comportamiento del AV y el Toolkit; es un breviario que proporciona guías a los desarrolladores de aplicaiones para la utilización de Toolkit, y a los desarrolladores de administradores de ventana proporciona guías para desarrollar nuevos administradores o adaptarlos a necesidades específicas.

Por último, Motif ofrece a la GUI y a la API, no la aplicación en sí, OSF no desarrolla ni ofrece aplicación alguna y es responsabilidad de cada fabricante agregarle a Motif aquéllo que considere conveniente de acuerdo a su mercado y estrategia, conservando siempre los . lineamientos de OSF para que GUI pueda convivir con GUI de otro fabricante aliado a OSF.

# 4.2.6. DEC WINDOWS.

Desarrollada por Digital Equipment Corporation (DEC) con el propósito de ·utilizar y desarrollar aplicaciones DECwindows para cualquiera de sus sistemas operativos: VMS, ULTRIX (UNIX) y MS-DOS, con una interfase común y un mejor grado de integración que permita a las organizaciones distribuir aplicaciones de la GUI de DEC es compatible con Motif para los ambientes operativos mencionados, permite la construcción de sistemas multivendedores con una sola cara al usuario, asiendo posible así reducir los costos en capacitación mejorando la productividad general.

DEC utiliza Motif momo la GUI de DECwindows en lugar de su XUI, de tal manera que sea posible estandarizar la presentación de aplicaciones y la interacción a través de todas fas plataformas de Digital. El kit Motif de DEC incluye herramientas y documentos que ayudan a los ·desarrolladores portar a Motif sus aplicaciones XUI en lenguage C.

Debido a que XUI y Motif están basadas en las especificaciones X111 de MIT, las aplicaciones escritas para ambas pueden coexistir. Además, debido a que la tecnología básica es X, cualquier aplicación desarrollada sobre X Windows correrá tanto en Motif como ed DECwindows (XUI).

DEC agregó a su GUI la capacidad de despliegue PostScript y el PEX, la visualización entre dimensiones, extensión para X Windows

System. Además, desarrolló aplicaciones de escritorio como calculadora, calendario de actividades, correo, el lector de libros que aparenta on pantalla estar leyendo documentos somo si fuera de verdad, emulación de terminales, etc.

Dentro de la tecnología y estrategia NAS (Network Support) de OEC, DECwindows os uno de los productos para servcicios de ventaneo que facilita la movilidad entre plataformas.

SI con interfases gráficas se facilita el uso y el desarrollo de aplicaciones, con su DECwindows DEC facilita, principalmente y como estratégica, los ambientes distribuidos multivendedores, son de NAS proporciona el medio de red multivendedor para permitir al usuario compartir aplicaciones, información y recursos de cómputo en un ambiente totalmente distribuido.

## 4.2.7. PRIMARY GRAPHICAL ENVIROMENT (PGE).

Primary Grapgical Enviroment es el ambiente operativo de UNISYS para sus equipos U 5000 y U 6000, que combina el XWindows System, Motif, X Desktop y utilerías gráficas.

PGE integra XWindows para desplegar aplicaciones en ventanas que pueden manipularse; integra Motif para permitirle estandarizar el ambiente de trabajo con presentación tridimensional y facilitando el uso de aplicaciones, comandos y utilerías con el mouse.

Con X Desktop PGE simula gráficamente el ambiente de trabajo diario, representando con íconos muchos de los comandos de UNIX, programas, archivos y otro tipo de facilidades. Además, con X Desktop es posible administrar el trabajo más rápida y eficientemente.

UNISYS permite con PGE que el uso de estaciones UNIX sea tan sencillo que no se requieren conocimientos profundos para operar el sistema. Por ejemplo, ejecuta aplicaciones o imprimir archivos puede llevarse a cabo eligiendo íconos con el mouse. Desde luego, los operadores y usuarios versados puede explotar al máximo su sistema ya que PGE es totalmente configurable a las necesidades individuales y de grupo.

Asimismo, UNISYS ofrece un software que permite a una PC
transformarse en una terminal X efectiva; con PC Xsigth las PC pueden aprovechar el poder de PGE y contar con una GUI similar a las estaciones de trabajo U 6000, integrando a las PC corno parte vital de la producción de las empresas.

Otro producto de UNISYS, el CTAM, es el administrador de ventanas para terminales de caracteres que permite a estas acceder a una o simultáneamente más sesiones con hots, sesiones que se presentan en ventanas activas que pueden definirse y controlar, teniendo la posibilidad do movilizar datos entre ellas.

Además, y como complemento importante para la solución completa, UNISYS ofrece ASO Framework, una herramienta para que desde su PC puedan desarrollarse aplicaciones de sus mainframes en ambiente Windows 3.0, permitiendo que tanto aplicaciones monousuario como multiusuario (LINC II, MAPER, ALLY) convivan en la misma PC como una sola GUI.

ASDF Framework permite no sólo tomar datos de host sino desplegar información de recursos de la red en una sola pantalla de estación, ofreciendo conectividad a los equipos UNISYS serie U, A, 1100/2200 y otras plataformas que soporten TCP/IP.

### **4.2.8. COOPERATION.**

Es el producto de NCR para soportar la computación cooperativa abierta en ambientes multivendedores, mediante el cual los usuarios interactúan con el sistema, las aplicaciones y recursos de red.

Cooperation es propiamente una interfase gráfica, es un ambiente de trabajo completo para usar y desarrollar aplicaciones, administrar redes y sus recursos, y hacer del trabajo de escritorio un ambiente abierto con conectividad hacia muchos ambientes operativos.

Cooperation trabaja en la arquitectura cliente/servidor con un ambiente de uso y desrrollo orientado objetos, pudiendo correr sobre clientes OS/2 con Presentation Manager 2.0 y sobre clientes UNIX con OSF/Motif. Además, todos los clientes DOS, OS/2 y UNIX podrán trabajar con servidores OS/2 y UNIX.

Asimismo, Cooperation ofrece una interfase de usuario basado en

caracteres (CBUI) por que las terminales no gráficas puedan tener acceso **a servicio como emulación de terminales, correo, etc.** 

Cooperation es un aplicación que corre ambientes gráficos y NCA soporta Motif y Presentation Manager para garantizar portabilidad, escalabilidad e interoperabilidad.

#### **4.2.9. HP NEW WAVE.**

Es el ambiente de software gráfico de Howlett Packard basado en los principios y estándares de MS-DOS y Windows 3.0, que permite integrar aplicaciones y automatizar ol trabajo.

La interfase con el usuario os en tres dimensiones y cuenta con entrenamiento por computadora y ayudas en línea para hacerla fácil de aprender y utilizar. Además, con su tecnología de administración de objetos, New Wave permite ligar y combinar información: textos, datos numéricos y gráficas de diferentes aplicaciones.

Las aplicaciones Windows y DOS trabajan bien en New Wave y según HP, más de ciento cincuenta compañías están desarrollando aplicaciones New Wavo para aprovechar su poder particular.

El manejo de objetos de New Wave permite integrar cualquier tipo de datos: texto, gráficas, hojas electrónicas, voz, video, etc., para crear documentos ligados (así como lo hace Windows con sus aplicaciones).

Una característica notoria de New Wave es el Agente New Wave, que permite automatizar el trabajo que hace con sus aplicaciones, grabando el trabajo (secuencia de pasos) tal y como usted lo hace, permitiendo ejecutar programas en fechas determinadas. Las tareas del Agente New Wave pueden editarse para incluir nuevos pasos, cambiar información o de tallos particulares para una actividad.

New Wave permite que bajo ella corran aplicaciones DOS y Windows mediante Bridges, de tal manera que la inversión en su software está garantizada. Es cierto que New Wave incluye algunos bridges para algunas de las aplicaciones DOS y Windows más populares, pero también es cierto que incluye herramientas para diseñar los bridges a sus aplicaciones.

Más que pensar que New Wave es un desarrollo propietario de HP,

hay que aceptar que es un producto que conserva la vasta inversión en softwre para DOS y Windows y que agregar poder con aplicaciones New Wave, como las presentaciones multimedia.

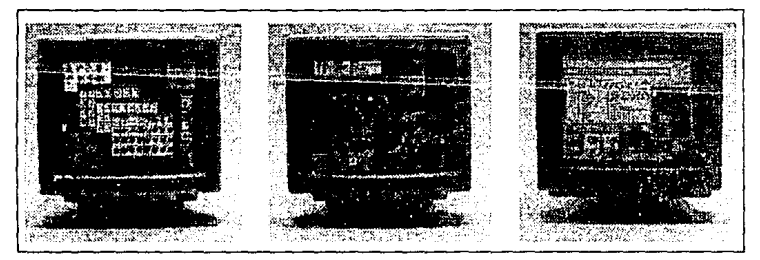

**Sistema X Wíndows.** 

**4.2.10. HP** Visual User Enviroment (HP VUE).

Esta interfase gráfica permite que las estaciones HP-UX (el UNIX de HPI sean más sencilla de operar.

HP VUE está basada en los estándares XWindows System del MIT y en Motif de OSF, y es un primer acercamiento para alcanzar un trabajo New Wave en UNIX. Con HP VUE el ingreso a la sesión UNIX es muy simple, pues solicita el nombre dentro del sistema entran en acción otras componentes:

Adminsitrador de Archivo (File Manager) mediante íconos permite manipular arcchivos y navegar en directorios para copiar. mover, buscar. filtrar o borrar. También es posible navegar en directorios remotos, ejecutar aplicaciones ligadas a archivos de datos y manipular acciones.

El Administrador del Espacio de Trabajo da la impresión de tener hasta seis monitores en su escritorio. Cada espacio de trabajo es una colección de ventanas e íconos que se definen y permiten organizar el trabajo de la manera más eficiente. Así, por ejemplo, pueden crearse espacios de trabajo para tareas diferentes; una para CAD, otra para DTP, etc., y cambiarse de una a otra conforme se requiera.

El Administrador de Ayudas, como su nombre lo indica, permite solicitar ayudas en línea para cualquiera de las opciones, aplicaciones, menús, etc.; cuenta con un tutorial y el glosario. Además, le da a los desarrolladores la posibilidad de integrar a sus diseños las ayudas en línea al estilo de HP VUE, con sólo escribir el texto de la ayuda y ligarlo al administrador de ayudas.

El objetivo de HP con su VUE es simplificar el uso y administración de su UNIX, más adelante habrá versiones de HP VUE para su UNIX OSF e incluso para DEC y SUN.

#### 4.2.11. EZview.

Es la interfase gráfica de Control Data (CDC) para que los usuarios de sus equipos serie 4000 interactúan con el sistema EP/IX (el UNIX de CDC), con workstations y terminales X, permitiéndole trabajar con íconos, menús pull-down, ventanas múltiples y herramientas de software para simplificar la utilización de EP/IX en un ambiente distribuido.

EZview permite un uso uniforme de todos los equipos y transparencia para acceder servidores y hots. Como por ejemplo, CDC incorpora Ezview en su integrador de información distribuida en redes dispersa de workstations heterogéneas y hots.

Además, CDC incluye en su EZview (en realidad con su EP/IX) librerías y herramientas para que los desarrolladores integren la interfase a sus aplicaciones y conserve el ambiente de trabajo.

EZview permite acceder a múltiples sistemas concurrentemente, cada uno representado por una o varias ventanas, y acciones tan frecuentes y no tan simples como transferir archivos entre sistemas es tan fácil con EZview, pues para hacerlo hay que arrastrar un ícono de una ventana abierta a otra.

#### 4.2.12. Open Desktop (ODT).

Es el sistema operativo gráfico de The Santa Cruz Operation (SCO) para computadoras personales 386 y 486, que proporciona capacidades multitarea, una interfase gráfica, servicios flexibles de manejo de bases de datos y conectividad.

ODT permite correr aplicaciones en ambientes gráficos (ventanas), manejar datos, tener acceso a archivos y aplicaciones en la red y utilizar

simultáneamente las aplicaciones desarrolladas en MS-DOS, XENIX, UNIX, así como las propias para ODT.

ODT es compatible con Windows y Presentation Manager y la GUI está basada en los estándares Motif de OSF y X Window System de MIT, de tal manera que el trabajo es más eficiente y sencillo, unificando la presentación en pantalla.

El sistema de desarrollo de ODT incluye APls para la programación de interfases gráficas, base do datos, servicio de integración entro DOS y UNIX, etc., haciendo posible desarrollos para ODT, DOS y OS/2.

Con ODT os posible interactuar con aplicaciones de PC (386 y 486), corriendo en ellas mismas o en workstations SUN, HP y DEC o en microcomputadoras VAX de DEC, ya sea que estén todas en un ambiente local o remoto y distribuidas.

El servidor ODT permite que mediante software adicional, las PC que corran DOS tengan acceso a los archivos y dispositivos de ODT mediante líneas seriales RS-232 o redes locales TCP/IP. Asimismo, soporta terminales de caracteres por puerto serial y terminales X vía TCP/IP.

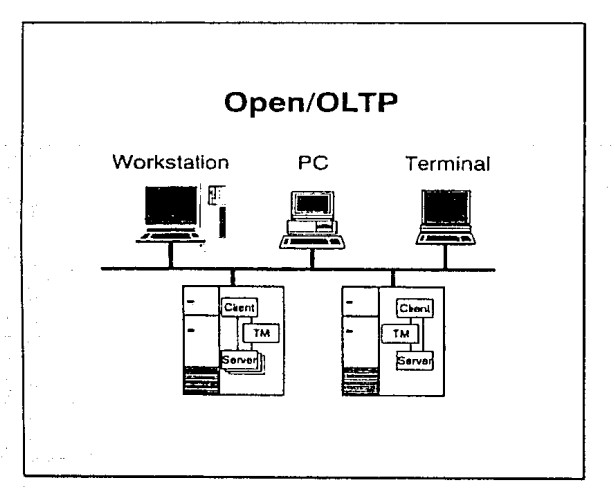

### 4.3. WORKSTATIONS y X WINDOWS.

Durante los últimos seis o siete años, varios fabricantes han producido equipos de cómputo llamados workstations (computadoras personales de mucho poder). Actualmente, este mercado está dominado por Sun Microsystems, Hewlett Packard, Digital Equipment e IBM. El uso de estos sistemas se ha orientado principalmente, a gráficas (CAD/CAM). desktop publishing, CASE y diseño.

Sin embargo, por la baja de precios, últimamente, han empezado a emplearse en base de datos, y aplicaciones comerciales.

Las workstations se caracterizan por poseer varios atributos:

- Cl Poderosa unidad central de procesamiento (CPU). Las workstations usualmente cuentan con CPU's de tipo RISC (Reduced lnstructions Set Computing; conjunto de instrucciones de computación reducido) que son de 32 bits y producen hasta 70 mips (millones de instrucciones por segundo). La tendencia del mercado es de aumentar estos procesadores a 64 bits y llegar a 150 mips. Adicionalmente, la memoria central varía entre 8 Mb y 32 Mb y el disco duro va desde los 200 Mb hasta los 1000 Mb.
- Cl Pantalla grande y mouse. Estos equipos se venden con pantallas de 19 pulgadas o más, color y de alta resolución. El usuario interactúa 1 con el equipo más por el mouse que por el teclado.
- Cl Sistema operativo Unix con interfase gráfica (GUI; Graphic User Interface). A diferencia de las PC's lntel que se venden con DOS, las workstations están basadas en el sistema operativo Unix que es multiusuario y multitarea. El usuario, sin embargo, trabaja con el equipo a través de una interfase gráfica basada en X-Windows y no tiene que utilizar los comandos de Unix en forma directa.
- O Sistema de red local. Las workstations cuentan con una interfase para Ethernet (o Token Ring en el caso de IBM) para que se puedan conectar en red local. Con este tipo de comunicación, los usuarios de la red pueden correr aplicaciones en otros equipos y ver los resultados en sus propias pantallas.

CAPITULO IV. Configuracldn *y* Admlnlstracidn del Sistema

Además, se pueden montar los discos de otras computadoras en la red para poder accesar los datos de ellos como si fueran conectados localmente. Esta posibilidad permite ver a la red de computadoras como si fuera un sólo sistema de cómputo.

Una razón por el éxito de estos sistemas es la flexibilidad que proporciona X-Windows. La interfase gráfica de todas las workstations se basa en el estándar de las ventanas X11, desarrollado en MIT a partir de 1984.

La tecnología X consiste en una serie de rutinas o librarlas para manipular una pantalla "bit·mapped" a través de rectángulos llamados "ventanas" o "windows". En la pantalla, pueden coexistir muchas ventanas a la vez y las ventanas pueden traslaparse. Dentro de las funciones permitidas, se puede mover, agrandar, extender, crear o remover una ventana. Las rutinas también permiten procesar interrupciones del mouse. Una aplicación que corre en X consiste en verdad de dos procesos -la aplicación en sí y el servidor X. El servidor X tiene la función de controlar lo que se dibuja en las ventanas de la pantalla y de procesar los servicios requeridos por el teclado o el mouse. La aplicación en sf no tiene que preocuparse por las ventanas ni por el mouso. Existe entonces un protocolo de comunicación asincrónlca entre la aplicación y el servidor X, que es independiente del equipo y del dispositivo. Esto permite correr el servidor X en un equipo (conectado a la red local) y la aplicación en otro equipo.

#### 4.3. 1. Grupos de trabajo.

Esta posibilidad, de tener una aplicación corriendo en un equipo y el servidor X en otro, ha creado un nuevo concepto en la computación moderna, el de un "grupo de trabajo". En este concepto, varias workstations de distintas marcas pueden estar conectadas en una red local y pueden contar cada uno con distintas aplicaciones. Cualquier usuario de la red puede correr desde su equipo, cualquier aplicación que se encuentre en otro equipo, como si lo corriera en su propia computadora. Esto, aunado a la posibilidad de poder compartir la información guardada en los distintos discos, permite que diferentes

personas conectadas a distintos equipos en la red utilicen una herramienta o aplicación en común, inclusive para un sólo resultado final.

El concepto "grupo de trabajo" es el poder trabajar, en conjunto, un equipo de personas conectadas en red con diferentes equipos de cómputo.

#### 4.3.2. Terminales X.

El concepto de ventanas X también permite conectar a la red una computadora que únicamente cuenta con el procedimiento del servidor X. Esta computadora es más económica que una workstation y se llama terminal X. En este caso, la aplicación corre en la workstation pero el resultado gráfico (ventanas), se ve en la pantallla de la terminal X. La terminal X, entonces, es una forma barata de adicionar una pantalla gráfica a una red de workstation.

Una PC lntel también puede convetirse en una terminal X que corren un programa especial que emula el servidor X. La compañía AGE Logic produce un programa "Xoftware for DOS" que hace esta función. Al utilizar el ambiente Windows de Microsoft y JSB Multiview Desktop/X, es posible que un usuario de una PC conectada en una red de workstation pueda tener aplicaciones de DOS y correr simultáneamente con aplicaciones X; lo cual ofrece un ámbito verdaderamente poderoso y flexible.

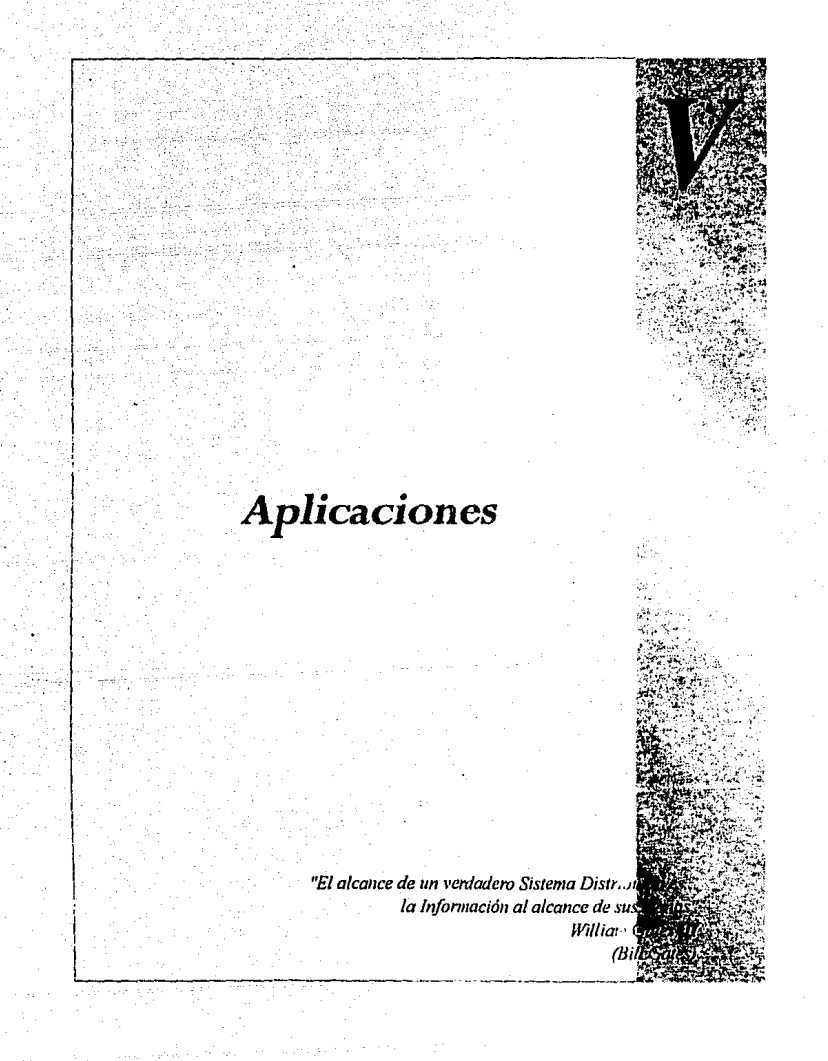

#### 5. APLICACIONES.

# 5.1 APLICACION 1:

# . INDET: LOS INDICADORES DE LA BOLSA MEXICANA DE VALORES

Con una arquitectura cliente-servidor. la Bolsa Mexicana de Valores creó una aplicación que informa en tiempo real sobre los indicadores estadísticos. El caso ha ganado ya la atención de especialistas internacionales. de hecho mereció una mención por parte de Microsoft en la conferencia "Windows on Wall Street", celebrada en New York.

Las características que presenta un mercado de valores podrían llamarse extremas, ya que se trata de un ambiente en tiempo real, donde el tiempo significa dinero. "La integridad y la consistencia de la información es crítica, además de que es igualmente necesario un dato exacto generado hace un minuto, que otro de hace más de cinco años", explica Jorge Muñoz Paredes, gerente de Redes de Información Estadística de la Bolsa Mexicana de Valores.

La gran diversidad de factores que se manejan para realizar una inversión correcta es impresionante, por lo que se requieren aplicaciones eficientes en alto grado, que puedan ser operadas con gran facilidad y que permitan a los usuarios concentrarse en su trabajo: manejar inversiones, comprar y vender.

Aun cuando todavía hay quienes consideran que el mundo no está listo para la arquitectura cliente-servidor, Muñoz Paredes y su equipo de trabajo tomó ideas de todas partes, platicó con los expertos y combinó los elementos para crear una aplicación que respondiera a las necesidades de información oportuna de los ejecutivos de Bolsa: INDET, o Indicadores Estadísticos en Tiempo Real.

#### 5. 1. 1. LOS ELEMENTOS.

Gracias a procesadores cada vez más potentes (como el 486). a interfaces gráficas de extrema sencillez para el usuario, al rendimiento de los supervisores y a los complejos motores (engines) de bases de datos, es posible manejar aplicaciones de misión crítica empleando arquitectura cliente-servidor.

CAPITULO V. A p */lea cio n es* 

"Aquellas tecnologías que consideramos la base que permite desarrollar aplicaciones cliente-servidor son la red, los motores de bases de datos y su SQL (Structuded Query Languagel. las interfases gráficas y los sistemas de desarrollo orientados a objetos".

A decir del ejecutivo, actualmente muchas organizaciones y empresas grandes cuentan con importantes redes corporativas, pero la gran mayoría son empleadas exclusivamente para compartir el disco de un servidor, dejando todo el procesamiento a la estación de trabajo. "Con las tecnologías modernas para transmisión de información , y con las altas velocidades obtenidas, es posible distribuir proceso sin que represente un retraso para las aplicaciones en sí. Por ejemplo, si una estación cliente-servidor localizada en el edificio "A" puede comunicarse por medio de un anillo FDDI (de fibra óptica) al edificio "B", la velocidad de transmisión permitirá que el cliente no note qué se procesa localmente y qué de manera remota. No son aprovechados al máximo los recursos disponibles de una red.

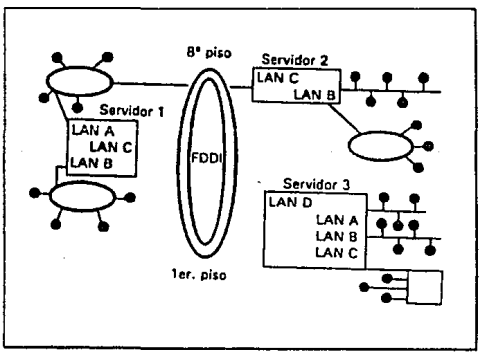

Anillo de FDDI (Fibra Optica).

Todos los requerimientos de los clientes pueden ser procesados fácilmente por el servidor, el cual devuelve al cliente los resultados que le hacen falta. Lo motores de bases de datos ofrecen todas las facilidades

necesarias para menejar la integridad de la información, misma que permanece así en un esquema centralizado, con lo cual se evitan inconsistencias como tener diferentes formatos incompatibles en computadoras personales aquí y allá.

"Ahora los usuarios de una red tienen acceso a la gran mayoría de las características disponibles en la base de datos de un mainframe o una minicomputadora a través de un motor de base de datos. Es en realidad hoy en día el que una empresa mediana o pequeña puede estructurar una base de datos de muy alta tecnología empleando una red y un motor de base de datos, y esto costaría una fracción de lo que habría costado hace algunos años."

Un aspecto importante en el diseño de cualquier tipo de aplicación, es el punto de vista de los usuarios potenciales. La facilidad de uso del sistema siempre es crítica, por lo cual un sistema que maneje ventanas y menús desplegables es mejor recibida y resulta más intuitiva para el usuario.

Asimismo, el empleo de motores de bases de datos permite que la aplicación cliente sea diseñada con diferentes herramientas, desde sistemas ejecutivos de información hasta hojas de cálculo. Para el INDET, también se echó mano de algunas herramientas CASE (Computar Aided System Engineering). "Es importante hacer notar que el desarrollo de aplicaciones bajo una red de microcomputadoras puede y debe ser más rápido y eficiente que en una mini o un mainframe"

#### **5.1.2. CLIENTE-SERVIDOR.**

La arquitectura cliente-servidor, es toda una forma de pensar, y es necesario cumplir con algunos requisitos para poder diseñar aplicaciones de manera exitosa. Antes de iniciar un desarrollo, es muy importante seleccionar apropiadamente el hardware, pero es aún más crítica la elección del software. "Hace sólo algunos años era muy difícil elegir, ya que la oferta de productos en el mercado era limitada. Hoy es posible encontrar una variada gama de alternativas que satisfagan las necesidades más exigentes."

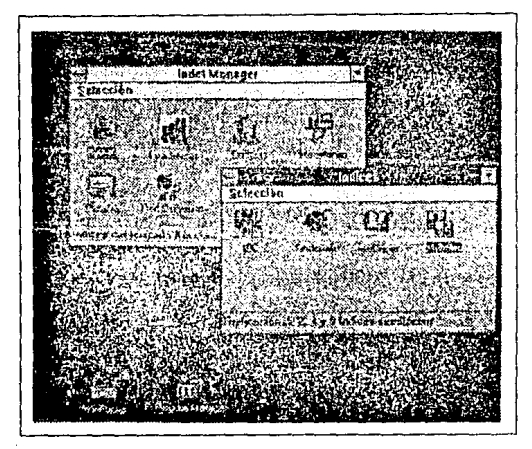

**Indicadores en Fronr-End.** 

La selección de la base de datos representa, pues, un punto clave, ya que una elección equivocada podría retrasar un proyecto por meses. Algunos elementos que habrían de considerarse para hacer la selección, son el número de transacciones que se planea manejar, el tamaño de las bases y sus tablas, la necesidad de incluir rutinas complejas de programación, así como la facilidad de recuperación.

De igual forma es importante la elección de una adecuada plataforma de desarrollo para los clientes. Existen en el mercado diversos productos orientados a diferentes necesidades, desde los más sencillos para usuarios no especializados, hasta complejas herramentas con elementos de CASE, sólo aptas para expertos en programación orientada a objetos. En todo caso, la velocidad de desarrollo "dependerá en gran medida de la correcta elección de la plataforma de desarrollo para los clientes. Si un programador cuenta con las herramientas correctas, podrá dedicar más tiempo a mejorar su producto y menos a 'cubrir' carencias de su herramienta desarrollo".

En algunos casos es importante hacer una evaluación de la red que

será empleada para comunicar al servidor con sus clientes, antes de entrar en la etapa de desarrollo. En algunos casos puede ser necesario cambiar el hardware, en caso de máquinas de poco rendimiento de velocidad de comunicación muy bajas (como 4.7 megabits).

"Un paradigma que consideramos tal vez como el más importante, es divide y vencerás. En definitiva, es muy importante separar las funciones del Back-End de las funciones del Front-End y aplicar esto en el equipo de desarrollo. Obviamente ambos están relacionados, pero su interacción debe ser inteligente para buscar lo mejor en ambas partes."

Para la BMV, no menos importante resulta la aplicación de normas. Si se diseña una aplicación bajo el ambiente Windows, por ejemplo, es importante observar las normas que utiliza el programa. "Se ha desarrollado un gran número de aplicaciones para Windows que no son otra cosa que un sistema tradicional de menús y selecciones bajo una interfase gráfica. Esto sólo demerita lo que podría haber sido una gran aplicación".

# **5.1.3. POR QUE UNA APLICACION NUEVA.**

Los ejecutivos de informática de la BMV querían una solución efectiva que apoyara el crecimiento y desenvolvimiento del mercado, sin salirse del presupuesto. analizaron las existentes y concluyeron que todos los sistemas de información diseñados hasta ese momento eran similares aplicaciones basadas en el mainframe o consultas para computadoras personales de información atrasada.

"Frente a los muchos sistemas de información existentes en otras bolsas internacionales, y los desarrollos instrumentados por las agencias de servicios de información, la BMV perdía competitividad".

La bolsa ha tenido un gran crecimiento en los últimos años. De ahí que era necesario contar con sistemas de vanguardia que apoyaran dicho desarrollo. La BMV está instituyendo un sistema automatizado de transacciones (conocido por sus siglas como SATO), y se han incluido instrumentos más complejos. Por estas razones era evidente la necesidad de un desarrollo con tecnología de punta.

"Las terminales del mainframe y sus sistemas resultaban lentos y

caros, además de que pocas personas deseaban trabajar con ellas, ya de presentación de información necesita una interpretación especializada".

Para solucionar lo anterior, se preparó el diseño y la puesta en marcha de INDET, un sistema basado 100% en la arquitectura Cliente-Servidor. Está diseñado para manejar grandes volúmenes de información en una forma amigable, pero al mismo tiempo proporciona datos de **naturaleza crítica para un inversionista, un operador o un investigador**  acerca del mercado.

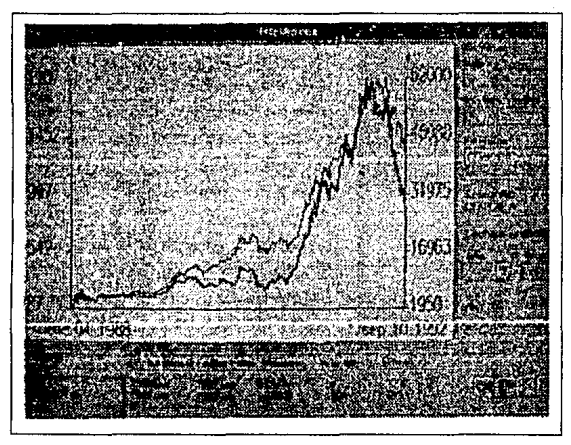

**Información en Tiempo Real e Histórica.** 

Para el diseño de esta aplicación se consideraron diferentes problemas específicos. Por ejemplo: para un operador en el piso de remates resultaba muy complejo y poco eficaz revisar una lista de cifras donde se encontraban los precios de una acción. Para eliminar esta dificultad se incluyeron en la aplicación capacidades gráficas. De esta forma es posible analizar la tendencia del precio, definir su comportamiento y tomar una decisión con sólo un vistazo a la pantalla. Además, para obtenerlo no es necesario teclear un comando complejo,

ya que se obtiene con dos clicks del ratón.

Otro aspecto contemplado es el deseo de muchos ejecutivos que trabajan con PC tener vigilado el mercado. Esto es posible empleando un ambiente multitarea como Windows. Así, una PC se convierte además en una herramienta de productividad en todo un sistema de monitoreo de inversiones. Así, se elimina la necesidad de contar con una PC, una terminal y un dispositivos para el manejo de información.

También se buscó mejorar el acceso a información confiable para los investigadores, sin necesidad de capturarla o de pedir un proceso especial con aplicaciones gráficas. El empleo de DDE es una nueva forma de eficiencia.

# **5.1.4. EL RETO.**

Una vez definidos los requerimientos, el análisis técnico puso en evidencia el gran reto a que se enfrentaba la BMV. "El volumen de transacciones nos indicaba que tanto hardware como software debían ser extremadamente eficientes. Si consideramos que un minuto tiene 60 segundos y que en un minuto se llevan a cabo aproximadamente 350 transacciones, el resultado son más de cinco transacciones por segundo, además de todas aquellas de consulta que fueron realizadas".

Además, se buscaba dar un valor agregando a la información para lo que sería necesario agregar cálculos. Realizar 150 cálculos distintos para presentar una serie completa de indicadores estadísticos no es un trabajo sencillo.

Otro dato que indica la magnitud del problema es el volumen de información que se genera: 120,000 registros. "Puede parecer un número pequeño, pero sólo se refiere a un dia de operación. si consideramos que es importante mantener en línea cinco años de estos, el problema adquiere otra dimensión".

### 5.1.5. **HARDWARE.**

La arquitectura elegida está basada en una serie de redes Ethernet que trasmiten a una velocidad de 1 O megabits, interconectadas por medio de un backbone de fibra óptica, basado en un anillo FDDI que

conecta a los maniframes (equipos Tandem VLX y Cyclone). Actualmente ia ·información es transferida a través de una máquina que actúa como gateway, interrogando al mainframe y trasfiriendo la información a los servidores de bases de datas. Los clientes, sean locales o remotos, deberán establecer primero un enlace con la red. La aplicación se encuentra en seridores de archivos.

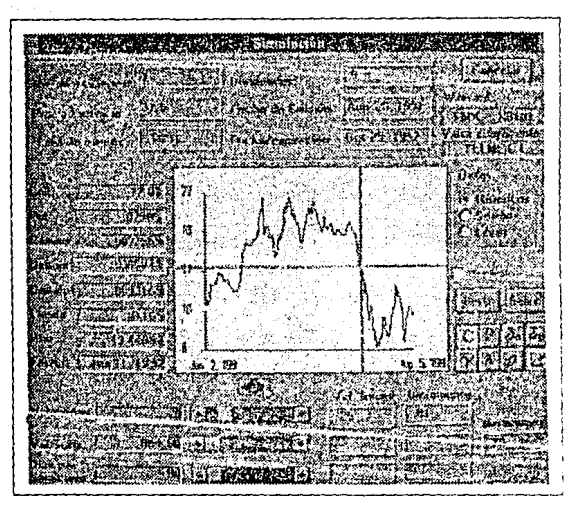

Gran capacidad de cálculo.

Los objetivos básicos fueran apoyar las funciones de prosentación de información a los mainframes, lo cual permitió que el trabajo se desarrollara en un esquema de inteligencia distribuida en las estaciones de trabajo que, por sus características, poseen la capacidad de hacerlo. Otro punto fué el ofrecer una herramienta acorde con el dinamismo del mercado y que permitiera a todos aquéllos que requieren informnción especializada obtenerla con un valor agregado, para que puedan concentrarse en sus actividades específicas "En el pasado, 40% del tiempo empleado en una investigación se dedicaba obtener

información. De igual forma, con el pronto advenimiento de un sistema automatizado de transacciones, era importante contar con una herramienta de análisis y de apoyo a la toma de decisiones, así como fomentar el empleo de herramientas de carácter técnico, matemático y estadístico para fomentar un desarrollo más científico del mercado."

Aplicando aquello de "divide y vencerás", en la parte del back-end se cuenta con servidores con procesador dual 486, con 32 MB de RAM y almacenamiento que sobrepasa los 2 GB. El uso de las capacidades de los servidores es muy importante, ya que todos los cálculos estadísticos son realizados en ellos. La gran mayoría de los procedimientos son realizados por medio de stored procedures escritos en SOL, que son ejecutados por triggers cuando es detectado un cambio en la información que afecte a algún indicador.

La base de datos se encuentra distribuida en diferentes servidores a través de la red, dependiendo del tipo de información de que se trate, es decir, información en tiempo real o estadística, por ejemplo.

Para el front-end la red de la BMV posee procesadores 386SX y 4 MB de RAM, además de 60 MB en disco. La interfase con el usuario es el ambiente Windows de Microsoft y han sido desarrolladas diferentes capacidades gráficas para la mejor visualización de los distintos indicadores. Esta parte del sistema fue diseñada con base en las facilidades de la programación orientada e objetos.

### **5.1.6. LA PARTE HUMANA.**

El equipo de desarrollo y la administración de un proyecto basado · en arquitectura cliente-servidor no es de ninguna manera similar a los desarrollos de sistemas convencionales. Primeramente, es muy común que los equipos sean reducidos. Para conseguir un buen desarrollo y una administración correcta es importante desarrollar las características de las personas, aprovechando lo que puede hacer mejor e induciendo cierta especialización en su área. En el caso de la BMV, contamos con un gurú de las bases de datos, así como con un mago gráfico, pero de igual forma es necesario contar con alguien que pueda solucionar problemas con la red, e incluso algún diseñador que permita que las pantallas sean

agradables para el usuario. Si no se cuenta con un equipo de trabajo eficiente y serio, de nada sirve lo idóneo del proyecto para la arquitectura o la excelente selección de las herramientas. El proyecto está condenado al fracaso.

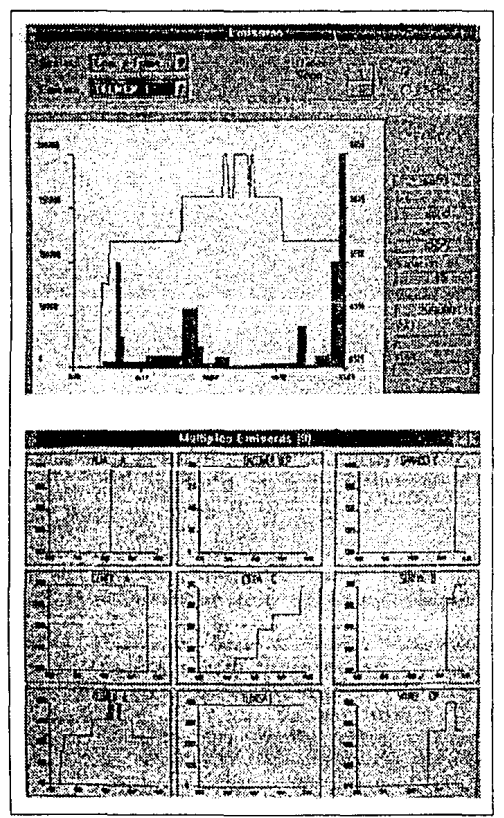

*Indicadores en términos gráficos.* 

Otro aspecto clave en la administración de un sistema como el de la BMV es la identificación de los puntos medulares del proyecto, en los que necesariamente será invertido más tiempo. En el caso de INDET, los puntos delicados son la graficación -que debe ser muy rápida y con capacidad para grandes series-, y la transferencia de información cuando un movimiento del mercado así o requiera. Esta clase de elementos debe ser considerada con especial interés, a decir del experto, ya que sobre esto descansa el impacto que pueda tener una aplicación. De igual forma, recomienda plantear simultáneamente cuál será el flujo gráfico de la aplicación. Es un proceso que por lo general se puede llevar en paralelo, ya que una buena pare del software permite el diseño de un esquema sin necesidad de codificar. Con todos los elementos descritos, y una gran motivación por parte del equipo de trabajo, Muñoz Paredes afirma que la aplicación podrá ser realizada con un tiempo récord y con una calidad no antes imaginada.

En cuanto a la respuesta que ha tenido el INDET, ha sido de gran interés. Los usuarios sienten que tienen control sobre la información y que es una herramienta y no un impedimento para su negocio. Por otro lado, ahora son más quienes entienden cómo funcionan las estadísticas, y realmente hacen uso de ellas. El análisis está al alcance de todos, sin importar el tamaño del equipo, lo que ha permitido que las diferencias cuantitativas se reduzcan.

Como conclusión, es posible construir aplicaciones de misión critica empleando una plataforma Cliente-Servidor. El hecho de establecer aplicaciones de esta naturaleza, aclara, no significa que sea una forma de trabajo recomendable para todos los casos. En la evaluación del posible empleo de arquitectura Cliente-Servidor. se recomienda no perder de vista la consideración del costo. El desarrollo de aplicaciones en esta filosofía es una tarea muy pesada, pero brinda una gran satisfacción porque los resultados son impresionantes hasta para aquéllos que no ven con buenos ojos la nuevas tecnologías.

# 5.2. APLICACION 2:

#### La Red de la U.N.A.M.

Como respuesta a las grandes y muy diversas necesidades que plantea la administración, la enseñanza y la investigación en la Universidad considerada como la más grande de Latinoamérica, la red de U.N.A.M. enlaza equipo muy variado, desde micro hasta supercomputadoras, en aplicaciones múltiples y con soluciones técnicas sumamente innovadoras.

Para conocer las capacidades con las que cuenta la instalación, y con la intención de que en algún futuro no lejano la Coordinación Centro de Cómputo con todo el equipo que ha sido instalado y con el que se pretende instalar pueda tenor una conexión directa con Ciudad Universitaria con aplicaciones Cliente-Servidor se ha condensado · la entrevista realizada al Dr. Enrique Daltabuit, Director General de Servicios de Cómputo para la Administración de la U.N.A.M., quién la describe y explica sus alcances a nivel local, nacional e internacional.

#### 5.2.1. Antecedentes.

De las primeras organizaciones educativas en México en incorporar el cómputo a la investigación científica, la Universidad Nacional Autónoma de México (U.N.A.M.) comenzó a trabajar con una máquina IBM desde finales de la década de 1950. Esta daba servicio fundamentalmente a la Facultad do Ciencias.

Una década más tarde, aproximadamente, la U.N.A.M. adquirió máquinas Burroughs, siguiendo el ejemplo de muchas otras universidades extranieras.

Así prosiguió, con sucesivas ampliaciones en su inventario computacional, pero siempre dentro de la misma marca.

Hasta los 80 se advirtió la problemática que implicaba que los investigadores estuvieran expuestos a un sólo tipo de equipo: Entonces se comenzó una labor de diversificación. Se introdujo primero una máquina IBM 4381, en un laboratorio de CAD/CAM. Después se incorporaron Mainframes de otros fabricantes, y minicomputadoras, principalmente Digital.

Además, de esta ampliación en el espectro de fabricantes, durante los últimos cinco años, en que también se adquirió una supercomputadora, se ha procurado llevar la computación al mayor número posible de usuarios. Para ello se han utilizado PC's. Para 1989 había cerca de dos mil, muchas do ellas para funciones administrativas. Al terminar 1992. su número se acerca a las 13,000. De esta manera, habría una disponible para cada 50 alumnos a nivel bachillerato y una para cada 30 alumnos a nivel licenciatura.

Ultimamente so han adquirido también estaciones de trabajo Sun, IBM, HP y Silicon Graphics. principalmente.

De esta manara se encuentran representados prácticamente todos los tipos de sistemas de cómputo que existen en el mercado.

Los mayores beneficiados son los estudiantes, por las mayores posibilidades de aprendizaje.

El gran universo de usuarios do cómputo de la Universidad Nacional que demanda servicios de comunicaciones tanto de datos como de voz, representó otro gran problema a resolver.

"Podemos llegar a tener hasta 3,000 usuarios en estos momentos indica Daltabuit-, por lo que resolvimos instalar una red integral de telecomunicaciones. Sus principales centros de cómputo se ubican en locales climatizados, con energía regulada".

La estructura básica de la red se integra de un nodo central, dentro del sistema telefónico. Estos nodos principales se conectan con fibra óptica a otros similares. "Se establece una red interconectada por fibra redundante muy sólida -explica- y de cada uno de estos nodos, a través de conexiones. de cobre, damos servicio a los edificios cercanos, ya sea en voz, o en voz y datos".

Existen cinco nodos principales que se han conectado en forma totalmente redundante. Esto significa que aunque se caigan dos, la conexión se mantiene. Además, hay algunos nodos secundarios que se conectan por cobre a diferentes distribuidores de la red.

Los nodos E son esencialmente nodos de microondas para los campus que se encuentran fuera de C.U. (Ciudad Universitaria) y los nodos satelitales se utilizan para las dependencias foráneas.

#### 5.2.2. Necesidades.

Dado que en algunas áreas los usuarios requieren disponer de la línea durante un tiempo prolongado, en un sistema telefónico, con interconexiones punto a punto, la matriz de interconectividad se satura y unos cuantos usuarios de cómputo pueden bloquear el sistema telefónico. "Asi es ·Comenta el entrevistado-. Por ello, la transmisión de datos vfa telefónica se ha limitado específicamente a los usuarios de baja demanda de datos, gente que se conecta un máximo de cinco minutos y luego deja libre la lfnea. En cambio a los usuarios pesados, se les ha dotado de Hneas dedicadas exclusivamente a datos".

Existen algunas instalaciones muy interesantes. "En la Sierra de San Pedro Martir, en Baja California Norte, tenemos un sistema por el cual, al descolgar un teléfono y marcar una extensión de cinco digitos del conmutador, se establece la conexión con cualquier teléfono de la U.N.A.M. Es un sistema telefónico casi de cobertura nacional.

Las conexiones de microondas cubren casi toda la zona metropolitana de la ciudad de México.

Dentro de Ciudad Universitaria se han tenido cerca de 50 kilómetros de cable de fibra óptica de 8 hilos. Se está iniciando la interconexión con cable de 100 hilos.

## **5.2.3.** Ramificación de la **REO.**

Para los usuarios pesados existe una red especial con la siguiente topología: Existe un anillo FDDI que enlaza tres centros principales, dentro de C.U. Uno se localiza en la dirección, otro en el Instituto de Astronomía, para dar servicio a la institución y a sus centros de investigación, y otro se ubica on un centro de cálculo, en otra parte del campus, y da servicio a otras dependencias y facultades. En cada uno de estos tres puntos existe un ruteador Cisco que se conecta a otros ruteadores, para distribuir la red.

"Es una red totalmente ruteada. De este edificio, que es el nodo principal de toda la red, tenemos un ruteador de terminales de donde damos servicio a los enlaces satelitales, principalmente en datos, y tenemos acceso, a través de lfnea telefónica conmutada, a la red de

#### c.ómputo".

Se han dedicado 16 líneas a esto hasta el momento, las cuales se Incrementarán a 1 OO. "La idea es que si alguno de los miembros de la comunidad tiene una computadora en su casa, pueda marcar x números y entrar a la red de datos".

"Además -añade- de aquí damos servicio a otros dos ruteadores y tenemos colgadas dos compuertas a la supercomputadora de este nodo. En las fechas próximas vamos a colocar otros cinco ruteadores''.

De los ruteadores se llega a la entrada de los edificios por fibra óptica. Ahí se encuentran concentradores inteligentes tipo Cabletron o SynOptics, de donde se hace la distribución a los usuarios. "En todos estos ruteadores y en las entradas de muchos edificios tenemos agentes SNMP que son administrables''.

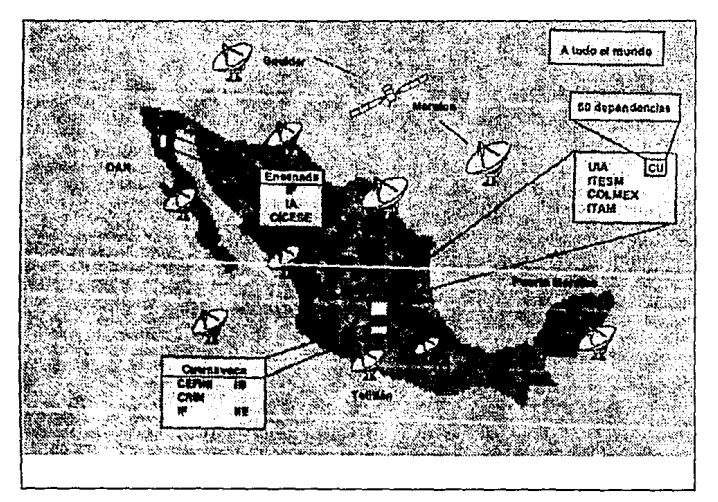

**Enlaces de comunicadón en el pals.** 

### 5.2.4. Enlaces Internacionales.

El esquema de enlaces satelitales abarca desde Puerto Morelos, en Quintana Roo, donde hay una estación de Ciencias del Mar, hasta el Observatorio Astronómico Nacional, en la Sierra de San Pedro Mártir, en Baja California Norte. De ahí sigue, por la costa de Sinaloa, hasta Teotitlán, Guerrero, sube a Temixco y a Cuernavaca, en Morelos, y se enlaza, desde C.U., a través del satélite Morelos, a Boulder Colorado. Esta estación satelital permite la conexión con redes internacionales. Existe también una estación satelital con el Instituto Tecnológico de Monterrey, en su campus Monterrey, para manejar el tráfico de correo electrónico.

A partir de la estación de Boulder se establecen enlaces con todo el mundo. "Estamos conectados con Internet -completa Daltabuit- la cual es una red mundial enorme, a la que, según se dice, se conectan 800,000 computadoras y alrededor de 10 millones de usuarios. El tráfico de paquetes se calcula en trillones".

# 5.2.5. Estándares y Protocolos.

El estándar en esta instalación es Ethernet y TCP/lp. "Sin embargo explica Daltabuit-, las máquina administrativas de la Universidad son Burroughs, ahora Unisys. Entonces debemos transportar a través de la misma fibra el tráfico DNA, que es el tráfico de este fabricante. Eso es verdaderamente un problema.

Obviamente, muchas dependencias utilizan redes Novel!. Entonces también tenemos que rutear el protocolo IPX de Novel!. Y por si eso no bastara, entre las primeras máquinas que adquirió la U.N.A.M. había varias Digital, por lo tanto, también estamos manejando DEC·Net".

"Tenemos todavía un remanente histórico de una red Token Ring que se basa en un anillo central. Hay dos subanillos grandes de Token Rlng y en cada dependencia a la que llega TR hay 2 o 3 subanillos más. Para ser más precisos, existen alrededor de 500 computadoras conectadas por Token Ring".

Sin embargo, la intención es desmantelar todo lo que exista en Token Ring, pues la Universidad Nacional desea estandarizarse a

Ethernet con TCP/IP. Se conservará Token Ring únicamente en el interior de la dependencia. La razón es muy sencilla: no se desea volver a cablear ni cambiar equipo.

A esta red Interna se conectan veinticinco centros de cómputo de los cuales la mitad utiliza equipo Digital y la mitad, Hewlett Packard.

Setecientas computadoras (en el último conteo) se conectan en redes locales Ethernet, con las salvedades que se mencionan arriba. En cuanto a máquinas grandes existe una IBM 4381, una Cyber 855 y la supercomputadora Cray.

#### 5.2.6. El progreso.

La red de la U.N.A.M. también se utiliza para aplicaciones tecnológicas de avanzada. Dos, en lo particular, destacan por sus resultados.

Una es una red de adquisición de datos sísmicos en Guerrero. El Instituto de Geofísica, cuenta con una red bastante grande que alimenta sus datos por radio a una estación central, en Teotitlán. Estos datos se transmiten a C.U. a través del Satélite Morales y la señal llega directa al Instituto de Geofísica.

Por otro lado se han comenzado a hacer experimentos para control remoto en instrumentación científica. El Instituto de Astronomía ha Instalado un telescopio de 2 metros en San Pedro Mártir. Su intención es manejarlo a control remoto, a través de la red. Esta también recogerá los datos de imagen que se adquieran de esta manera. El análisis se hará en la Ciudad de México, donde también se registrarán las posiciones.

A pesar de estos ejemplos tan concretos de aprovechamiento de las capacidades de la red, algunos profesionales e investigadores aún no se han dado cuenta del potencial que tienen disponible para el adelanto de sus labores. Daltabuit señala esta problemática y apunta una solución: "Ahora se trata de fomentar usos específicos del cómputo. Un caso es el de la Facultad de Medicina hay muchas computadoras personales y una micro VAX que están casi sin usar. Debemos iniciar una labor de difusión y capacitación de los médicos. Nos toca exponerlos a las muchas aplicaciones de informática que existen".

"Una de las aplicaciones importantes -señala- utiliza datos de tomografla, o de resonancia magnética para partir imágenes en rebanadas, por ejemplo del cerebro. Al usar supercómputo se pueden Integrar esas rebanadas para construir un modelo tridimensional de ese cráneo específico y entonces planear cirugía o hacer un diagnóstico".

#### 5.2.7. Controles.

El Centro de Cómputo Académico ha instalado un centro de operaciones donde se han instalado monitores de red (Cisco, SunNet y Cabletron). "Es el típico centro de operaciones que tiene por objetivo mantener la red en funcionamiento. Recibe informes de usuarios y está en contacto con todos los departamentos".

El centro de información sobre la red se encarga de documentar a un servidor de nombres y a tres servidores de correo electrónico.

Una de las dificultades a que se enfrenta la Universidad es la facturación del uso de su red telefónica y de datos. "En principio -explica Daltabuit-, la U.N.A.M desea que se asignen recursos telefónicos prácticamente por investigador, o por profesor".

"Esto funciona más o menos así: se le dan "X" millones de pesos al mes, o al año, a cada uno y se tiene que descartar el tiempo de uso de la cantidad asignada hasta que se llega al límite. Entonces se suspende el **servicio".** 

En la red también se ha suscitado el problema de facturación: "nos cuesta mucho mantener esta red. Las dependencias y los usuarios no sienten el impacto de este gasto y por ello se ha dificultado la implantación de medidas para hacer más eficiente el uso de la instalación y para evitar desperdicios de energía o equipo".

Existen además, un centro de operación, que se preocupa de la seguridad de la red, no tanto en las máquinas sino en cuanto a accesos a información y aplicaciones; y un centro de soporte a usuarios. Este último se encarga de organizar conferencias, imprimir folletos y apuntes, capacitar a usuarios y promover el uso de la red. Al respecto, Daltabuit reitera: "La red de datos es una herramienta de investigación muy importante y la comunidad universitaria no lo sabe".

La introducción a los neófitos a todas las posibilidades que les representa la tecnología puede hacerse de distintas maneras, aunque se insiste en que la más eficiente es a través de la tecnología de cómputo misma. "Hemos procurado poner una cantidad de información en la red sobre los recursos de cómputo de la Universidad para que la gente pueda saber qué hay y qué se está haciendo -comenta Daltabuit al respecto-".

"El uso de multimedia también es poderoso -añade el entrevistadoaunque hay que aprender a usarlo porque consume muchos recursos, tenemos que buscar medios de distribución que sean más baratos. Un ejemplo es este: hace poco tiempo, una de las alumnas de un curso de cibernértica pensó en hacer un equipamiemto en multimedia sobre reproducción humana para exhibir qué se puede hacer con ésta. Su presentación tuvo un éxito fenomenal, pero consumió 100 Megabytes de disco duro".

Como alternativa Daltabuit propone el disco compacto interactivo, un medio de alta capacidad para el que ya hay sistemas de entrega al usuario relativamente baratos, a través de un televisor.

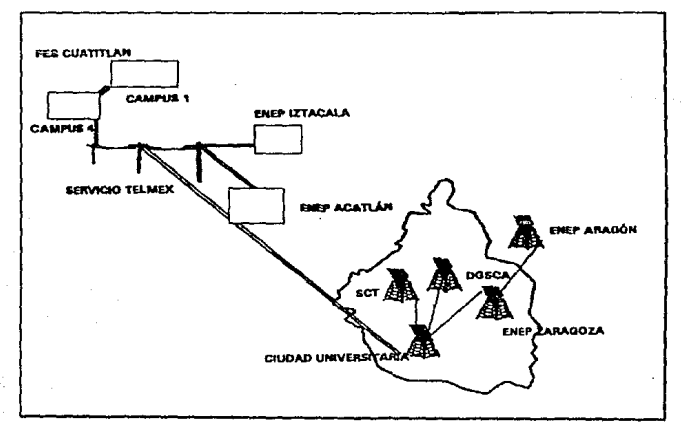

**Red de comunlcacfones en la U.N.A.M.** 

#### **5.2.8.** Supercómputo.

A raíz de la adquisición de una Cray en 1992, el supercómputo se ha convertido en un elemento fundamental en la red de la U.N.A.M.

Las peticiones de diversos investigadores que habían utilizado supercómputo en el extranjero fueron el principal impulso a la adquisición de esta máquina para la U.N.A.M. Hoy en día, es la única que de este fabricante existe en México y la única supercomputadora que está funcionanado como tal.

"En Latinoamérica hay dos -aclara Daltabuit-, la otra se encuentra en Brasil y es mucho más pequeña. En el tercer Mundo creo que hay 3 o 4. Una de esas es la que existe en India dedicada a estudios meteorológicos. Todas las demás se concentran en los Estados Unidos, en el Japón y en Europa, principalmente".

La Cray de la U.N.A.M. tiene cuatro procesadores, 256 megabytes en RAM, 1.5 Gibabytes en memoria de estado sólido y 19 Megabytes en disco duro. Si se usan los cuatro procesadores puede alcanzar 1.2 Gigabytes. Se ha pensado duplicar el espacio en disco con otros 19 Gigabytes y ampliar la capacidad de almacenamiento en cartuchos.

En cuanto a Sofware existen básicamente los paquetes que los usuarios han determinado que necesitan, principalmente de análisis químico y molecular, de análisis y diseño de circuitos electrónicos y de cálculo de cómputo distribuido.

Resulta útil que la Cray se haya incorporado a un laboratorio de visualización con síntesis de trabajo, gráficas y un sistema de video en forma tal que los resultados del supercómputo se puedan visualizar en estaciones de trabajo Silicon Graphics, HP y SUN, y que además se puedan enviar a video o a una impresora de color.

La Cray no tiene un Front-End, es decir, está en la red como cualquier otra máquina y no es necesario presentar los trabajos en procesadores especiales. "La nuestra -indica- es de las pocas máquinas Cray que están en red abiertamente".

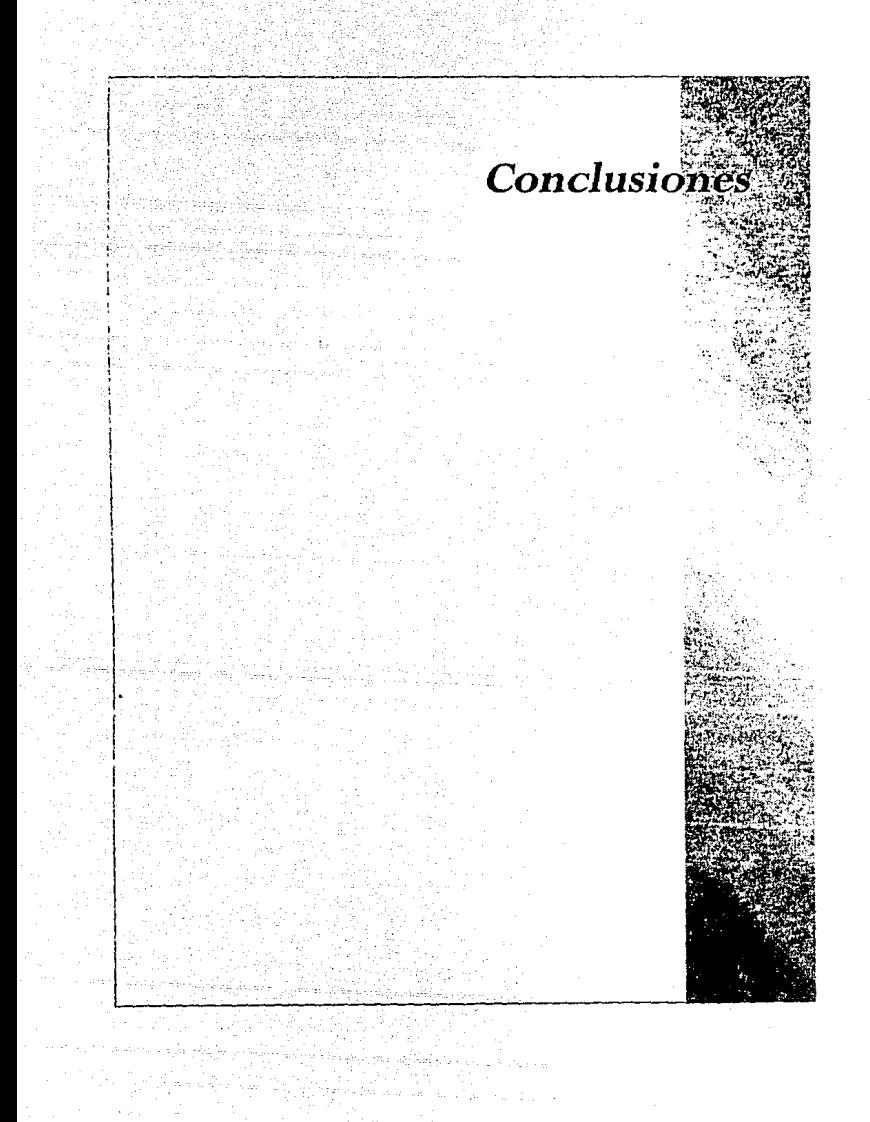

# **CONCLUSIONES.**

La simplificación es un proceso mundial. Sólo en la medida en que los procesos para conseguir objetivos sean fáciles y rápidos, y la información fluya transparentemente entre equipos, podemos decir que contamos con las herramientas para tomar decisiones efectivas.

Las interfases gráficas son un excelente intento para olio y sólo en la medida en que se utilicen verdaderamente se podrá sacar provecho de ellas, de los equipos en si y de la información producida.

Es cierto que muchas empresas pequeñas y medianas no justifican el uso de GUI's porque ellas exigen configuraciones de equipos que puedan no estar a su alcance todavía, pero la brecha económica se reduce y hay que prepararse hoy y afrontar el reto de esto momento.

Es por demás decir que las grandes organizaciones que no estén pensando en cómputo distribuído, a menos que no lo requieran, están perdiendo la oportunidad en la competitividad.

El caso actual de la U.N.A.M. es claro, se debe orientar la búsqueda de soluciones hacia el Cómputo Cooperativo, y se ha dejado claro que cuenta con la infraestructura adecuada y necesaria, siendo posible que en un corto tiempo podamos realizar procesos desde nuestras estaciones de trabajo en cualquier parte da la ciudad o del país hacia las bancas de información de Ciudad Universitaria y tal•vez de todo el mundo.

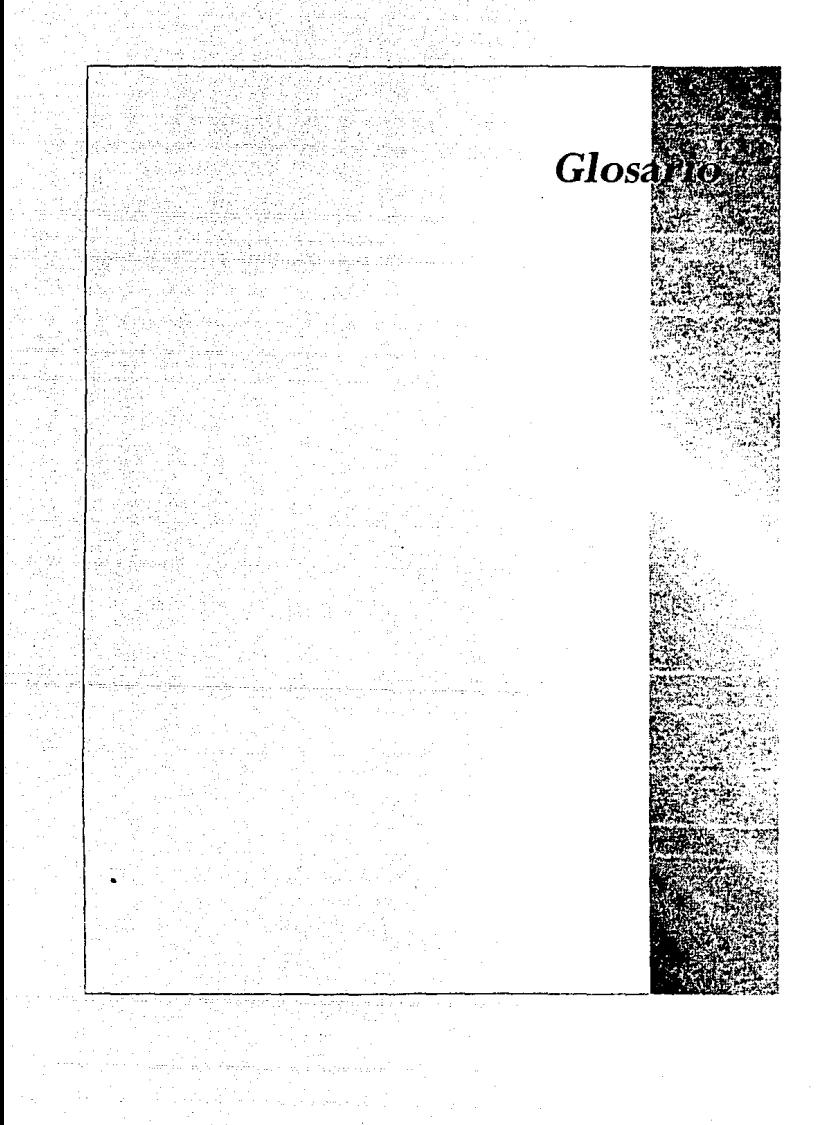

# GLOSARIO.

Ambiente Operativo.-Todos los aspectos de un sistema de cómputo que afectan la manera en que el software de aplicación tiene interfases con el kernel, comandos, utilerlas, seguridad, tiempo real, lenguajes, gráficas, redes de comunicaciones, administración de bases de datos e interfase de usuario.

BBS.-Bulletin Board System sistema de comunicaciones vía módem y línea telefónica que permite a un número casi ilimitado de usuarios comunicarse por medio de mensajes escritos. También les facilita la posibilidad de intercambiar archivos personales y programas del dominio público. En México existen varios BBS, tanto gratuitos como de paga.

BSD.-Berkeley Software Distribution; una derivación muy utilizada del sistema operativo UNIX desarrollada por la Universidad de California, Berkeley.

CAE.-Common Application Environment, Ambiente Común de Aplicaciones; el término de X/Open que define un ambiente operativo en el cual las aplicaciones pueden ejecutarse entre computadoras de diferentes proveedores. El CAE se ocupa de los requerimientos para manejo de datos, lenguajes, la interfase de usuario, redes de comunicaciones, inteoración de aplicaciones, comunicaciones de datos y sistemas distribuidos.

EMail.-Electronic Mail, Correo Electrónico; mensajes enviados mediante una red de computadoras interna, o un sistema de comunicaciones telefónicas conocidas como BBS (Bulletin Board Systeml.

Esca/abilidad.-La capacidad de utilizar el mismo software en computadoras de diferentes tamaños, desde computadoras personales hasta supercomputadoras.

Estándar de la Industria de C6mputo.-Una especificación detallada para la estructura y las funciones de hardware y software basada en un acuerdo logrado por una organización púbica de estándares, independiente de los proveedores.

lnterconectividad. -Ver lnteroperabilidad.

Interfase de Aplicaciones.--Reglas comunes que permiten al sistema operativo de una computadora y al software de aplicación comunicarse entre sí. Una interfase de aplicaciones estándar provee a los desarrolladores un ambiente de programación común para escribir aplicaciones que pueden ejecutarse entre computadoras de diferentes proveedores.

Interfase de Usuario.-EI software, incluyendo pantallas, menúes y ventanas, que controla la interacción del usuario con el sistema de cómputo.

Interfase Gráfica de Usuario.-El software que crea elementos gráficos para que el usuario interactúe con sistema de cómputo y el software de aplicación.

Interoperabilidad. - La capacidad de sistemas de cómputo de diferentes proveedores de poder intercambiar e interpretar información actuando correctamente sobre ella.

ISO.-lnternational Standards Organization, Organización Internacional de Estándares; la organización que coordina todas las actividades internacionales de estándares, incluyendo los estándares de Open Systems lnterconnections (OSI) para redes de comunicaciones multiproveedores.

Kernel.-Sistema Operativo Base; es el código que implementa las llamadas al sistema.

Objact Linking and Embedding.-OLE, enlace e incorporación de objetos, que se da principalmente en ambientes de trabajo de ventanas (tipo Windows).

OSF.-Open Software Foundation; organización de investigación y desarrollo, no lucrativa y apoyada por la industria; formada para definir las implementaciones y especificaciones de referencia de código fuente, desarrollar un sistema operativo líder y promover en ambientes de aplicaciones portables.

OSF/1.-La primera implementación de un sistema operativo desarrollada por la OSF, basada en los estándares POSIX y X/Open.

OSF/Motif.-lnterfase de usuario desarrollada por la OSF basada en propuestas de Hewlett Packard, DEC y Microsoft.

OSI Reference Model.-Modelo de Referencia de OSI; el modelo de Open System lnterconnections de la lnternational Standards Organization que es la base para las redes de comunicaciones.

Portabilidad.-La capacidad de utilizar el sistema operativo o software de aplicación en sistemas de cómputo de diferentes proveedores.

Sistema Operativo.-Grupo de programas que administran los recursos de un sistema de cómputo. El sistema operativo se ocupa do aspectos como la administración de la memoria, procedimientos de entrada/salida, calendarización de procesos y administración de archivos.

Sistema Operativo UNIX.-Una marca registrada de AT&T; también usado equivocadamente como el término genérico para varias versiones del sistema operativo UNIX (por ejemplo, el sistema operativo HP-UX de Hewlett Packard, el sistema operativo XENIX de Microsoft, el sistema operativo BSD de la Universidad de California, Berkeley y el sistema operativo Ultrix de DEC).

Sistemas Abiertos.-Un ambiente de cómputo en el cual el sistema operativo y el software de aplicación son portables e interoperables. En un sistema abierto, el hardware, sistemas operativos, aplicaciones e interfases de usuario de diferentes proveedores pueden trabajar juntos en un ambiente integrado.

SVID.-System V Interfase Definition; laa definición de AT&T de la interfase a nivel de código fuente entre' su sistema operativo UNIX y las aplicaciones.

System V.-La implementación de la referencia de código fuente de AT&T del sistema operativo UNIX.

UNIX International.-Una organización formada por AT&T para promover el desarrollo de un ambiente de aplicaciones portables basados en el sistema operativo UNIX System V.

X/Open.-Consorcio Internacional de proveedores de computadoras que está trabajando para crear un ambiente común de aplicaciones (CAE) apoyada internacionalmente, basándose en estándares de la industria.

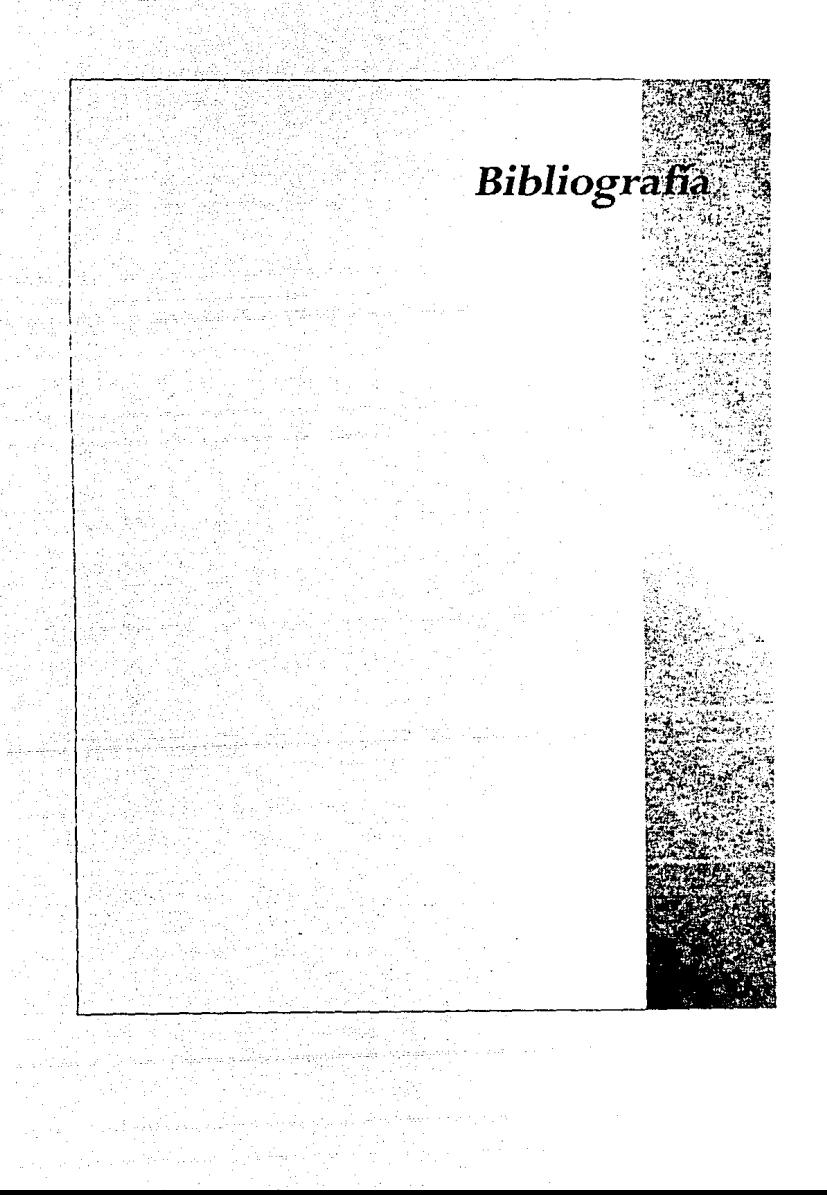
**BIBLIOGRAFIA** 

Castillo, Carlos; F. Bond Otto. Diccionario Inglés-Español / Español-Inglés. Universidad de Chicago.

*Blbliograffe* 

Cairo, Oswaldo; Guandati Bueno, Silvia. Estructura de Datos. Ed. Me Graw Hill , 1993.

Wentges, Gabriole. Conozca a Windows 3.0. Ed. Megabyte, 1992

Linda Gail Christie, John Christie. Enciclopedia de Términos de Microcomputación. Ed. Prentice Hall.

PC Magazine en Español. Volúmen 4, Número 9. Julio de 1993.

 $PC/Tips.$ Unix vs. Redes. Año 3, No. 34. Noviembre de 1990.

Personal Computing Mexico. Redes de Datos Móviles. No. 51, Octubre 1991.

Noti Comper. Conectividad *y* Sistemas Abiertos. No. 4, Verano 1993.

Personal Computing Mexico. Realidad Virtual. No. 52, Octubre 1992.

RED. Año 4, No. 32. Noviembre 1990.

So/utions. An eye on the Storm. · Vol. ·15, No. 2. Verano 1993.

Open OLTP. A Technological Overview of OLTP' Unisys Corporation, 1991.

*Blbliografla* 

## RED.

lnterconexion de Redes. No. 7, 1993.

Personal Computing. Multimedia en su P.C. No. 53, 1992.

## RED.

Servidores: Herramientas de Eficiencia, Seguridad y Control. No. 14, 1992.

Personal Computing Mexico. OS/2 2.0. No. 46, 1992.

Personal Computing Mexico. Hojas de Cálculo. No. 45, 1992.

Soluciones. Equilibrando el Software. Vol. 3, No. 2, 1987.

Personal Computing Mexico. Imprentas de Escritorio. Año 5, No. 55, 1992.

PC/Tips. Interfases Graficas. Año 5, No. 48. Enero de 1 992.

*Bibl/ografla* 

Solutions. Present Shock. Unisys Corporation, 1988.

Solutions.

Technology's Next Great Leap. Vol. 12, No. 3. Unisys Corporation, 1990.

En firme. lnternational Magazine. Año 2, No. 6, 1993.

Solutions. Putting Open Systems to Work. Spring 1992.